### The Scilla Journey: From Proof General to Thousands of Nodes

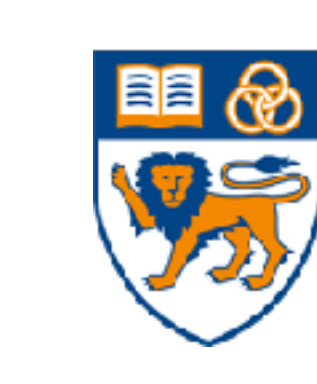

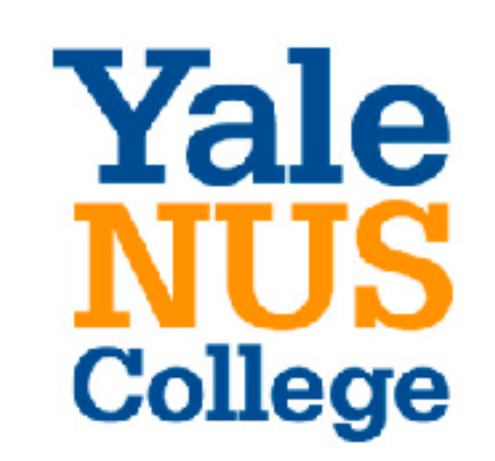

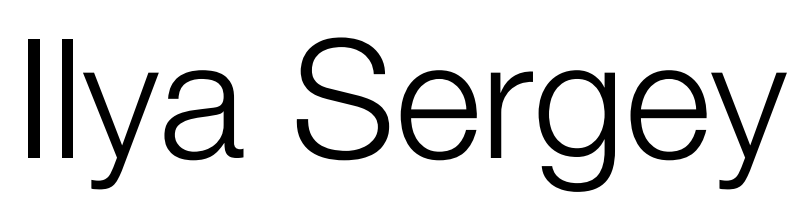

ilyasergey.net

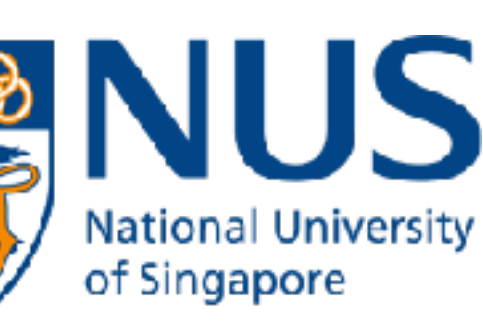

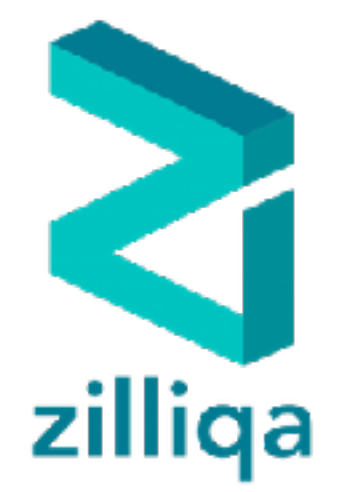

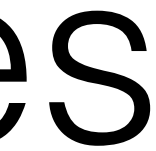

# The Technology

## Prologue

 $\{tx_1, tx_3, tx_5, tx_4, tx_2\}$ 

blockchain consensus protocol

 $\rightarrow tx_4 \rightarrow tx_1 \rightarrow tx_2$ 

- transforms a **set** of transactions into a *globally-agreed* **sequence**
- "distributed timestamp server" (Nakamoto 2008)

$$
tx_5\rightarrow tx_3\rightarrow
$$

transactions can be *anything*

 $\{tx_1, tx_3, tx_5, tx_4, tx_2\}$ 

 $tx_5 \rightarrow tx_3 \rightarrow tx_4 \rightarrow tx_1 \rightarrow tx_2$ 

 $\left[ tx_5, tx_3 \right] \rightarrow \left[ tx_4 \right] \rightarrow \left[ tx_1, tx_2 \right]$ 

 $\{tx_1, tx_3, tx_5, tx_4, tx_2\}$ 

 $tx_5 \rightarrow tx_3 \rightarrow tx_4 \rightarrow tx_1 \rightarrow tx_2$ 

 $[tx_5, tx_3] \leftarrow [tx_4] \leftarrow [tx_1, tx_2]$ 

 $\{tx_1, tx_3, tx_5, tx_4, tx_2\}$ 

 $[ \, ] \leftarrow [tx_5, tx_3] \leftarrow [tx_4] \leftarrow [tx_1, tx_2]$ 

**GB** = genesis block

 $tx_5 \rightarrow tx_3 \rightarrow tx_4 \rightarrow tx_1 \rightarrow tx_2$ 

- Executed *locally*, alter the *replicated* state.
- Simplest variant: *transferring funds* from *A* to *B,* **consensus**: *no* double spending.
- 

• More interesting: deploying and executing *replicated computations*

**Smart Contracts**  $\overline{\phantom{a}}$ 

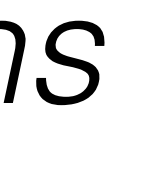

## Transactions

## Smart Contracts (Account Model)

- *Stateful mutable* objects replicated via a consensus protocol
- State typically involves a stored amount of *funds/currency*
- One or more entry points: invoked *reactively* by a client *transaction*
- Main usages:
	- crowdfunding and ICO
	- multi-party accounting
	- voting and arbitration
	- puzzle-solving games with distribution of rewards
- Supporting platforms: Ethereum, Tezos, Concordium, Libra, Cardano\* ,…

```
contract Accounting {
   /* Define contract fields */
   address owner;
   mapping (address => uint) assets;
```

```
 /* This runs when the contract is executed */
 function Accounting(address _owner) { <
   owner = owner;
 }
```
 */\* Sending funds to a contract \*/* **function** invest() **returns** (**string**) { **if** (assets[msg.**sender**].initialized()) { **throw**; } assets[msg.**sender**] = msg.**value**; **return** "You have given us your money"; }

}

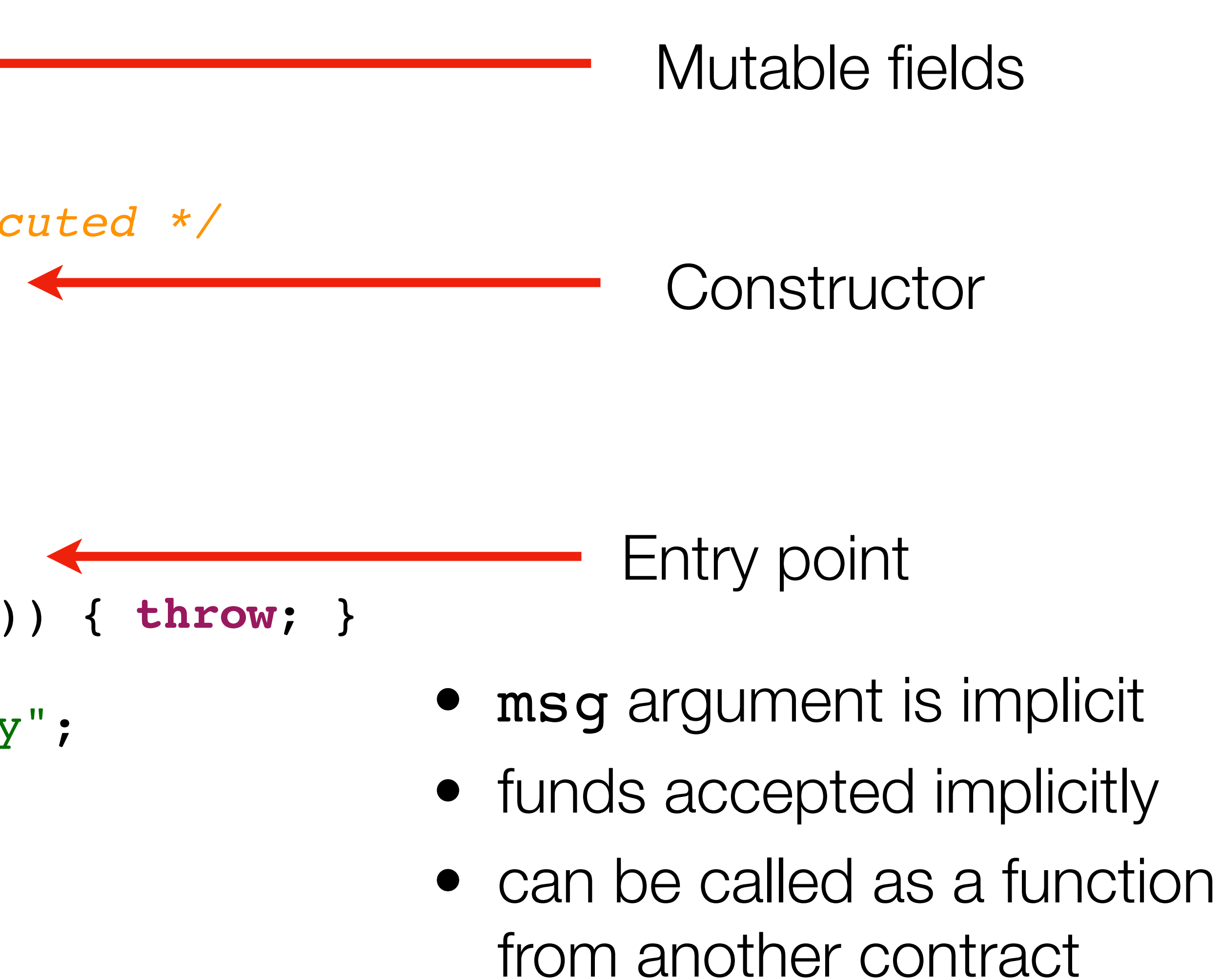

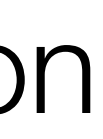

**contract** Accounting {  */\* Define contract fields \*/* **address** owner; **mapping** (address => uint) assets;

 */\* This runs when the contract is executed \*/* **function** Accounting(**address** \_owner) { owner = \_owner; }

```
 /* Sending funds to a contract */
  function invest() returns (string) {
     if (assets[msg.sender].initialized()) { throw; }
    assets[msg.sender] = msg.value;
    return "You have given us your money";
 }
```

```
 function stealMoney() {
     if (msg.sender == owner) { owner.send(this.balance) }
 }
```
}

## The Givens of Smart Contracts

### Deployed in a low-level language

Must be *Turing-complete*

Code is law

Uniform compilation target

Run arbitrary computations

What else if not the code?

**Difficult** for audit and verification

Complex semantics, **exploits**

One should understand the **code** to understand the **contract**

## The Givens of Smart Contracts

### Deployed in a low-level language

Must be *Turing-complete*

Code is law

# Sending a Message or Calling?

**contract** Accounting {  */\* Other functions \*/* 

```
 /* Sending funds to a contract */
   function invest() returns (string) {
    if (assets[msg.sender].initialized()) { throw; }
    assets[msg.sender] = msg.value;
    return "You have given us your money";
 }
```

```
 function withdrawBalance() {
    uint amount = assets[msg.sender];
    if (msg.sender.call.value(amount)() == false) {
      throw;
 }
     assets[msg.sender] = 0;
 }
```
}

**contract** Accounting {  */\* Other functions \*/* 

 */\* Sending funds to a contract \*/* **function** invest() **returns** (**string**) { **if** (assets[msg.**sender**].initialized()) { **throw**; } assets[msg.**sender**] = msg.**value**; **return** "You have given us your money"; }

```
 function withdrawBalance() {
    uint amount = assets[msg.sender];
     if (msg.sender.call.value(amount)() == false) {
       throw;
 }
     assets[msg.sender] = 0;
 }
```
}

Can *reenter* and withdraw **again**

# Sending a Message or Calling?

# What's the Right Model of thinking about Smart Contracts?

# The Analogy

## Chapter I

### A Concurrent Perspective on Smart Contracts

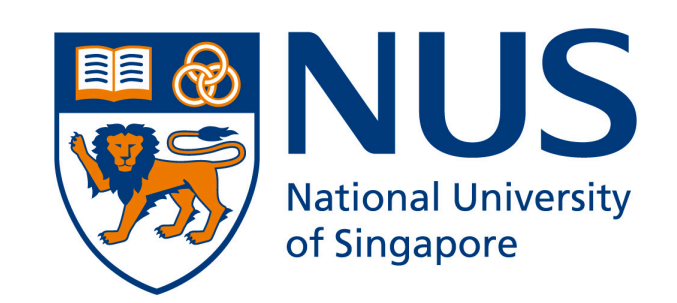

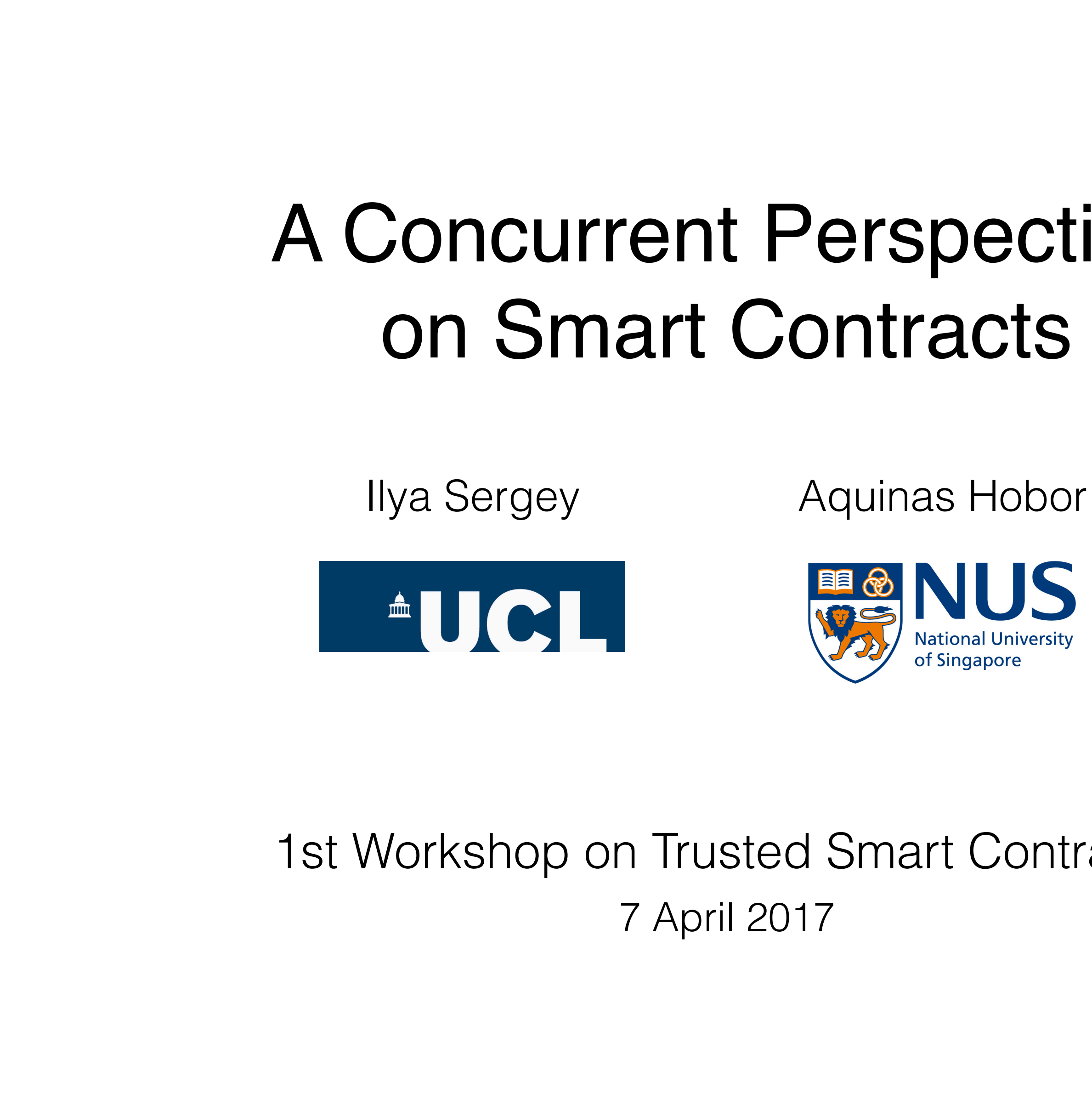

### 7 April 2017 1st Workshop on Trusted Smart Contracts

### *Accounts* using *smart contracts* in a blockchain are like *threads* using *concurrent objects* in shared memory.

*Accounts* using *smart contracts* in a blockchain are like

*threads* using *concurrent objects* in shared memory.

contract state — object state

call/send context switching —

Reentrancy — (Un)cooperative multitasking

### Reentrancy and multitasking

withdrawRewardFor(msg.sender); *// be nice, and get his rewards*

 *// Burn DAO Tokens* Transfer(msg.sender, 0, balances[msg.sender]); totalSupply -= balances[msg.sender]; balances[msg.sender] = 0; paidOut[msg.sender] = 0; return true; }

### Reentrancy and multitasking

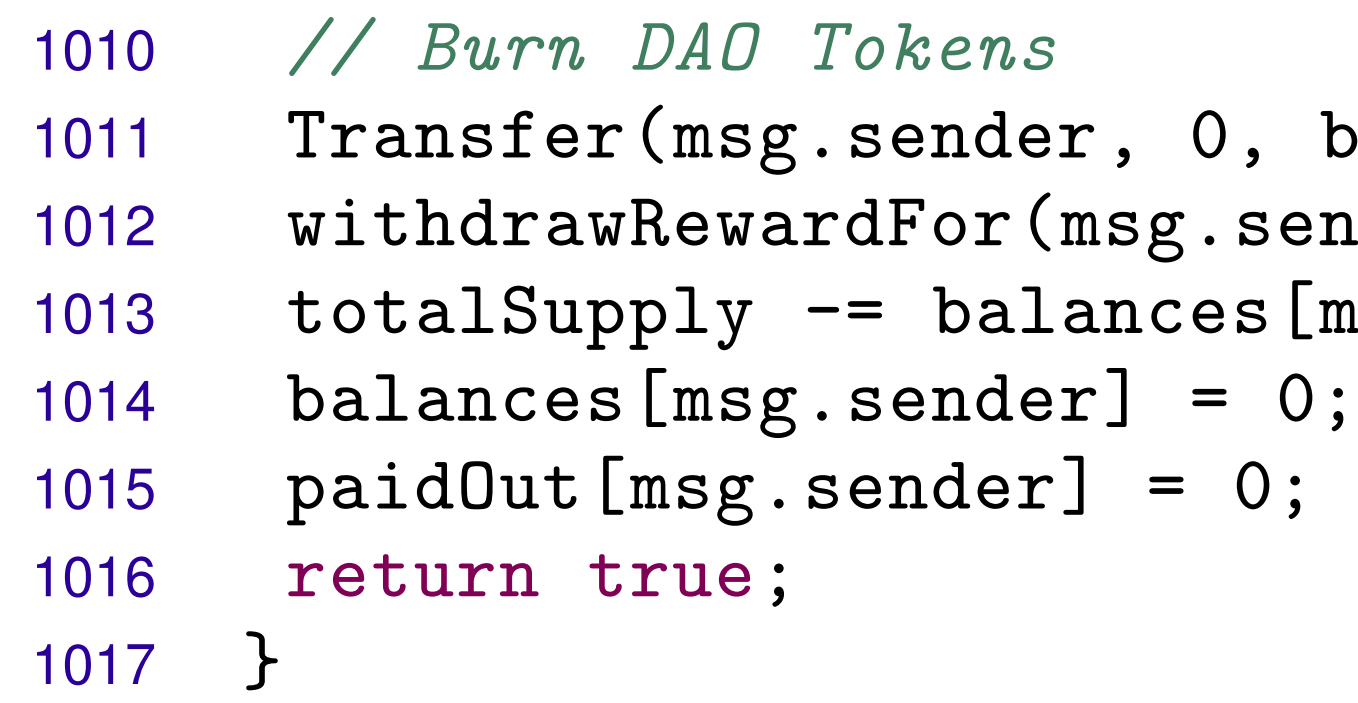

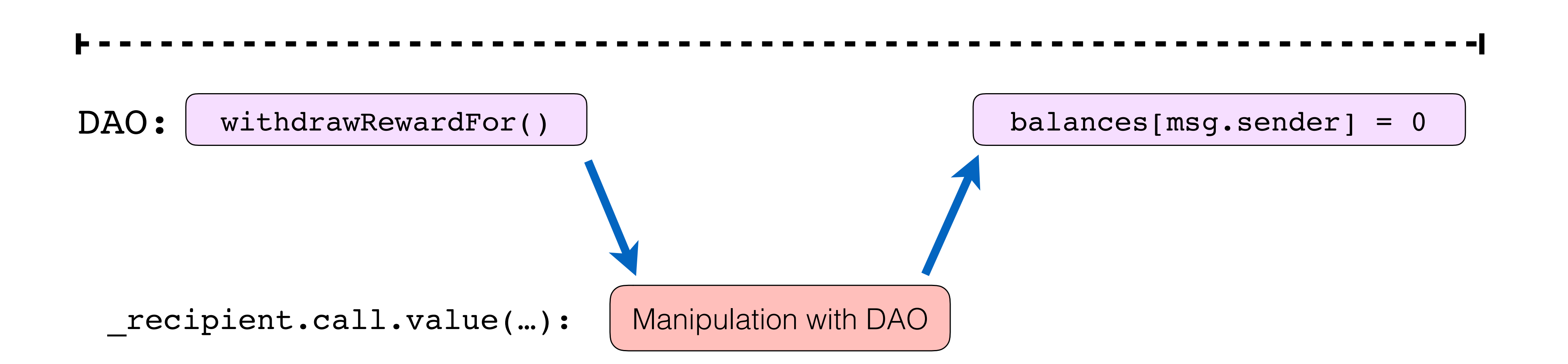

balances[msg.sender]); 1012 withdrawRewardFor(msg.sender); *// be nice, and get his rewards*  $\left[\texttt{msg}.\texttt{sender}\right]$  ;

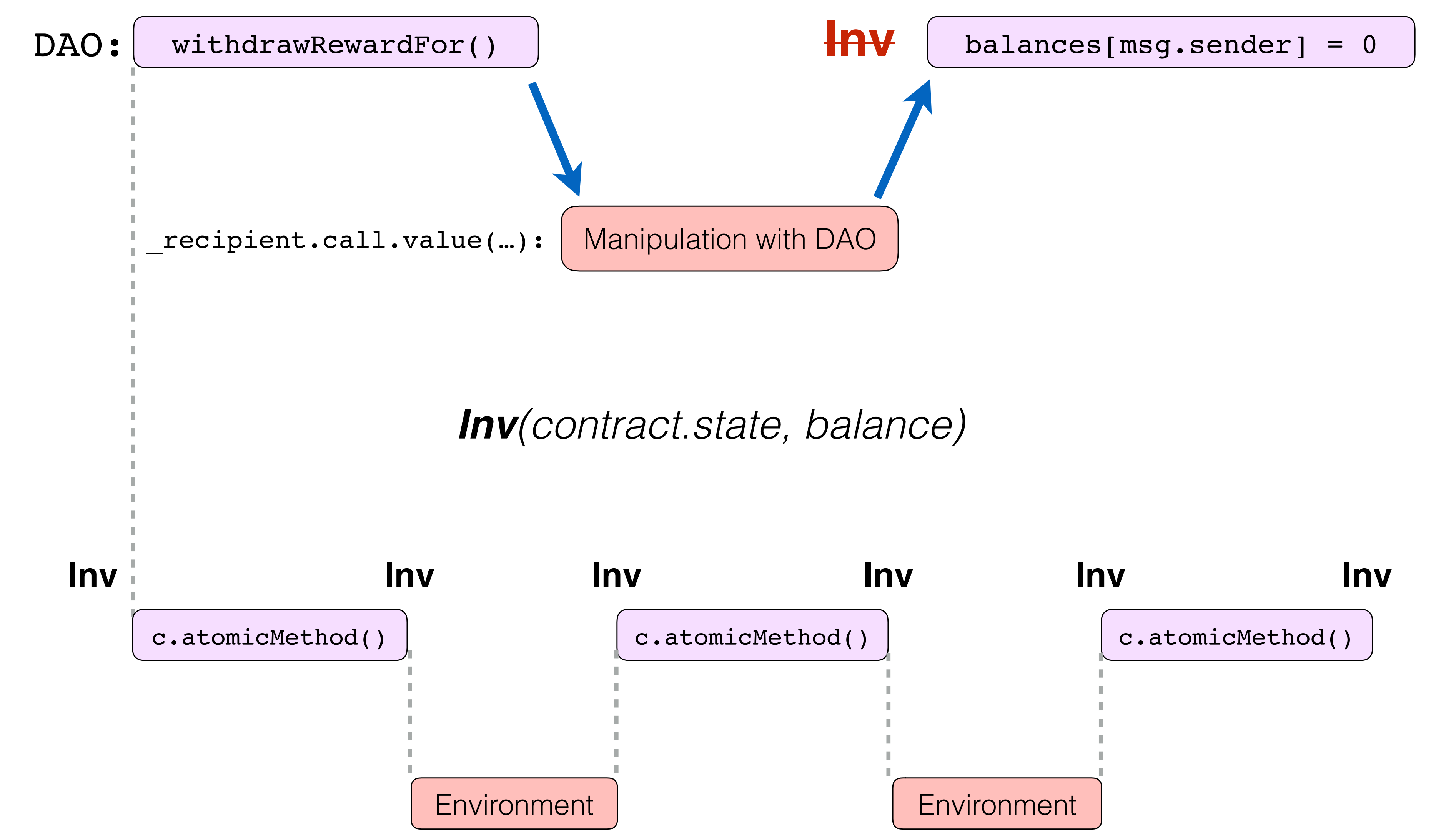

- *Accounts* using *smart contracts* in a blockchain are like
- *threads* using *concurrent objects* in shared memory.

- 
- call/send context switching
	- Reentrancy (Un)cooperative multitasking
	-

### contract state — object state

### Reentrancy —

### Invariants — Atomicity

# Querying an Oracle

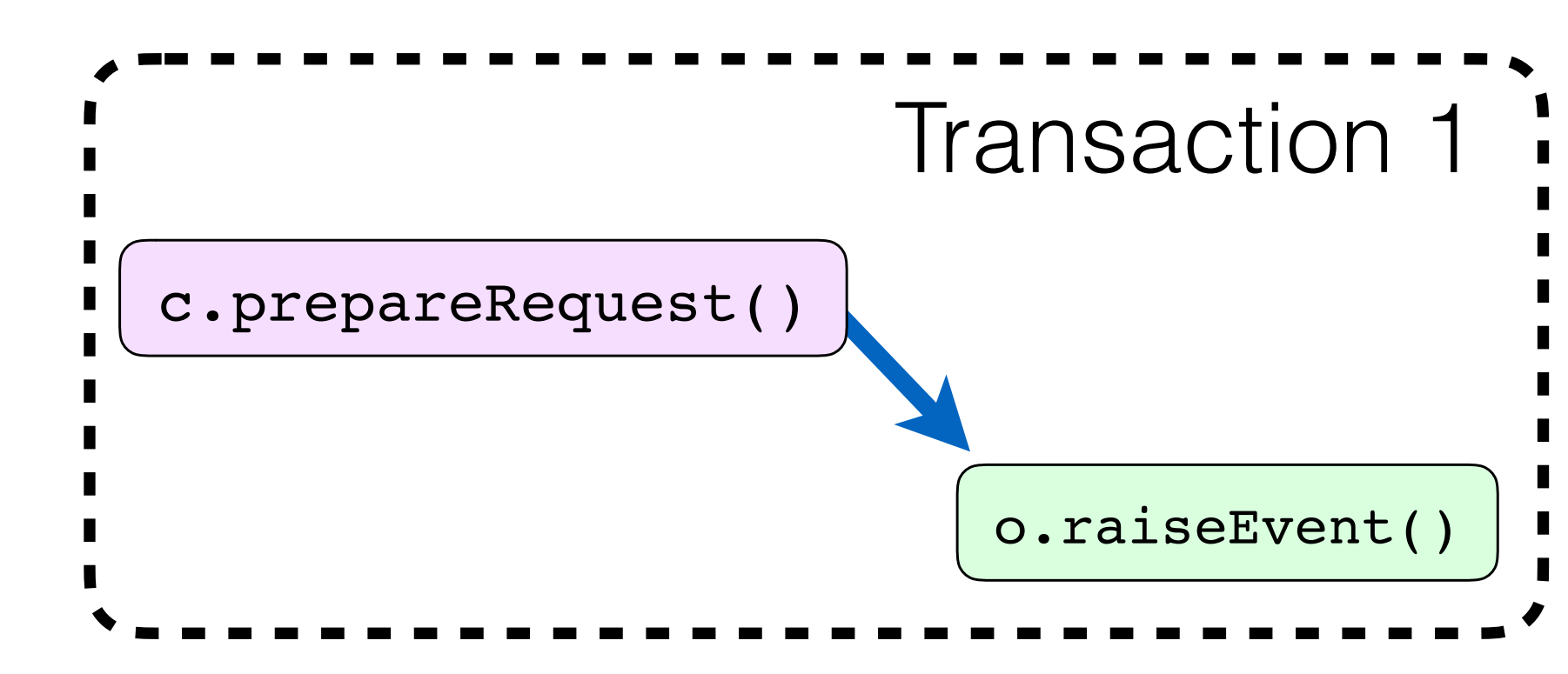

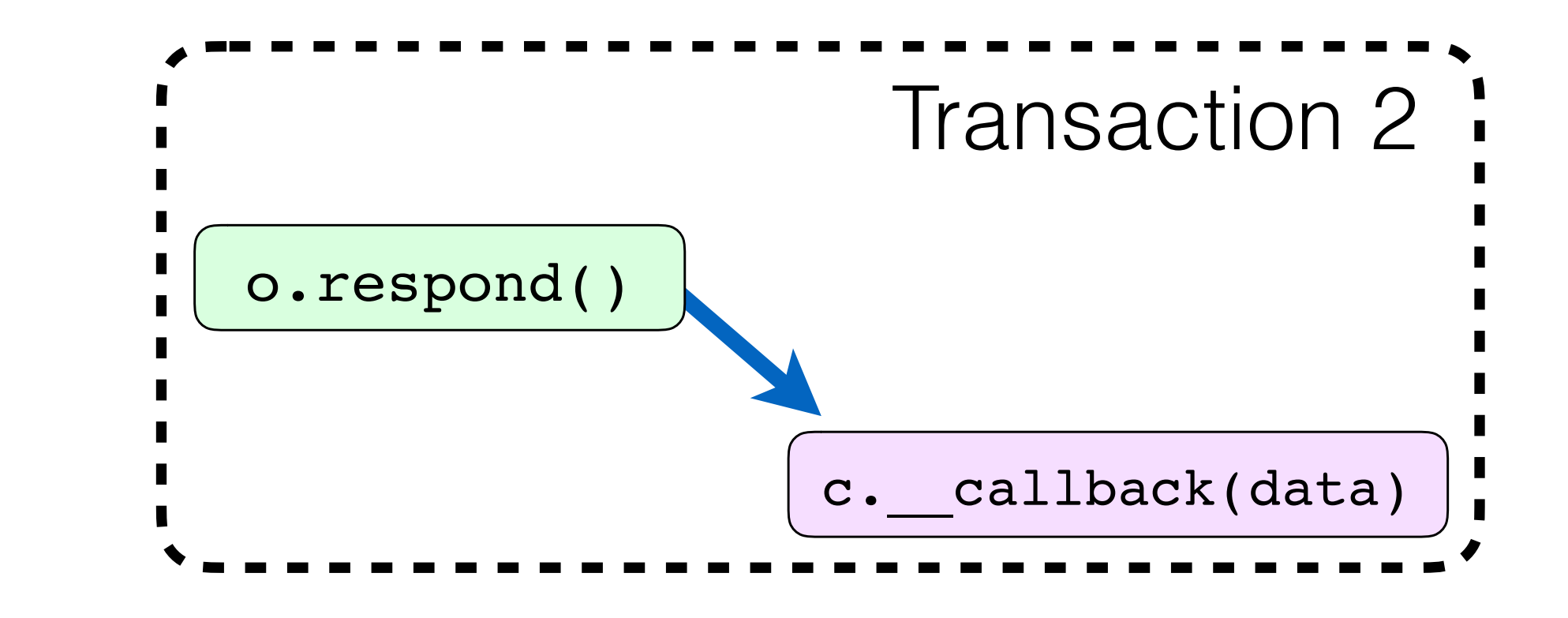

# Querying an Oracle

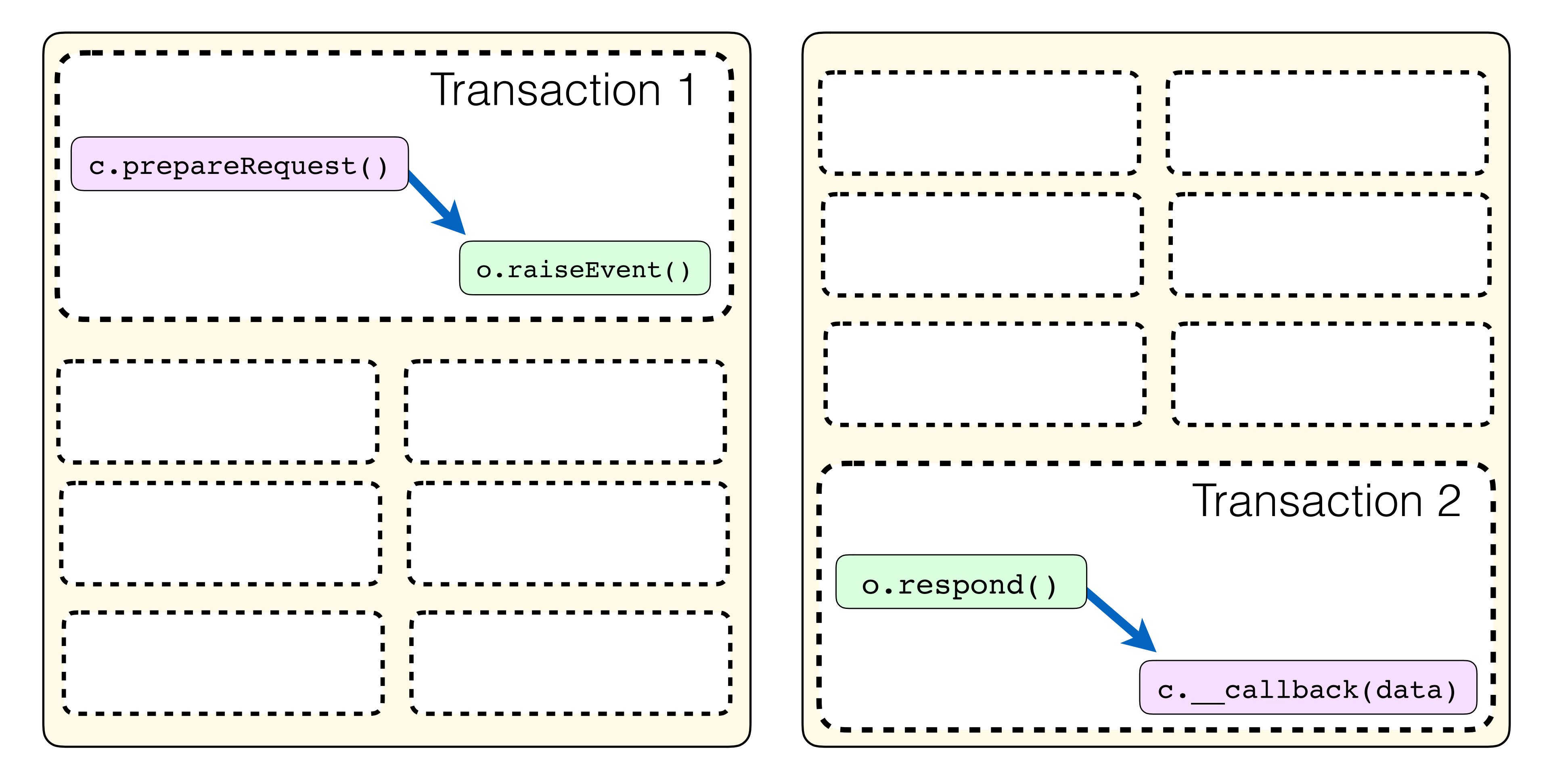

Block N<br>Block N+M

*oraclize\_query*(0,*"WolframAlpha"*,*"random number between 1 and 9"*);

```
function enter() {
   if (msg.value < 50 finney) {
      msg.sender.send(msg.value);
      return; 
 }
   warrior = msg.sender; 
   warriorGold = msg.value; 
   warriorBlock = block.number; 
   bytes32 myid = 
}
function __callback(bytes32 myid, string result) { 
  if (msg.sender != oraclize cbAddress()) throw;
  randomNumber = uint(bytes(result)[0]) - 48; process_payment();
}
```
## BlockKing via Oraclize

contract state — object state

Reentrancy —

- *Accounts* using *smart contracts* in a blockchain are like
- *threads* using *concurrent objects* in shared memory.

Reentrancy (Un)cooperative multitasking

call/send context switching —

Invariants — Atomicity

Non-determinism — data races

# are like

### *Accounts* using *smart contracts* in a blockchain *threads* using *concurrent objects* in shared memory.

### $\begin{array}{c} \begin{array}{c} \text{c} \\ \text{c} \end{array} \end{array}$

Aashish Kolluri School of Computing, NUS Singapore

School of Computing, N

### **Online Detection of Effectively Callback Free Objects with** Reek Saxena Aquinas Hobor  $\mathcal{L}$

SHELLY GROSSMAN, Tel Aviv University YAN MICHALEVSKY, Stanford University NOAM RINETZKY, Tel Aviv University<br>MOOLY SAGIV, Tel Aviv University and VMware Research Kshitij Bansal<sup>1\*</sup>, Eric Koskinen<sup>2†</sup>, and Omer Tripp<sup>1‡</sup> YONI ZOHAR, Tel Aviv University

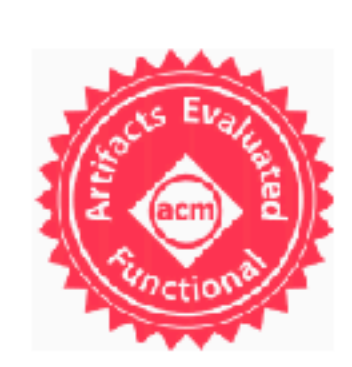

### Finding The Greedy, Prodigal, and Suicidal Contracts at Scale

called context structure structure structure and the context structure of the context structure of the context structure of the context structure of the context structure of the context structure of the context structure o School of Computing, NUS Singapore

Ilya Sergey University College London United Kingdom

### **Automatic Generation of** ITTAI ABRAHAM, VMware Research **Precise and Useful Commutativity Conditions**<br>GUY GOLAN-GUETA, VMware Research (Extended Version)

 $1$  Google, Inc. <sup>2</sup> Stevens Institute of Technology

### Can we avoid those with better Programming Language design?

### Facilitate Reasoning about High-Level Behaviour of Contracts (as of Concurrent Objects)

### The Goal of PL Design for Smart Contracts

# The Prototype

## Chapter 2

- *State-of-the* art verification framework
- Based on *dependently typed functional language*
- *Interactive* requires a human in the loop
- Very small *trusted code base*
- Used to implement fully verified
	- *• compilers*
	- *• operating systems*
	- *• distributed protocols (including blockchains)*

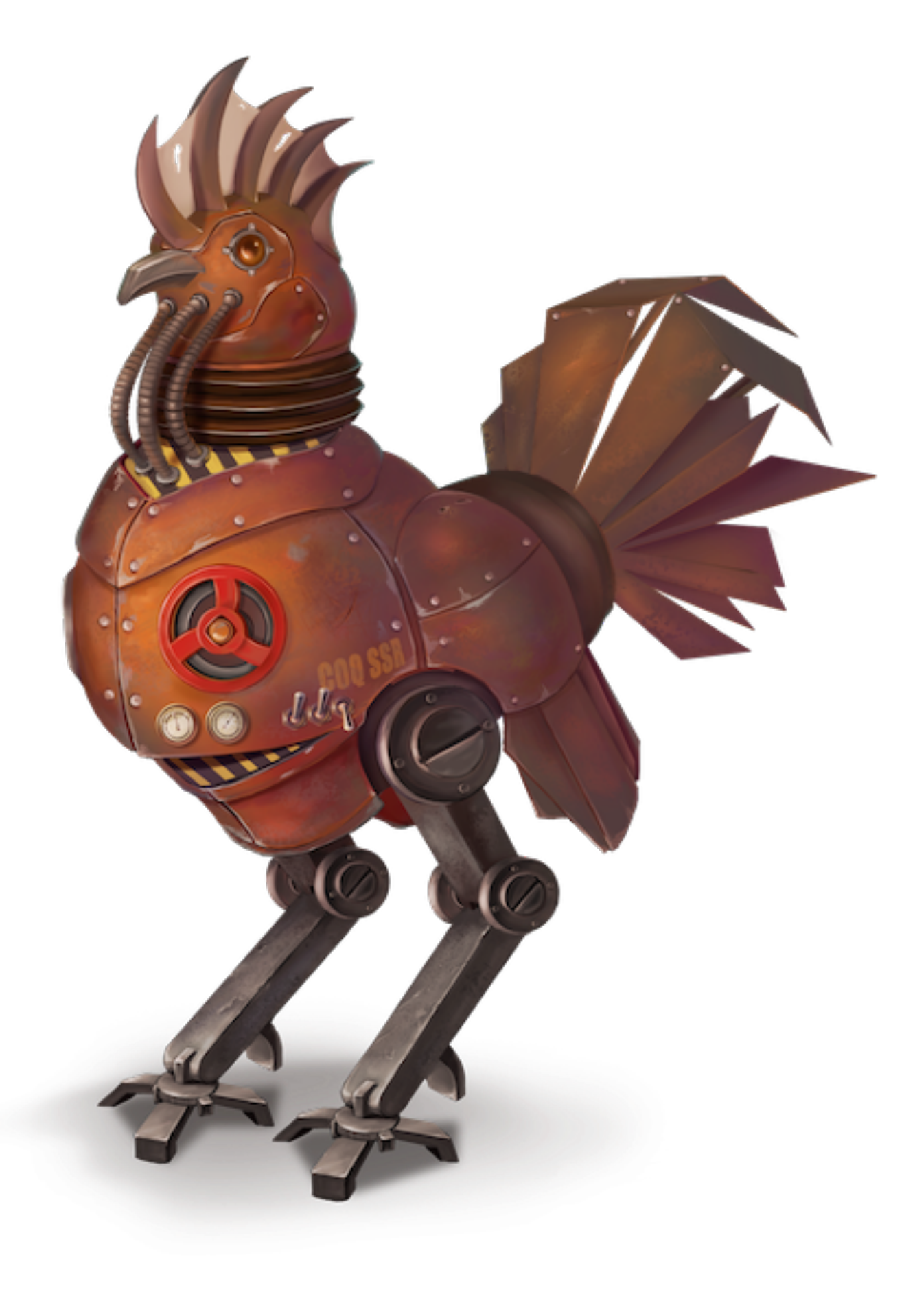

# Coq Proof Assistant

```
\begin{array}{ccc} \bullet & \bullet & \bullet \end{array}∞ ∞ <del>∞</del> I < > I H / △ · 0 F A
 State Context Goal Retract Undo Next Use Goto Qed Home Find Info Command Prooftree
Record Protocol (S : Type) :=CProt \{(*Account id *)
      acc : address;
      (* Initial balance *)
      init_bal : N;
      (* Initial state of a protocol *)
      init_state : S;
      (* Protocol comes with a set of transitions *)
      transitions : seq (ctransition S);
      (* All transitions have unique tags *)
      \overline{\phantom{a}} : uniq (map (@ttag \overline{\phantom{a}}) transitions)
    }.
Definition tags \{S : Type\} (p : Protocol S) :=
  map (@ttag \_) (transitions p).
End Protocol.
Section Semantics.
Variables (S : Type) (p : Protocol S).
(* Blockchain schedules *)
Definition schedule := seq (bstate * message).
\mathcal{C}^* In a well-formed schedule block numbers only grow *)
Fixpoint wf_sched (sch : schedule) :=
 if sch is s :: sch'
  then let bnum := block\_num s.1 inall [pred s' | bnum ≤ block_num s'.1] sch' && wf_sched sc
  else true.
Record step :=Step \{pre : cstate S;
      post : cstate S;
      out : option message
  \}.
Definition trace := sea sten.
-:**- Automata2.v 24% (102,8) Git-master (Coq Script(0-) company-4 yas hs Outl Holes company)
Click (or press RET on) this bullet to hide or show its body.
```
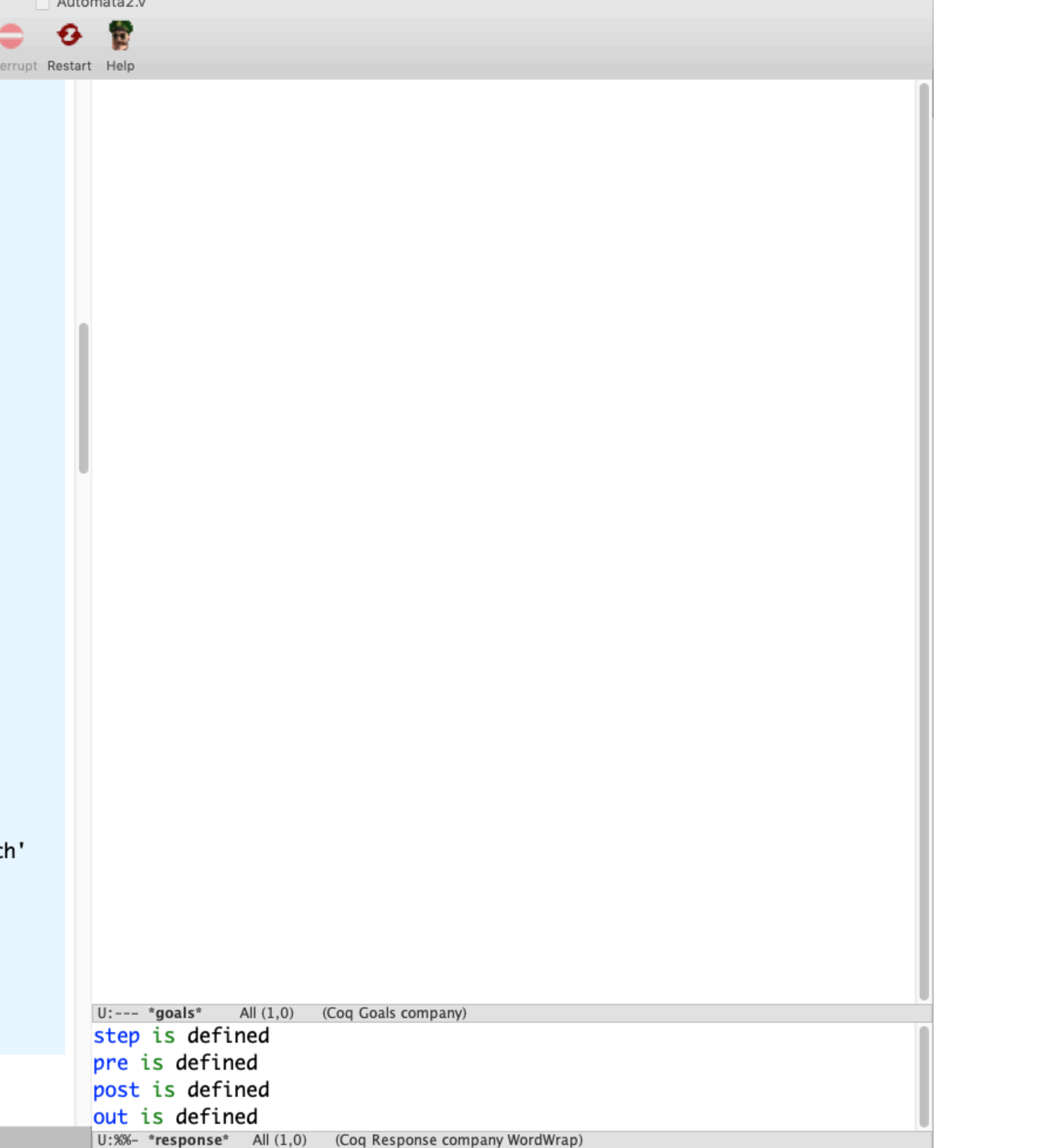

. . . . . .

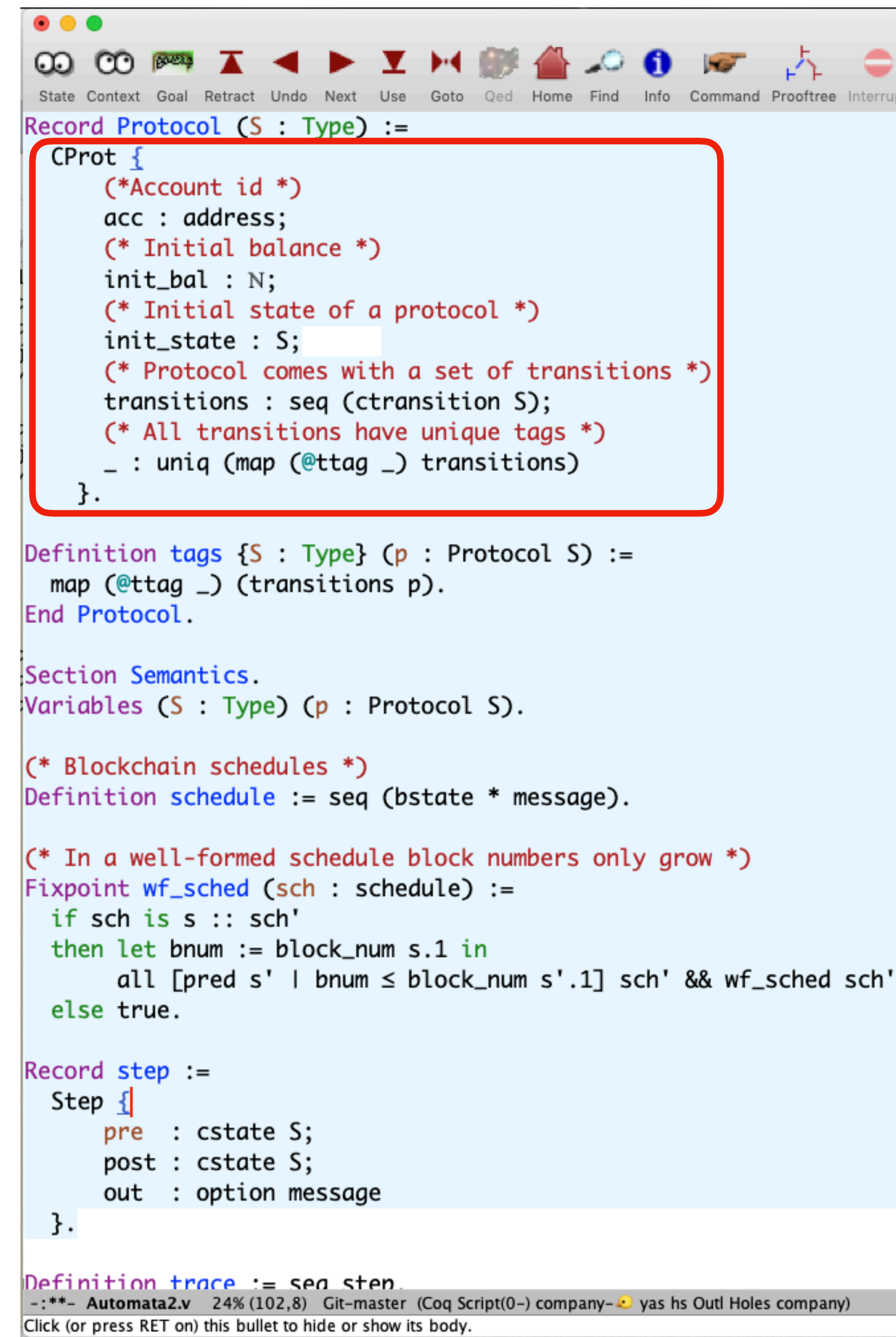

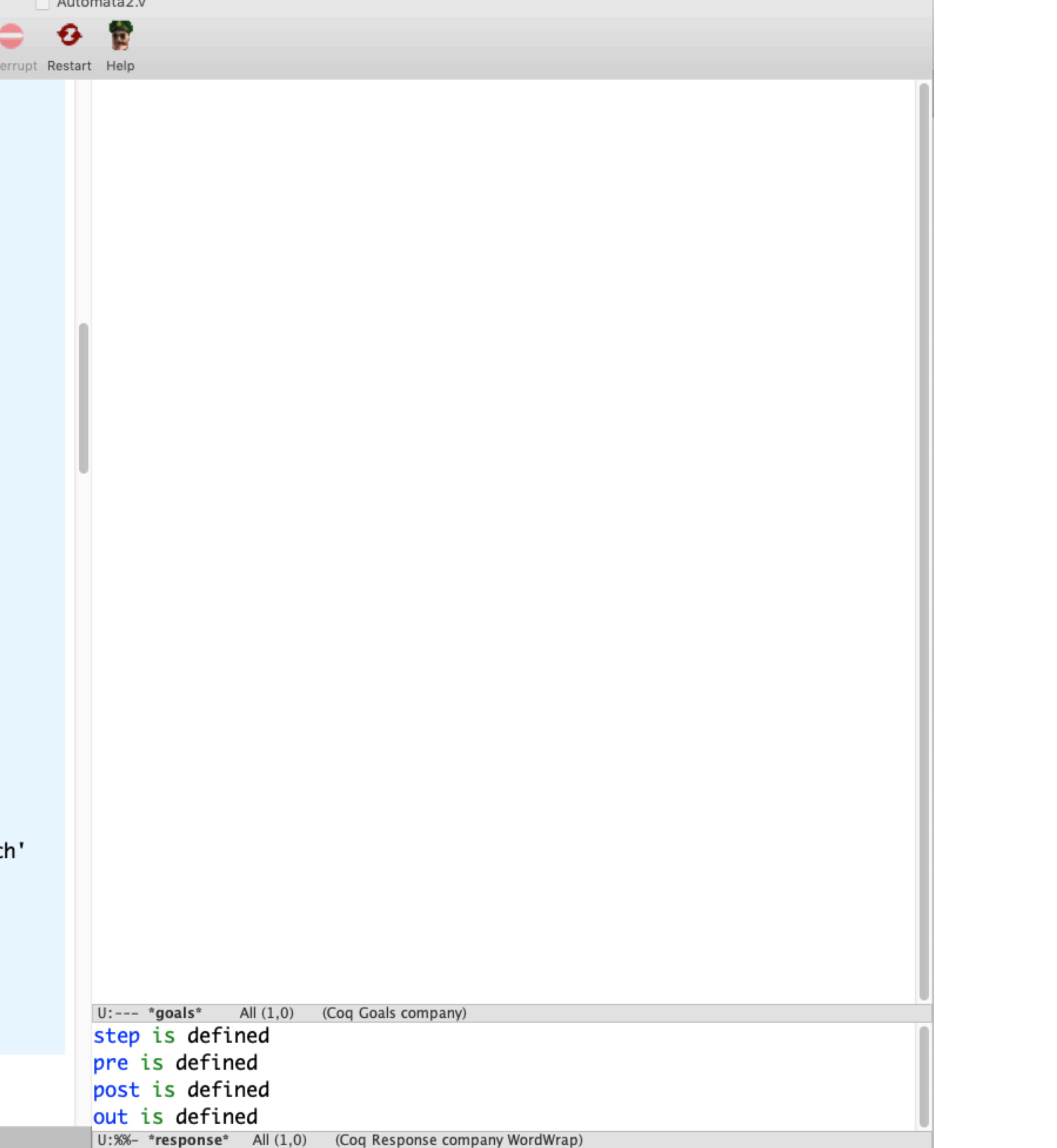

. . . . . .

```
\begin{array}{ccc} \bullet & \bullet & \bullet \end{array}State Context Goal Retract Undo Next Use Goto Qed Home Find Info Command Prooftree
Record Protocol (S : Type) :=CProt \{(*Account id *)
      acc : address;
      (* Initial balance *)
      init_bal : N;
      (* Initial state of a protocol *)
      init_state : S;
      (* Protocol comes with a set of transitions *)
      transitions : seq (ctransition S);
      (* All transitions have unique tags *)
      _ : uniq (map (@ttag _) transitions)
    }.
Definition tags \{S : Type\} (p : Protocol S) :=
  map (@ttag \_) (transitions p).
End Protocol.
Section Semantics.
Variables (S : Type) (p : Protocol S).
(* Blockchain schedules *)
Definition schedule := seq (bstate * message).
\left| \left( * \right. \right| In a well-formed schedule block numbers only grow *)
\left| \text{Fixpoint wf\_sched (sch : schedule)} \right| :=
  if sch is s :: sch'
  then let bnum := block\_num s.1 inall [pred s' | bnum \leq block_num s'.1] sch' && wf_sched s
  else true.
Record step :=Step \{pre : cstate S;
      post : cstate S;
      out : option message
  \}.
Definition trace := sea sten.
 -:**- Automata2.v 24% (102,8) Git-master (Coq Script(0-) company- \bullet yas hs Outl Holes company)
Click (or press RET on) this bullet to hide or show its body.
```
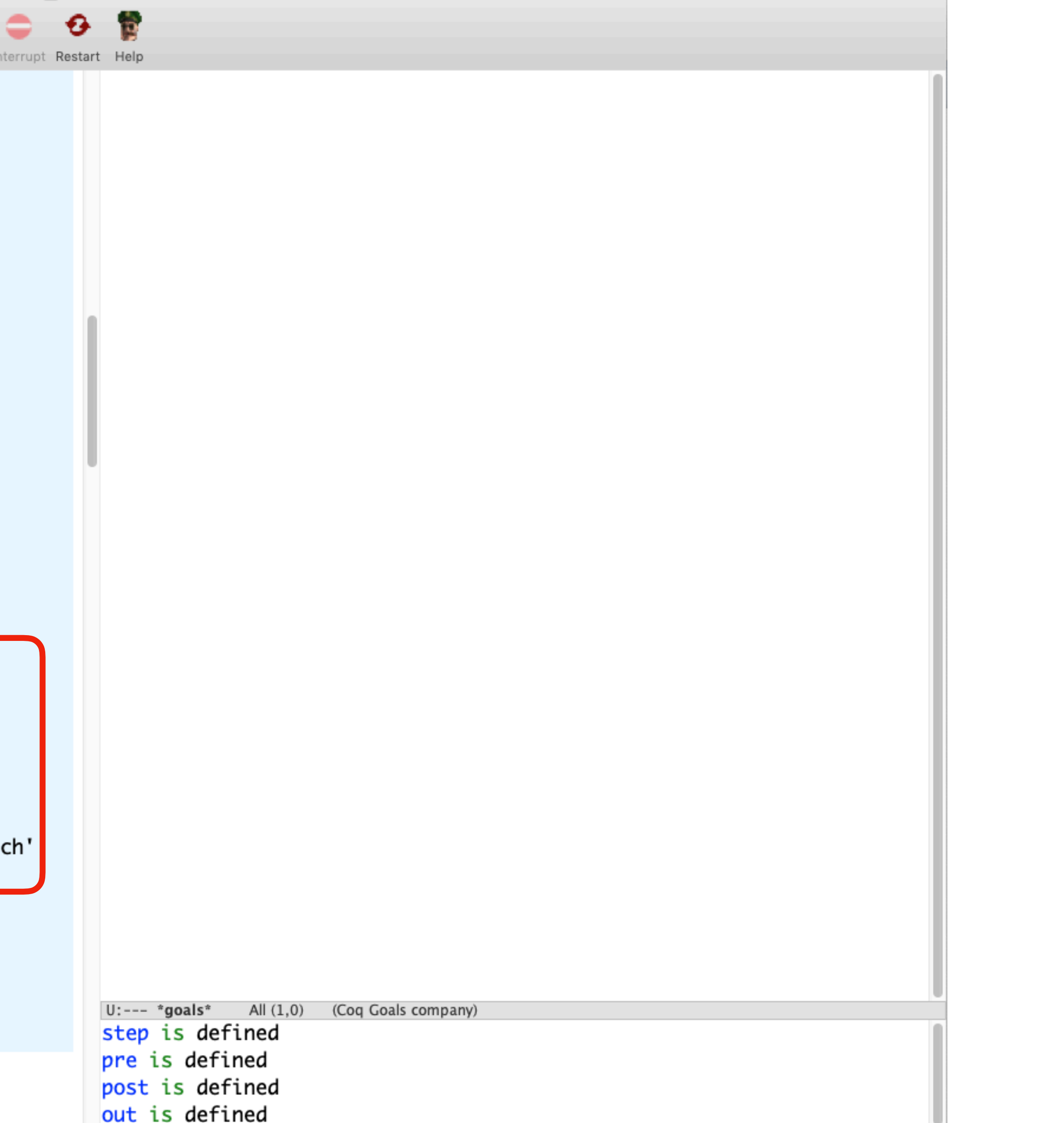

 $U:$  %%- \*response\* All  $(1,0)$  (Coq Response company WordWrap)

Automata2.v

```
\begin{array}{ccc} \bullet & \bullet & \bullet \end{array}∞ ∞ <del>∞</del> ∡ ◀ ▶ Ⅴ M # △ 0 m ☆
  State Context Goal Retract Undo Next Use Goto Qed Home Find Info Command Prooftree
Record Protocol (S : Type) :=CProt \{(*Account id *)
       acc : address;
       (* Initial balance *)
       init_bal : N;
       (* Initial state of a protocol *)
       init_state : S;
       (* Protocol comes with a set of transitions *)
       transitions : seq (ctransition S);
       (* All transitions have unique tags *)
       \overline{\phantom{a}} : uniq (map (@ttag \overline{\phantom{a}}) transitions)
    }.
Definition tags \{S : Type\} (p : Protocol S) :=
  map (@ttag \_) (transitions p).
End Protocol.
Section Semantics.
Variables (S : Type) (p : Protocol S).
(* Blockchain schedules *)
Definition schedule := seq (bstate * message).
\mathcal{C}^* In a well-formed schedule block numbers only grow *)
Fixpoint wf_sched (sch : schedule) :=
  if sch is s :: sch'
  then let bnum := block\_num s.1 inall [pred s' | bnum ≤ block_num s'.1] sch' && wf_sched sc
  else true.
Record step :=Step \{pre : cstate S;
       post : cstate S;
       out : option message
 Definition trace := sea sten.
 -:**- Automata2.v 24% (102,8) Git-master (Coq Script(0-) company-4 yas hs Outl Holes company)
Click (or press RET on) this bullet to hide or show its body.
```
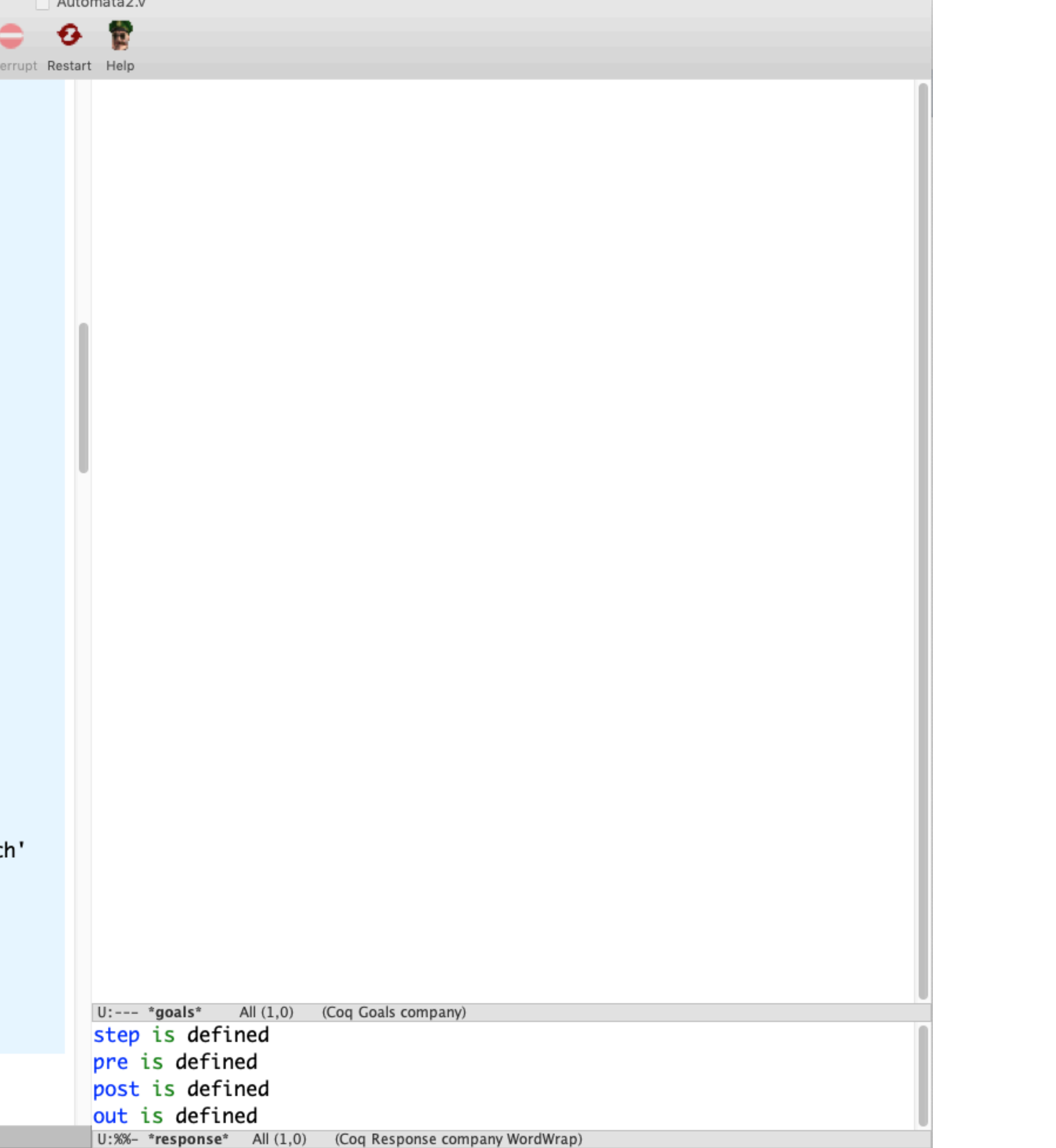

. . . . . .
# The Model

- Contracts are (infinite) *State-Transition Systems*
- Interaction *between* contracts via sending/receiving *messages*
- Messages trigger (effectful) *transitions* (sequences of *statements*)
- Most computations are done via *pure expressions*
- Contract's state is immutable parameters, mutable fields, balance

Account X

# Contract Execution Model

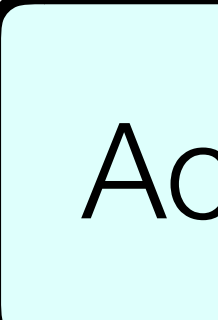

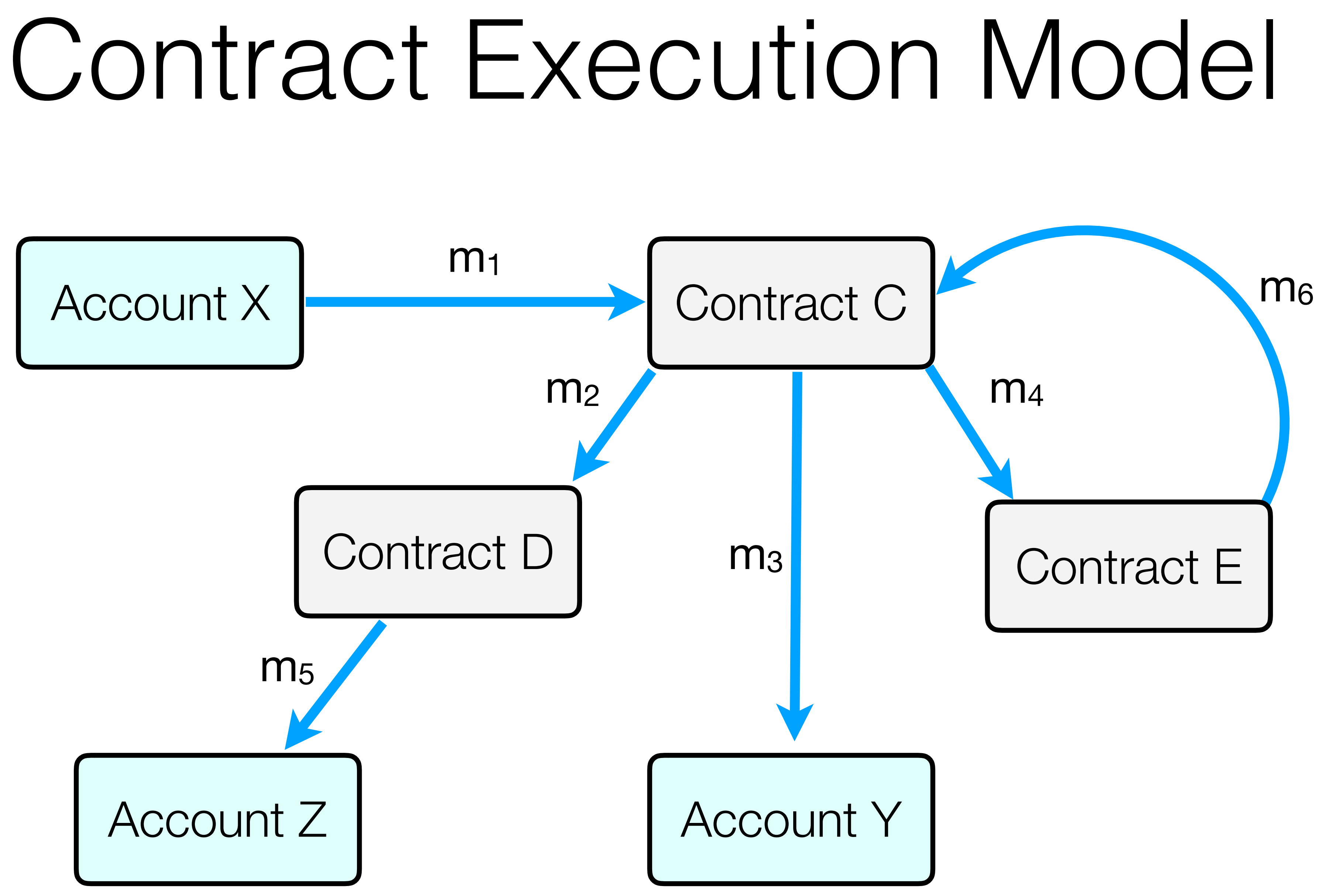

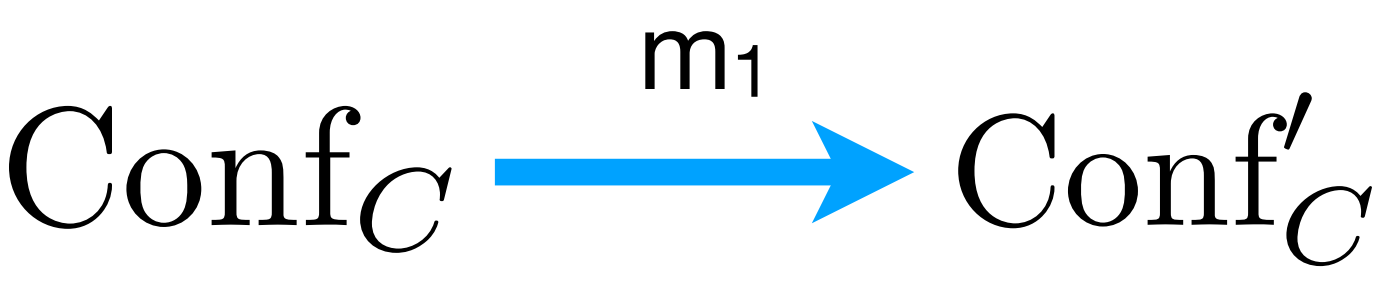

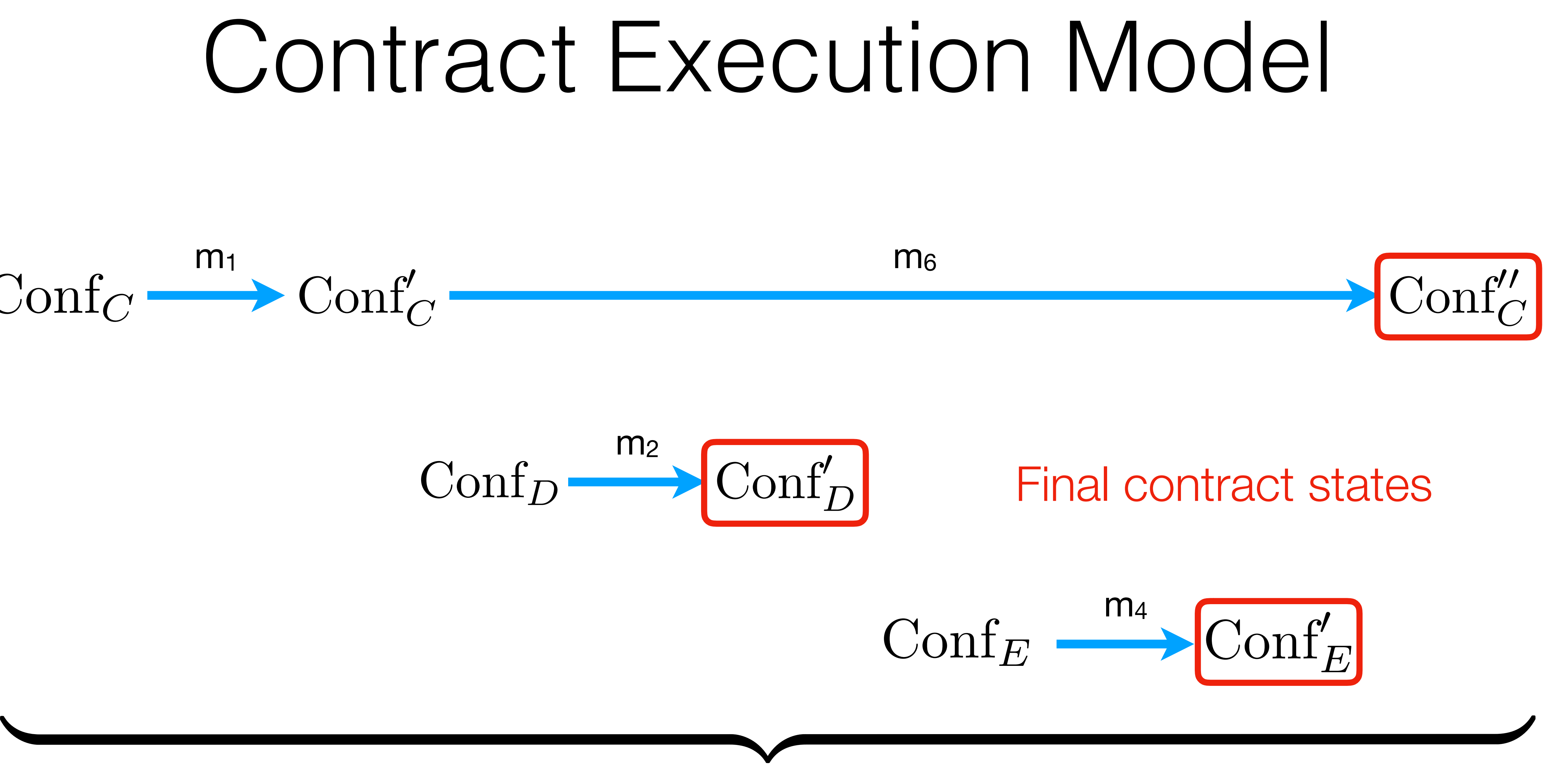

Fixed MAX length of call sequence

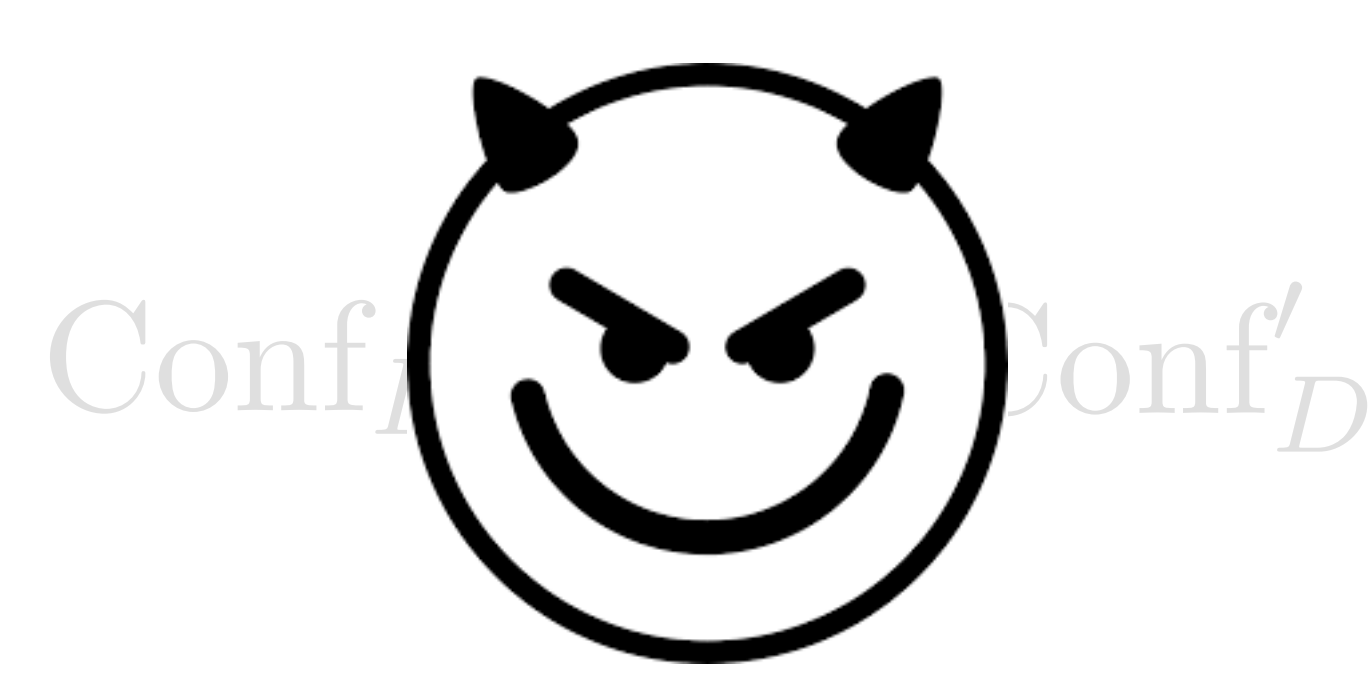

 $m<sub>6</sub>$ 

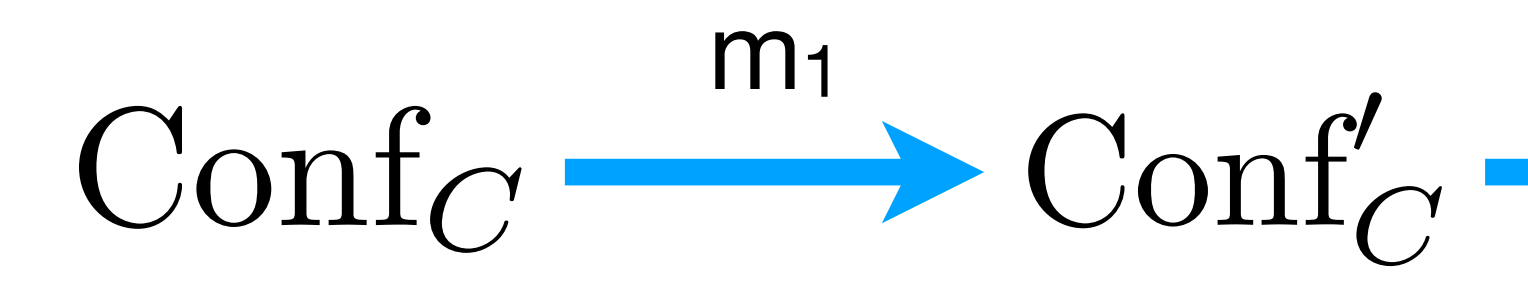

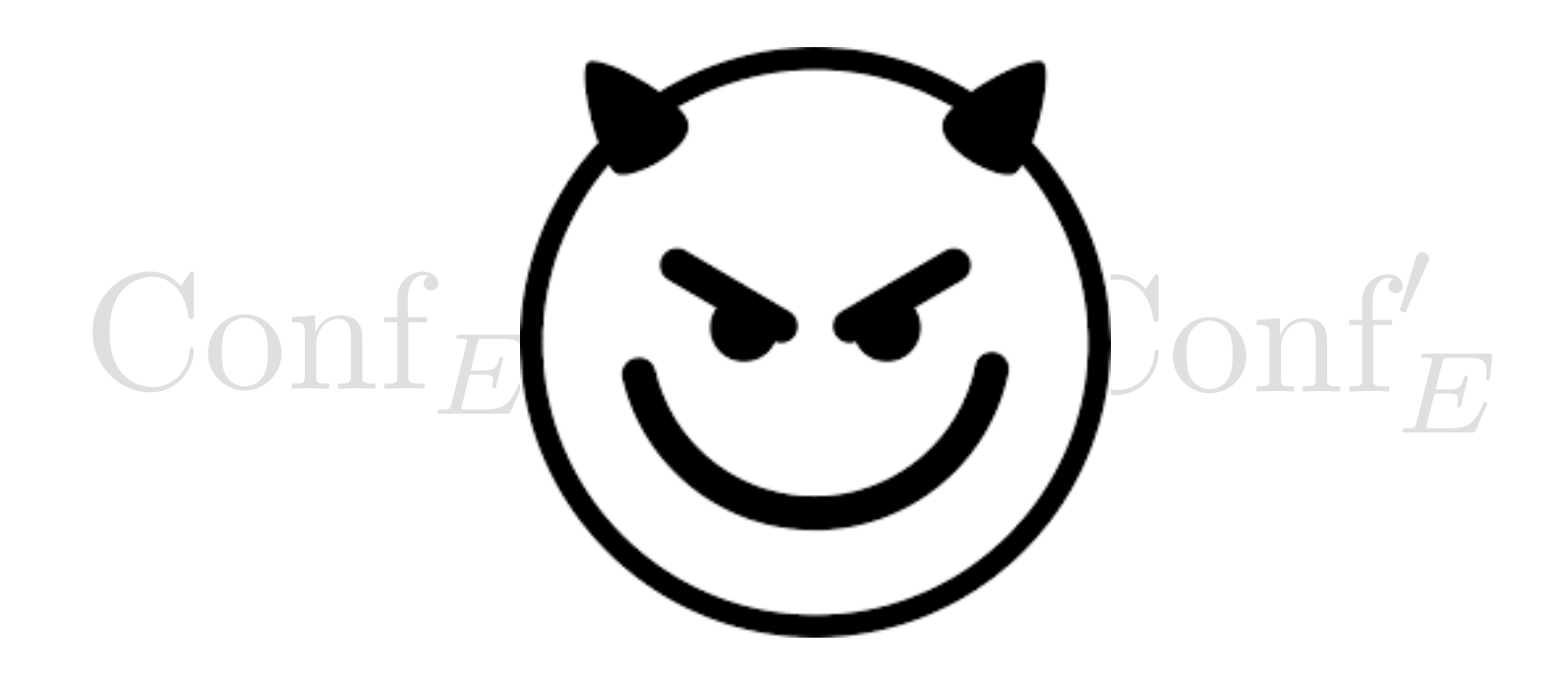

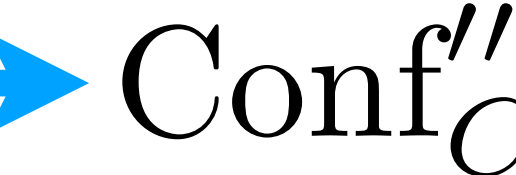

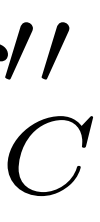

# Contract Execution Model

# Working Example: *Crowdfunding* contract

- **Parameters**: campaign's *owner*, deadline (max block), funding *goal* • **Fields**: *registry* of backers, *"campaign-complete"* boolean flag
- 
- **Transitions**:
	- Donate money (when the campaign is active)
	- Get funds (as an owner, after the deadline, if the goal is met)
	- Reclaim donation (after the deadline, if the goal is not met)

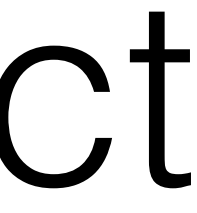

# Q *since* P as long R <sup>def</sup>  $\forall$  conf conf', conf  $\rightarrow$ R<sup>\*</sup> conf', P(conf)  $\Rightarrow$  Q(conf, conf')

- •"Token price only goes up"
- •"No payments accepted after the quorum is reached"
- •"No changes can be made after locking"
- •"Consensus results are irrevocable"

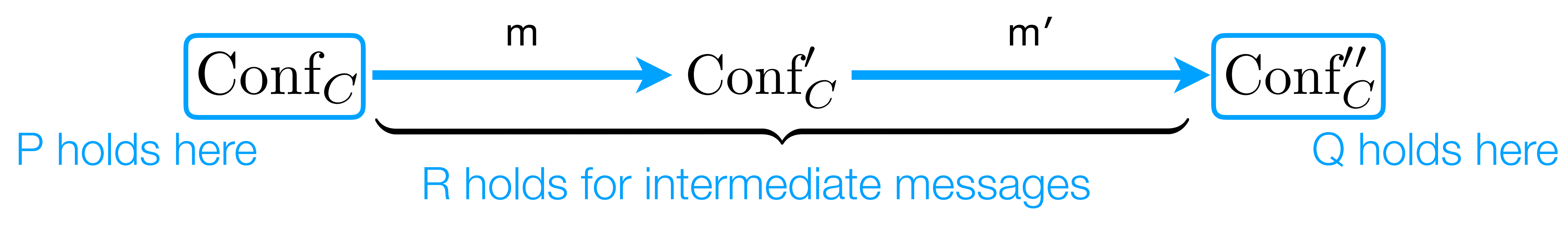

# Temporal Properties

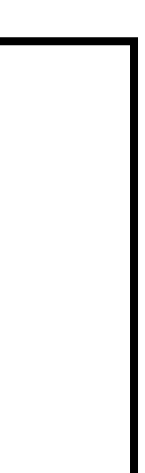

# Q *since* P as long R <sup>def</sup>  $\forall$  conf conf', conf  $\rightarrow$ R<sup>\*</sup> conf', P(conf)  $\Rightarrow$  Q(conf, conf')

# Temporal Properties

- 
- 
- 

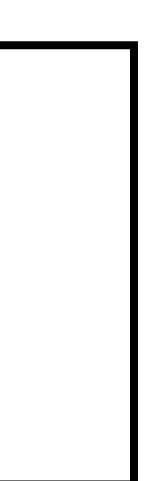

**Definition** since\_as\_long  $(P : conf \rightarrow Prop)$  $(Q : \text{conf} \rightarrow \text{conf} \rightarrow \text{Prop})$  $(R : bstate * message \rightarrow Prop) :=$  ∀ sc conf conf',  $P$  st  $\rightarrow$ (conf  $\rightsquigarrow$  conf' sc)  $\wedge$  ( $\forall$  b,  $b \in$  sc  $\rightarrow$  R b)  $\rightarrow$ 

Q conf conf'.

# Specifying properties of *Crowdfunding*

• **Lemma 1**: Contract *will always have enough balance* to refund everyone.

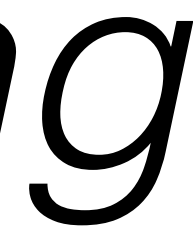

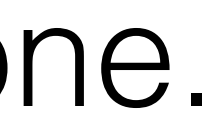

- 
- **Lemma 2**: Contract will *not alter* its *contribution* records.
- **Lemma 3**: Each contributor will be refunded the right amount, *if the campaign fails.*

## • **Lemma 2**: Contract will *not alter* its *contribution* records.

**Definition** donated (b : address) (d : amount) conf := conf.backers(b) == d.

Definition no claims from (b : address)

Lemma donation preserved (b : address) (d : amount): since as long (donated b d) (**fun** c c' => donated b d c') (no\_claims\_from b).

q.message.sender != b.

- **b** donated amount **d**
- (q : bstate \* message) := **b** didn't try to claim

- 
- **b**'s records are preserved by the contract

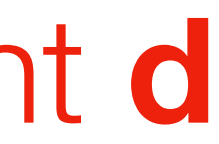

# The Proposal

# Chapter 3

## A Secure Sharding Protocol For Open Blockchains

Loi Luu **National University of Singapore** loiluu@comp.nus.edu.sg

Kunal Baweja National University of Singapore bawejaku@comp.nus.edu.sg

Viswesh Narayanan National University of Singapore visweshn@comp.nus.edu.sg

**Seth Gilbert** National University of Singapore seth.gilbert@comp.nus.edu.sg

Chaodong Zheng National University of Singapore chaodong.zheng@comp.nus.edu.sg

**Prateek Saxena** National University of Singapore prateeks@comp.nus.edu.sg

## A Secure Sharding Protocol For Open Blockchains

Loi Luu National University of Singapore  $loiluu@comp.nus.edu.sg$ 

Kunal Baweja National University of Singapore bawejaku@comp.nus.edu.sg

# The ZILLIQA Technical Whitepaper

[Version  $0.1$ ]

**August** 10, 2017

The ZILLIQA Team

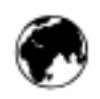

 $\bullet$  www.zilliga.com  $\boxtimes$  enquiry@zilliga.com  $\blacktriangleright$  @zilliga

Viswesh Narayanan National University of Singapore visweshn@comp.nus.edu.sg

Seth Gilbert National University of Singapore seth.gilbert@comp.nus.edu.sg

Chaodong Zheng National University of Singapore chaodong.zheng@comp.nus.edu.sg

**Prateek Saxena** National University of Singapore prateeks@comp.nus.edu.sg

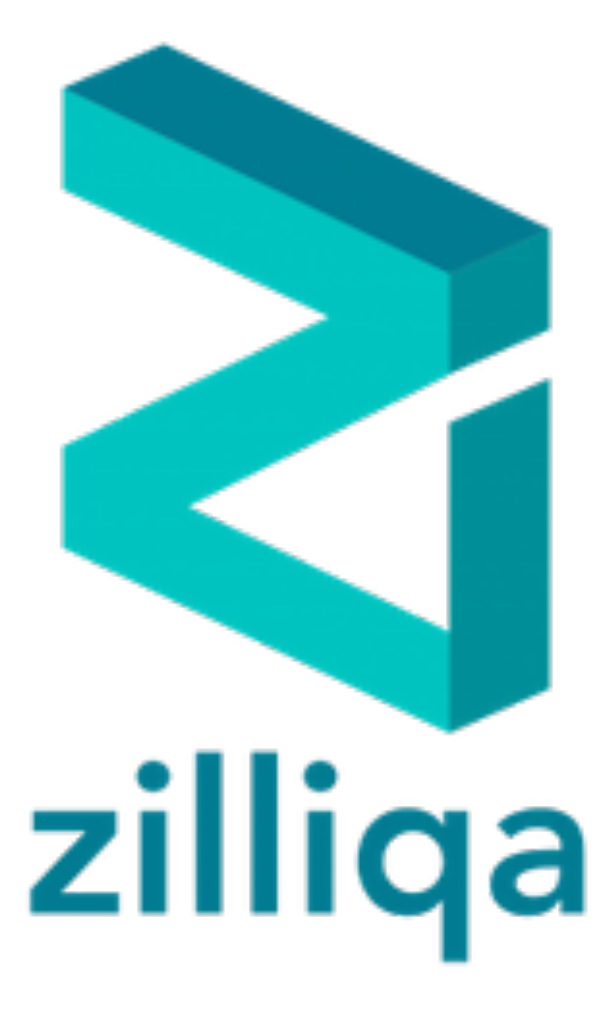

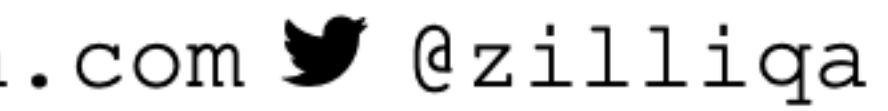

## Sure, I'd love to!

We're building this cool sharded blockchain.

Would you like to help us a language for provably safe smart contracts?

## In fact, I might already have what you need…

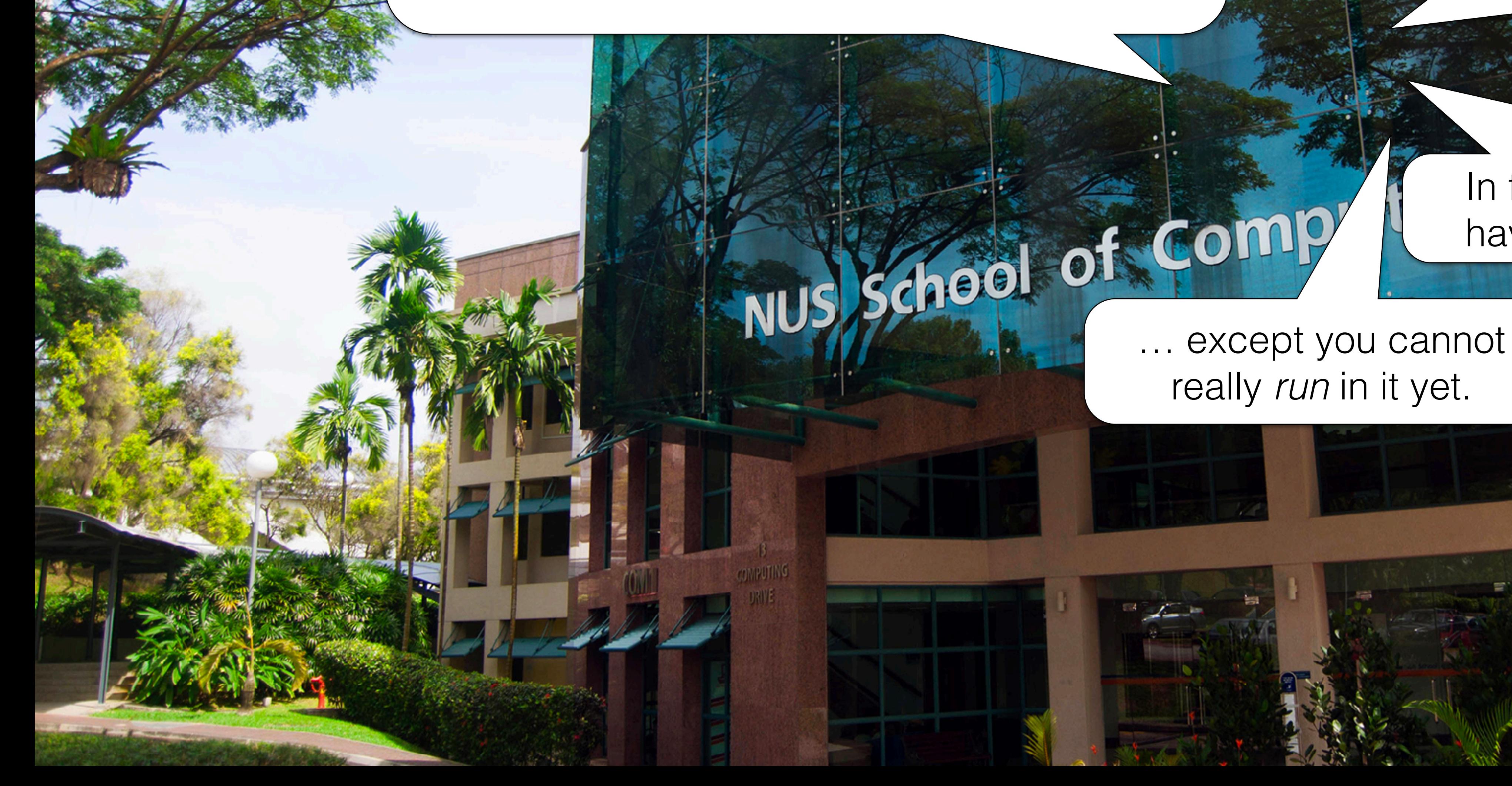

# really *run* in it yet.

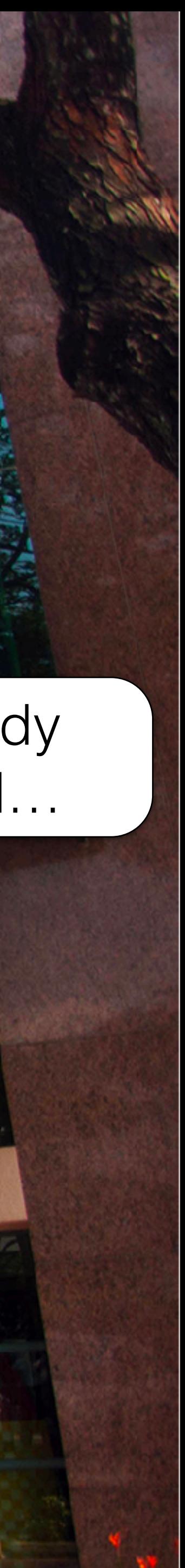

# The Wish-List

- Safety: basic fault avoidance checked ensured deployment
- Minimalism: simple to formalise and maintain
- Expressiveness: possible to implement common idioms
- Verification friendliness: tractable for automated and mechanised reasoning
- Performance: should not slow down the system's throughput

# The Essence of Smart Contracts

## Simple Computations

## State Manipulation

**Effects** 

**Communication** 

self-explanatory

changing contract's fields

accepting funds, logging events

sending funds, calling other contracts

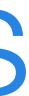

# State Manipulation

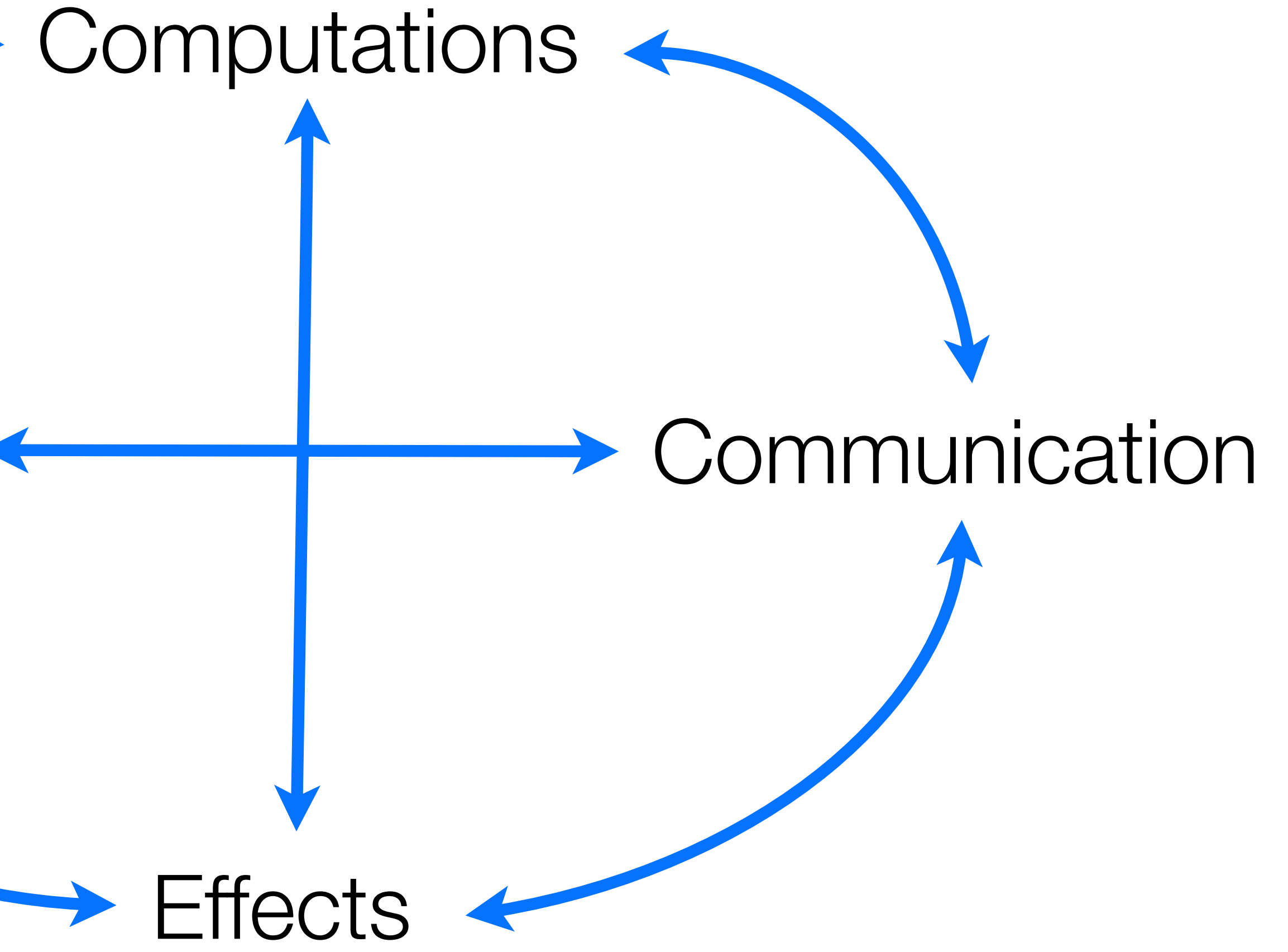

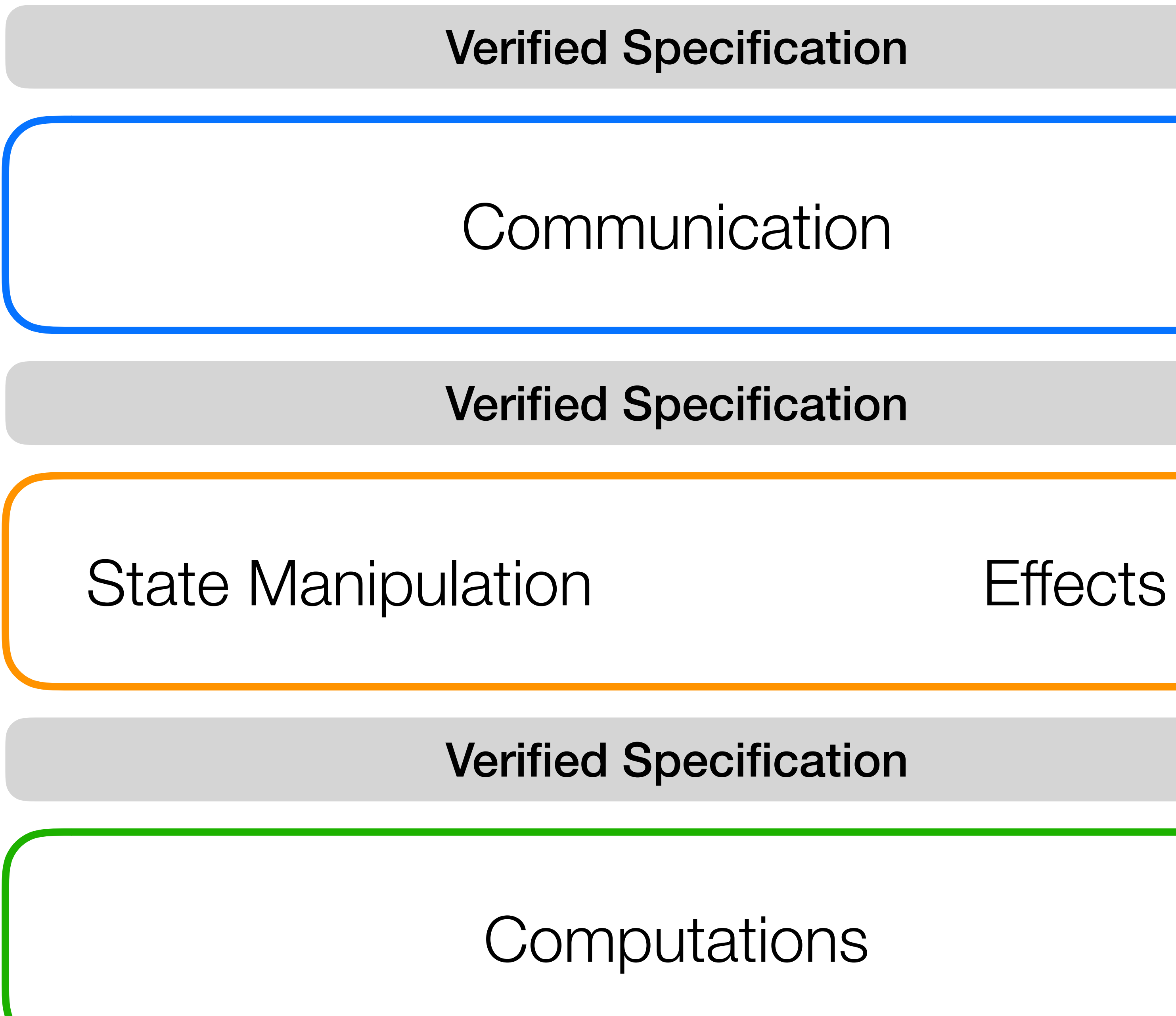

## Computations

## Communication

Verified Specification

Verified Specification

## State Manipulation **Effects**

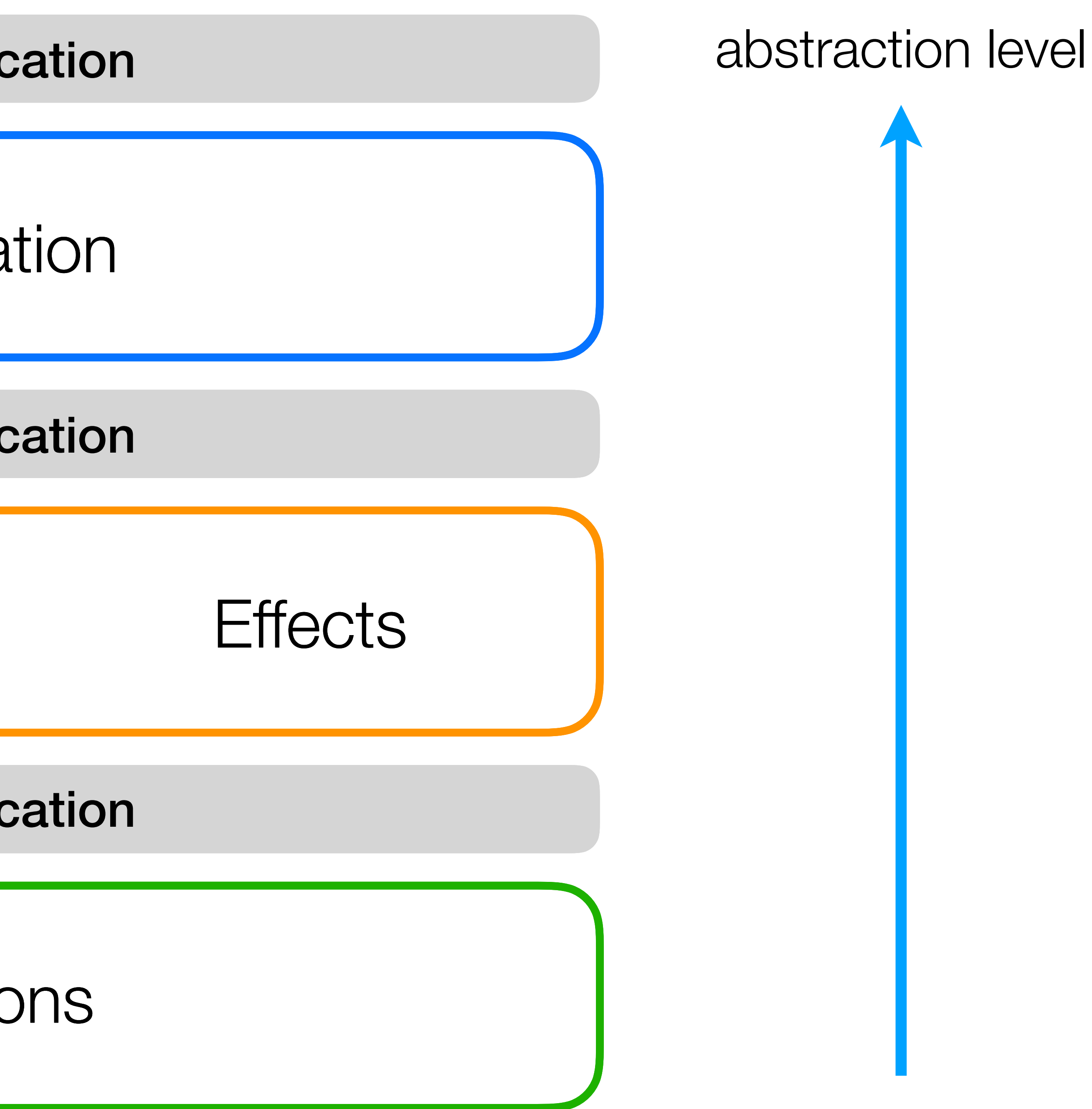

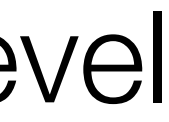

Verified Specification

# Scilla

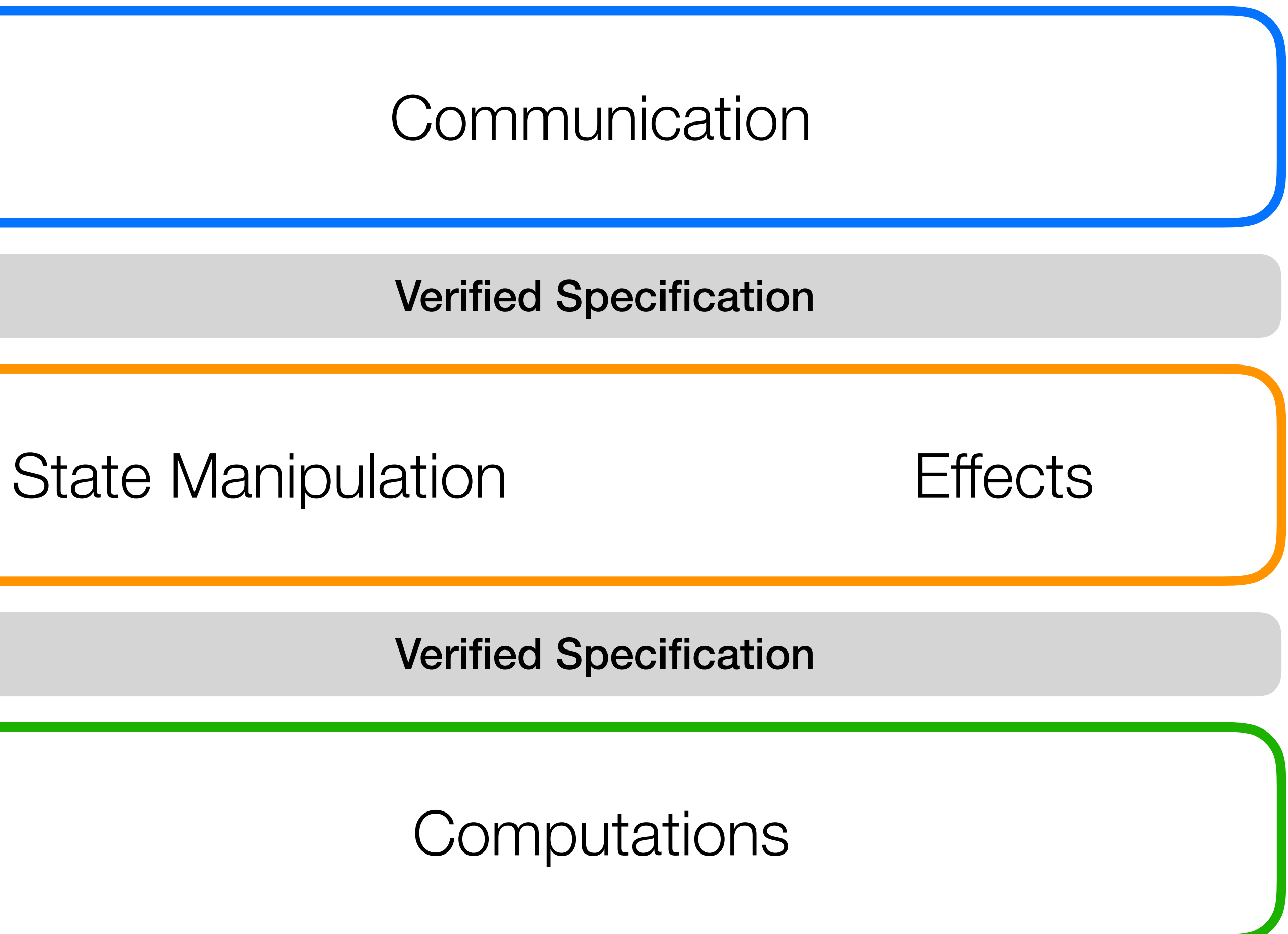

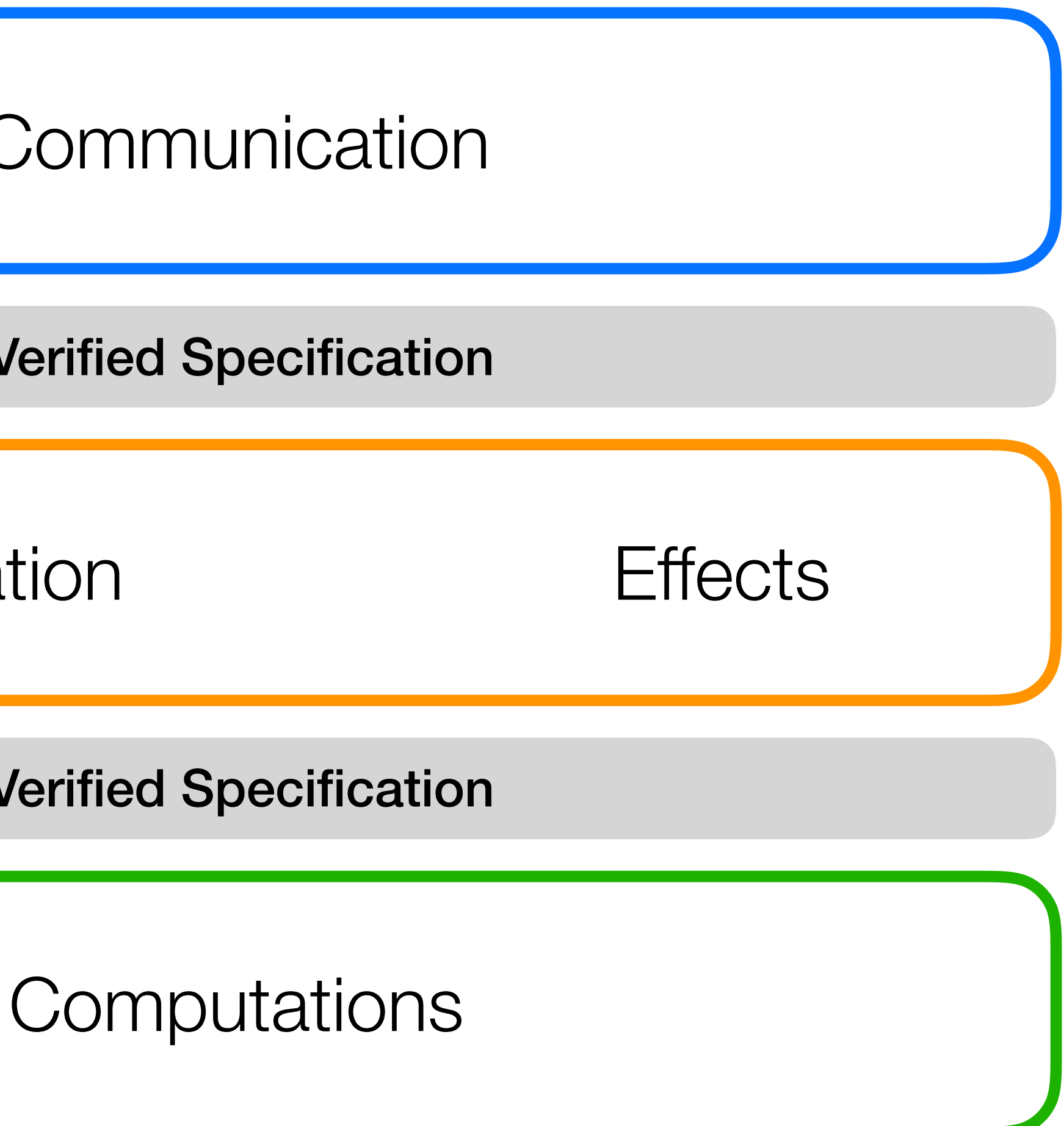

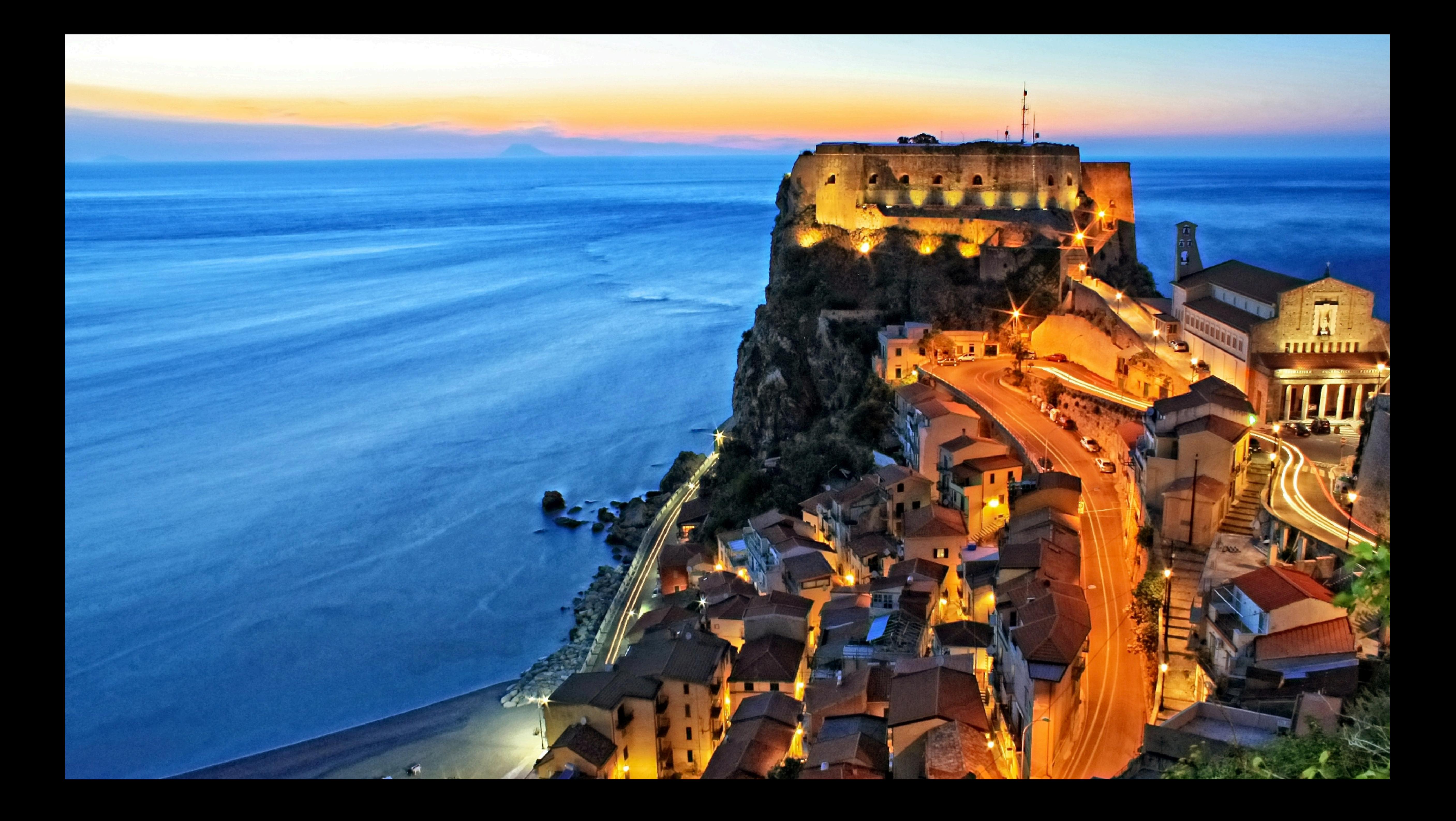

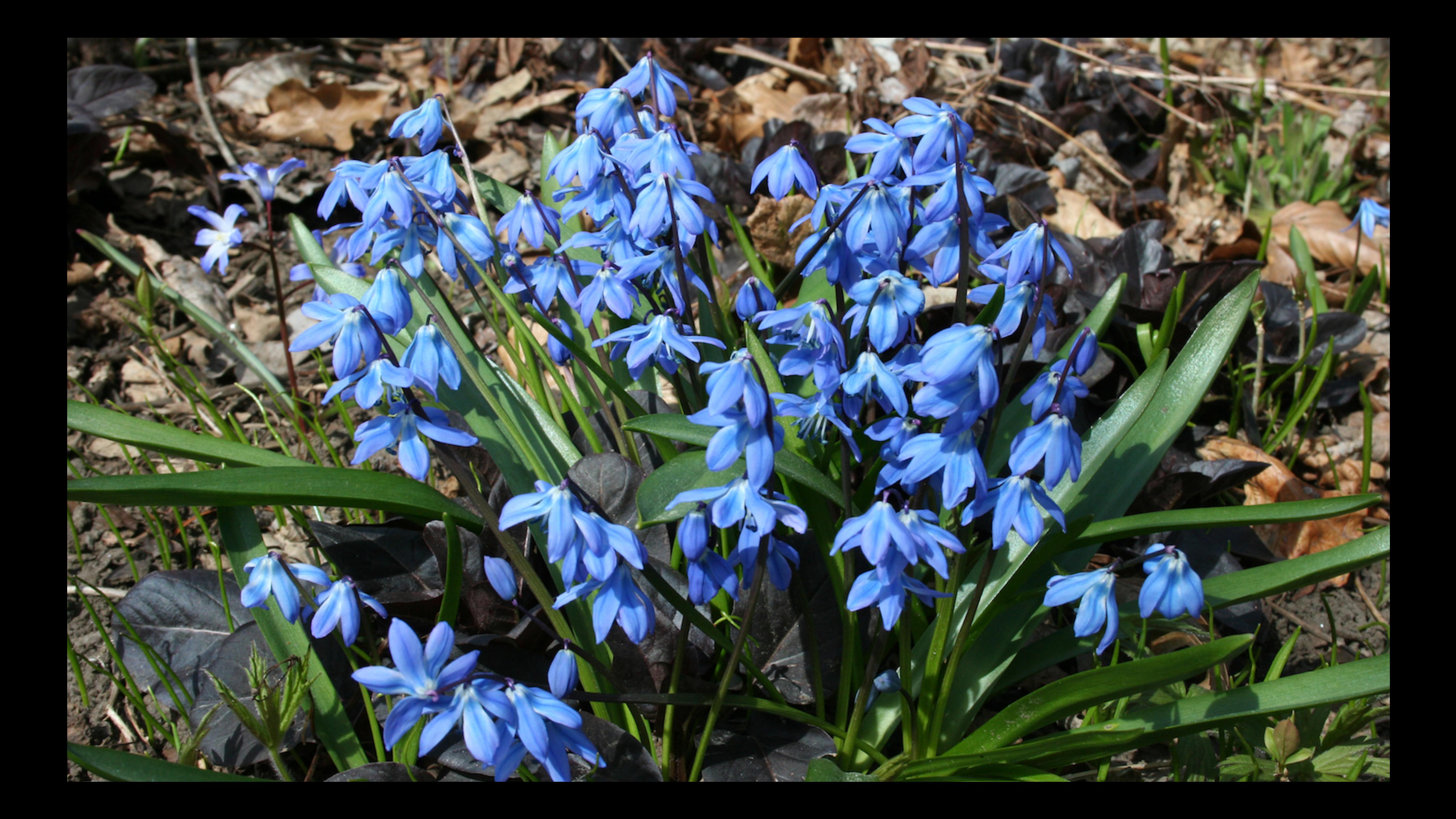

## SCILLA: a Smart Contract Intermediate-Level LAnguage

Automata for Smart Contract Implementation and Verification

Ilya Sergey University College London i.sergey@ucl.ac.uk

Amrit Kumar National University of Singapore amrit@comp.nus.edu.sg

Principled model for computations

*Not* Turing-complete

Explicit Effects

Communication

Aquinas Hobor Yale-NUS College National University of Singapore hobor@comp.nus.edu.sg

System F with small extensions

Only *primitive recursion*/iteration

*State-transformer* semantics

Contracts are *autonomous actors*

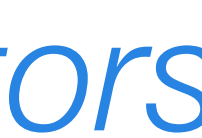

(signed integers)  $int ::= 132 | 164 | 1128 | 1256$ (byte strings) bst ::= bystrx n | bystr (primitive types)  $pt ::= int | unit | bst |$ 

(general Types)  $t ::= pt | map t t | t \rightarrow t |$ 

# Types

- 
- (unsigned integers)  $uint ::= u32 | u64 | u128 | u256$ 
	-
	-

string | bnum | msg

- (algebraic types)  $\mathcal{D}$  := unit | bool | nat | option | pair | list | U
	- $\mathcal{D}$   $\bar{t}$  |  $\alpha$  | forall  $\alpha$ .  $t$

# Expressions (pure) Term Meaning Description

variable binding  $\rangle$  constructor pattern paranthesized pattern \_ wildcard pattern

identifier

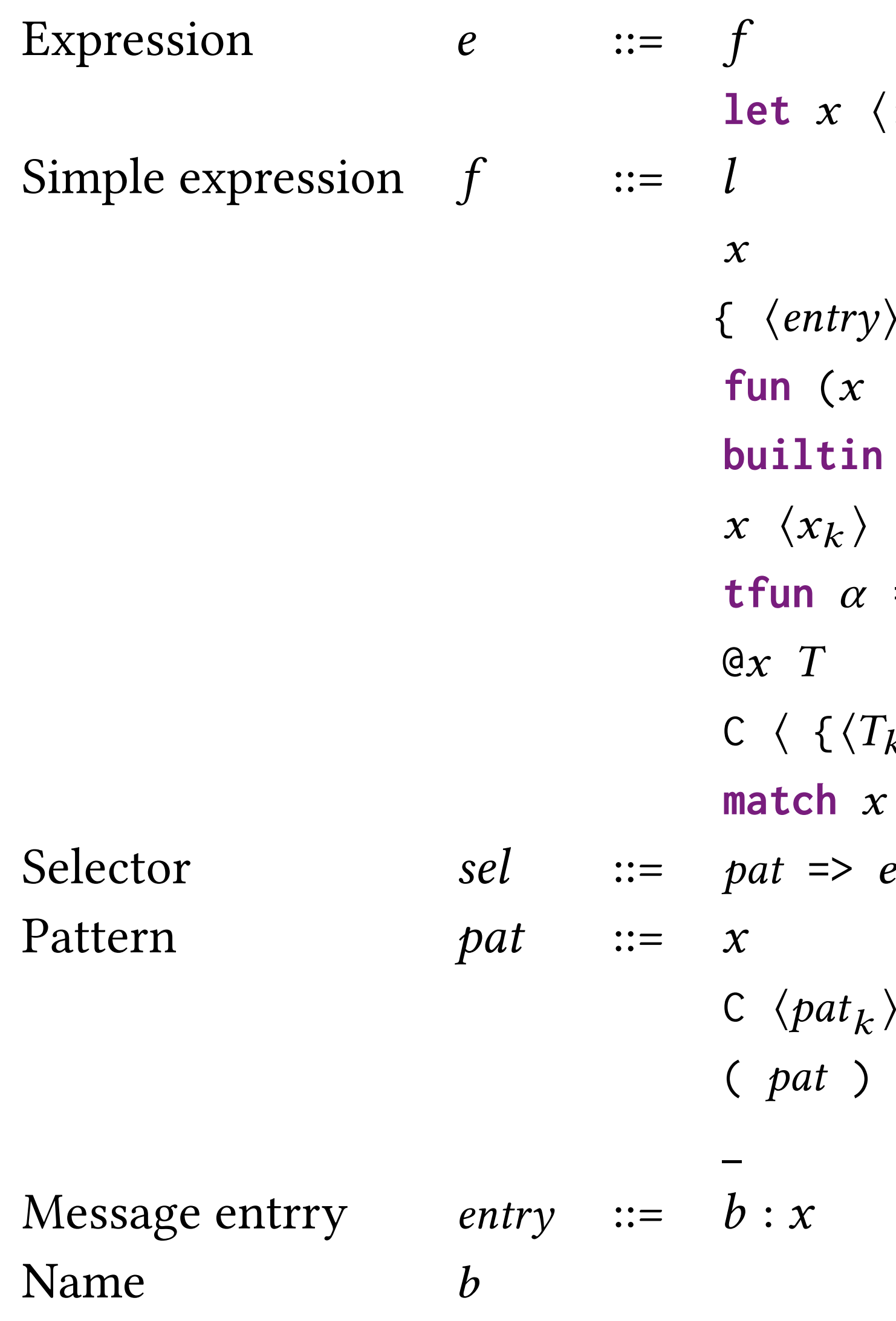

 $\langle : T \rangle = f$  in *e* let-form

 $\langle k \rangle_k$  } Message  $f: T$  =>  $e$  function

**with**  $\langle \, | \, sel_k \, \rangle$  **end** pattern matching

simple expression primitive literal *x* variable  $b \langle x_k \rangle$  built-in application *<sup>x</sup>* <sup>h</sup>*x<sup>k</sup>* <sup>i</sup> application  $\Rightarrow$  *e* type function type instantiation  $\{f_k\}\}$   $\langle x_k\rangle$  constructor instantiation

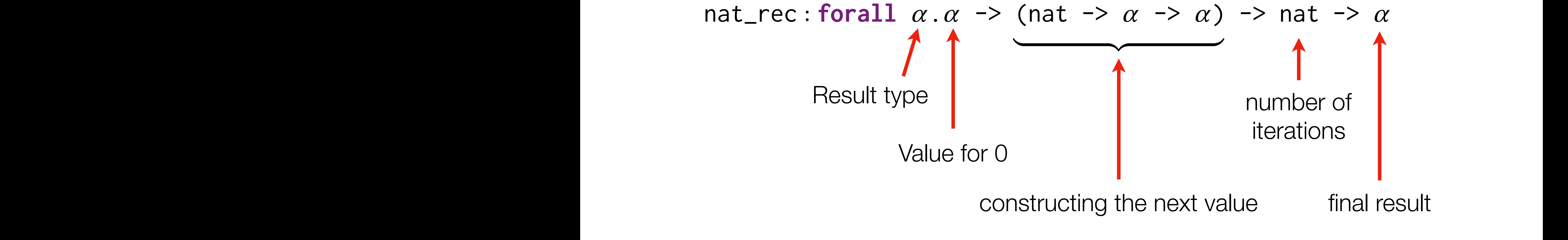

# Structural Recursion in Scilla

# Result type Value for 0

Natural numbers (not Ints!)

 **let** fib = **fun** (n : Nat) => **let** iter\_nat = @ nat\_rec (Pair Int Int) **in let** iter\_fun = **fun** (n: Nat) => **fun** (res : Pair Int Int) => **match** res **with**  $\blacksquare$  And x y => let z = builtin add x y in And {Int Int}zx **end in let** zero = 0 **in let** one = 1 **in let** init\_val = And {Int Int} one zero **in let** res = iter\_nat init\_val iter\_fun n **in** fst res

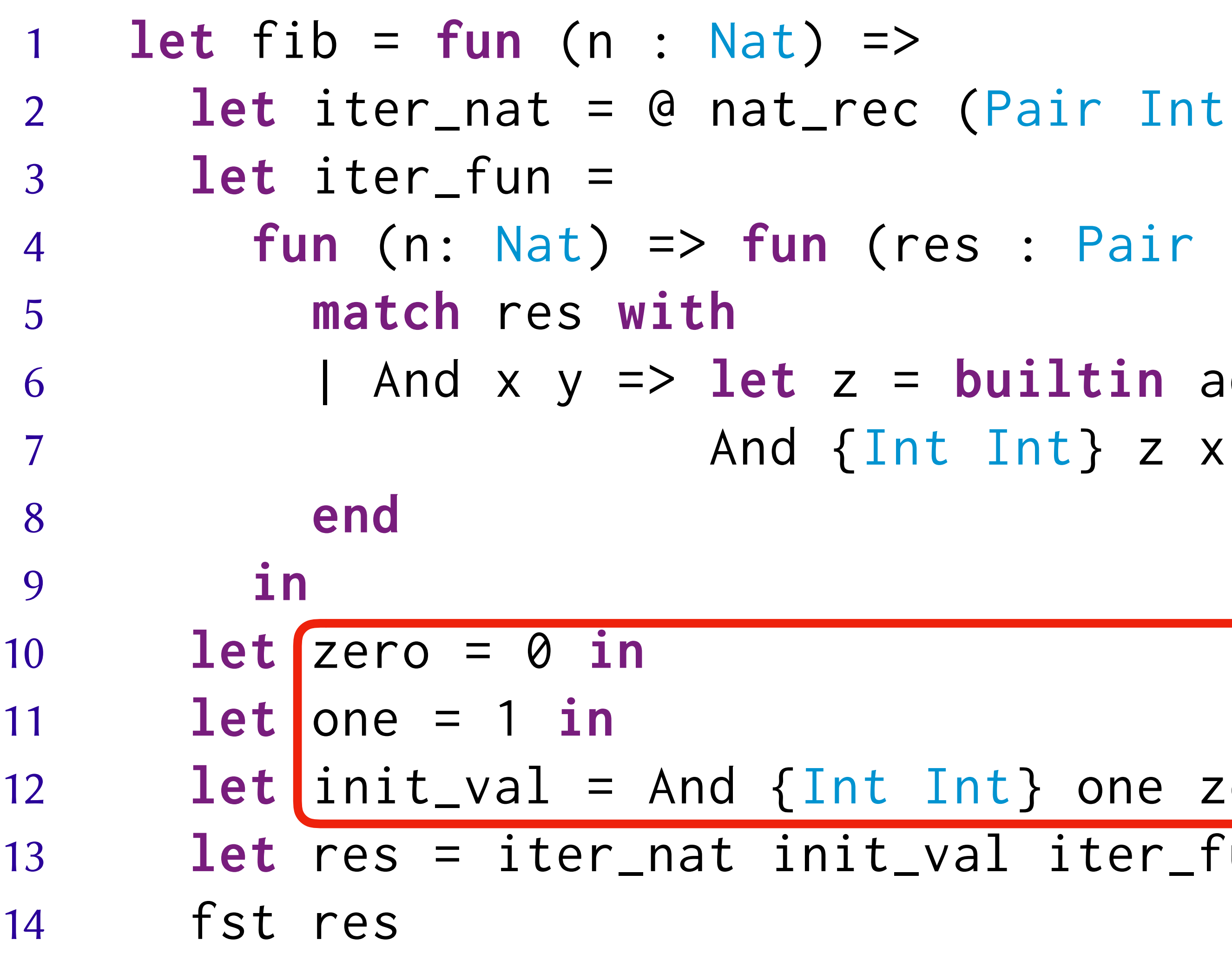

```
12 let init_val = And {Int Int} one zero in
13 let res = iter_nat init_val iter_fun n in
```
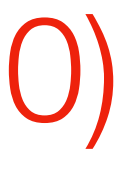

- **Nat) =>**
- **let** iter\_nat = @ nat\_rec (Pair Int Int) **in**
- **fun** (n: Nat) => **fun** (res : Pair Int Int) => 6  $\blacksquare$  | And x y => **let** z = **builtin** add x y **in** 
	- Value for 0: (1, 0)

4 **fun** (n: Nat) => **fun** (res : Pair Int Int) =>  $let z = builtin add x y in$ And {Int Int} z x

**Iteration** 

d {Int Int} one zero in 13 **let** res = iter\_nat init\_val iter\_fun n **in**

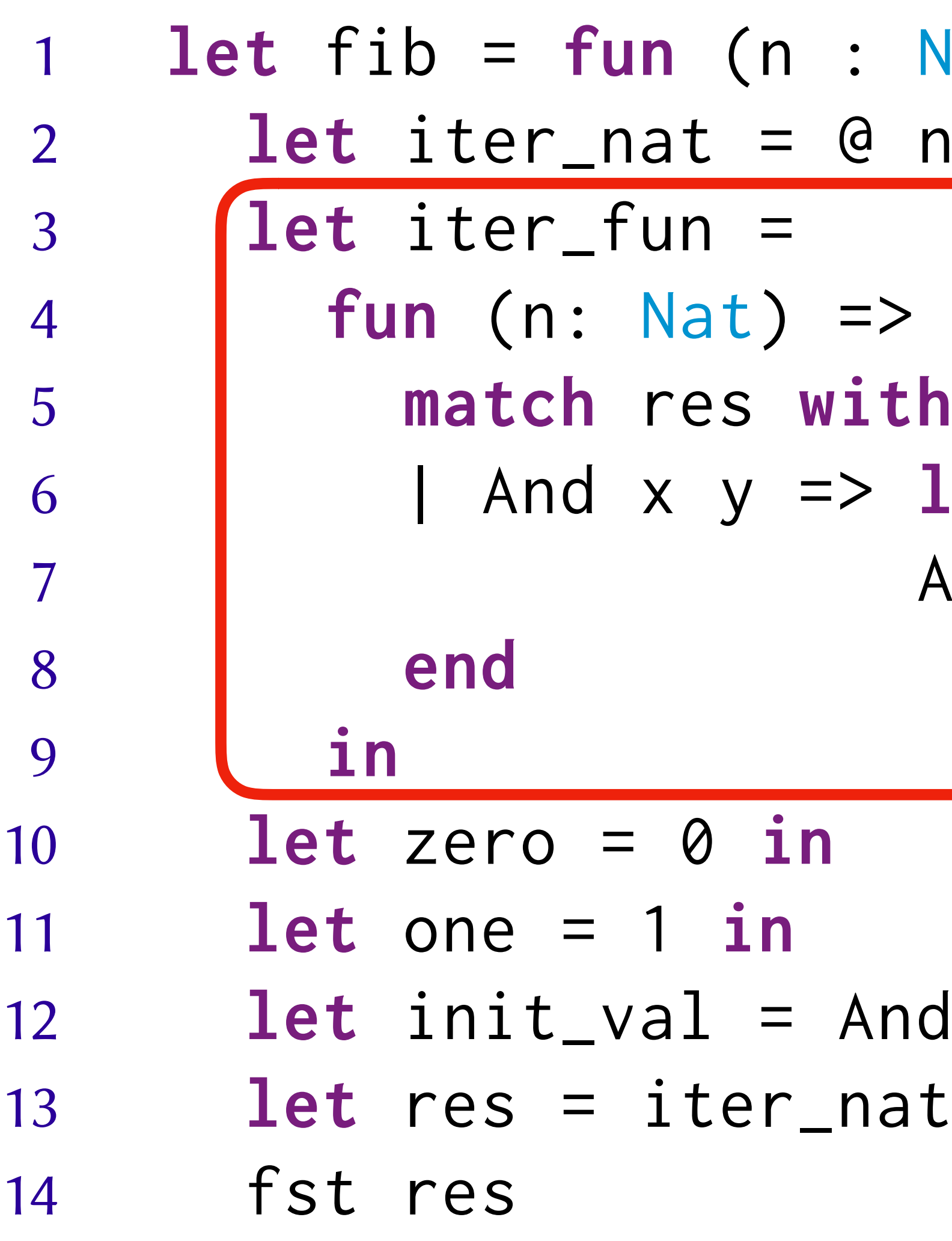

**Nat)** => nat\_rec (Pair Int Int) in

 **fun** (n: Nat) => **fun** (res : Pair Int Int) => 6 | And x  $y \Rightarrow$  **let**  $z =$  **builtin** add x  $y$  in

 $(x, y) \rightarrow (x + y, x)$ 

**let** iter\_nat = @ nat\_rec (Pair Int Int) **in**

- **let** fib = **fun** (n : Nat) => **let** iter\_fun = **match** res **with** 7 And  $\{Int\}$  z x **end in let** zero = 0 **in let** one = 1 **in let** res = iter\_nat init\_val iter\_fun n **in** fst res
- 

**let** init\_val = And {Int Int} one zero **in**

 **let** fib = **fun** (n : Nat) => **let** iter\_nat = @ nat\_rec (Pair Int Int) **in let** iter\_fun = **fun** (n: Nat) => **fun** (res : Pair Int Int) => **match** res **with**  $\blacksquare$  And x y => let z = builtin add x y in And {Int Int}zx **end in let** zero = 0 **in let** one = 1 **in let** init\_val = And {Int Int} one zero **in let** res = iter\_nat init\_val iter\_fun n **in** fst res The result of iteration is a *pair of integers*

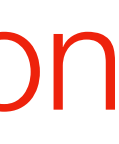

 **let** fib = **fun** (n : Nat) => **let** iter\_nat = @ nat\_rec (Pair Int Int) **in let** iter\_fun = **fun** (n: Nat) => **fun** (res : Pair Int Int) => **match** res **with**  $\blacksquare$  And x y => let z = builtin add x y in And {Int Int}zx **end in let** zero = 0 **in let** one = 1 **in let** init\_val = And {Int Int} one zero **in let** res = iter\_nat init\_val iter\_fun n **in** fst res

Iterate n times

- **let** fib = **fun** (n : Nat) => **let** iter\_nat = @ nat\_rec (Pair Int Int) **in let** iter\_fun = **fun** (n: Nat) => **fun** (res : Pair Int Int) => **match** res **with** 6  $\blacksquare$  And x y => let z = builtin add x y in And {Int Int}zx **end in let** zero = 0 **in let** one = 1 **in let** init\_val = And {Int Int} one zero **in let** res = iter\_nat init\_val iter\_fun n **in f**st res
- 

return *the first component*  of the result pair

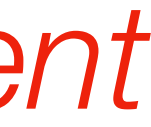

# Structural Recursion with Lists

Result type

## Element type

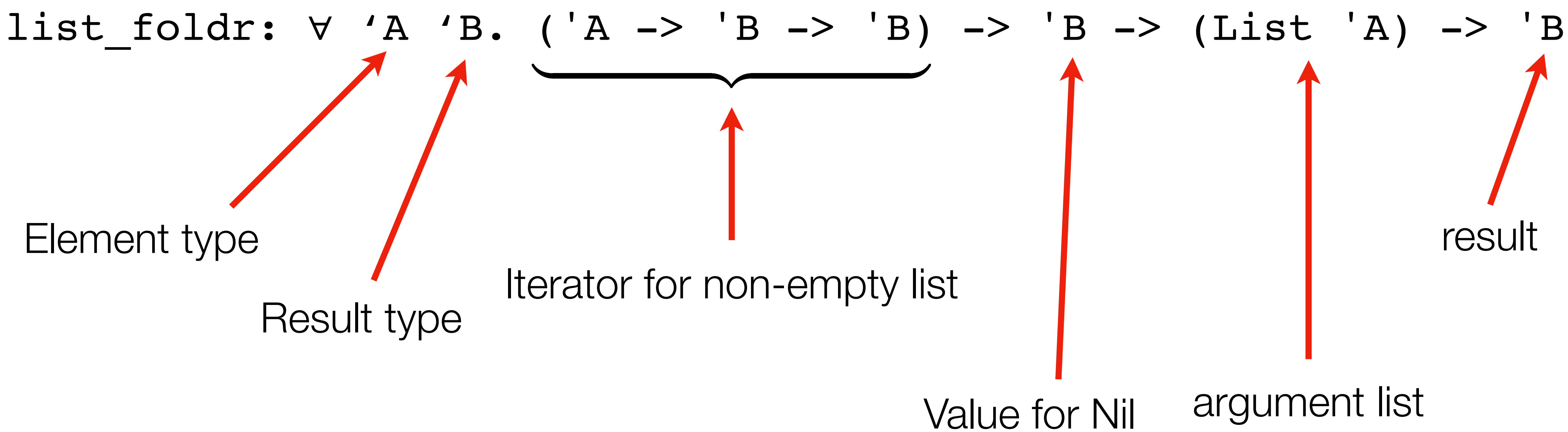

# More Structural Recursion with Lists

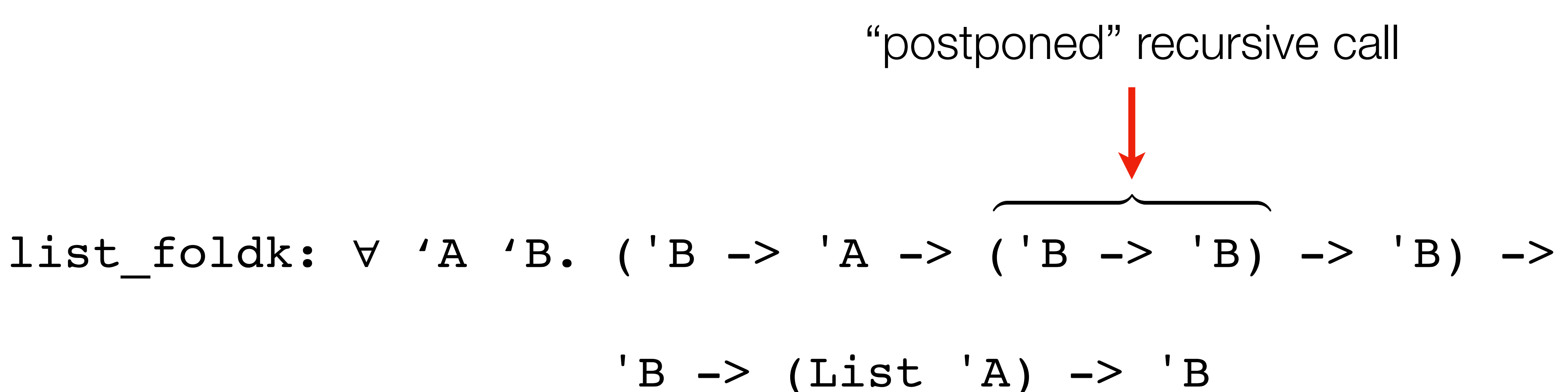

# More Structural Recursion with Lists

```
let list_find : forall A. ('A -> Bool) -> List 'A -> Option 'A =
  tfun 'A \Rightarrowfun (p : 'A \rightarrow Bool) =>
    let foldk = @list_foldk 'A (Option 'A) in
    let init = None {A} inlet predicate_step =
      fun (ignore : Option A) => fun (x : 'A) =>
      fun (recurse: Option A \rightarrow Option A) \Rightarrowlet p_x = p \times i nmatch p_x with| True \Rightarrow Some {'A} xI False => recurse init
         end in
    foldk predicate_step init
```
- 
- 
- (\* continue fold on None, exit fold when Some compare st. p(compare) \*)
	-
# Statements (effectful)

 $\cdot :=$   $x < - f$ 

- f :=  $x$
- $x = e$

**match** x **with**〈pat => s〉**end**

 $x \leftarrow \&B$ 

**accept**

**event** m

**send** ms

**throw**

*in-place map operations*

 $s : := x \leftarrow f$  read from mutable field store to a field assign a pure expression pattern matching and branching read from blockchain state accept incoming payment create a single event send list of messages abort the execution efficient manipulation with maps

## Statement Semantics

### $||s||: BlockchainState \rightarrow Configuration \rightarrow Configuration$

### *BlockchainState* Immutable global data (block number *etc.*)

 $Configuration = Env \times Fields \times Balance \times Incoming \times Emitted$ Immutable bindings Contract's own funds **Messages** to be sent

> Mutable fields Funds sent to contract

```
transition Donate (sender: Address, amount: Int)
   blk <- & BLOCKNUMBER;
   in_time = blk_leq blk max_block;
   match in_time with
     | True => 
     bs <- backers;
     res = check_update bs sender amount;
     match res with
      None =>
       msg = {tag : Main; to : sender; amount : 0; code : already_backed};
       msgs = one_msg msg;
       send msgs
      Some bs1 \Rightarrow backers := bs1; 
       accept; 
       msg = {tag : Main; to : sender; amount : 0; code : accepted_code};
       msgs = one_msg msg;
       send msgs 
      end 
     | False => 
     msg = {tag : Main; to : sender; amount : 0; code : missed_dealine};
     msgs = one_msg msg;
     send msgs
   end
end
```
### Structure of the incoming message

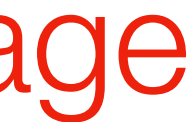

```
transition Donate (sender: Address, amount: Int)
   blk <- & BLOCKNUMBER;
   in_time = blk_leq blk max_block;
   match in_time with
     | True => 
     bs <- backers;
     res = check_update bs sender amount;
     match res with
      None =>
       msg = {tag : Main; to : sender; amount : 0; code : already_backed};
       msgs = one_msg msg;
       send msgs
      Some bs1 \Rightarrow backers := bs1; 
       accept; 
       msg = {tag : Main; to : sender; amount : 0; code : accepted_code};
       msgs = one_msg msg;
       send msgs 
      end 
     | False => 
     msg = {tag : Main; to : sender; amount : 0; code : missed_dealine};
     msgs = one_msg msg;
     send msgs
   end
end
```
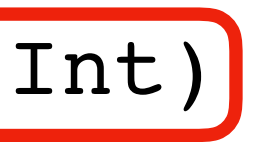

#### Reading from blockchain state

```
transition Donate (sender: Address, amount: Int)
   blk <- & BLOCKNUMBER;
   in_time = blk_leq blk max_block;
   match in_time with
     | True => 
     bs <- backers;
     res = check_update bs sender amount;
     match res with
      None =>
       msg = {tag : Main; to : sender; amount : 0; code : already_backed};
       msgs = one_msg msg;
       send msgs
      Some bs1 \Rightarrow backers := bs1; 
       accept; 
       msg = {tag : Main; to : sender; amount : 0; code : accepted_code};
       msgs = one_msg msg;
       send msgs 
      end 
     | False => 
     msg = {tag : Main; to : sender; amount : 0; code : missed_dealine};
     msgs = one_msg msg;
     send msgs
   end
end
```
### Using pure library functions (defined above in the contract)

```
transition Donate (sender: Address, amount: Int)
   blk <- & BLOCKNUMBER;
  in time = blk_leq blk max_block;
   match in_time with
     | True => 
     bs <- backers;
     res = check_update bs sender amount;
     match res with
      None =>
       msg = {tag : Main; to : sender; amount : 0; code : already_backed};
       msgs = one_msg msg;
       send msgs
      Some bs1 \Rightarrow backers := bs1; 
       accept; 
       msg = {tag : Main; to : sender; amount : 0; code : accepted_code};
       msgs = one_msg msg;
       send msgs 
      end 
     | False => 
     msg = {tag : Main; to : sender; amount : 0; code : missed_dealine};
     msgs = one_msg msg;
     send msgs
   end
end
```

```
transition Donate (sender: Address, amount: Int)
   blk <- & BLOCKNUMBER;
  in time = blk_leq blk max block;
   match in_time with
     | True => 
     bs <- backers;
     res = check_update bs sender amount;
     match res with
      None =>
       msg = {tag : Main; to : sender; amount : 0; code : already_backed};
       msgs = one_msg msg;
       send msgs
      Some bs1 \Rightarrow\b{backers} := bs1; accept; 
       msg = {tag : Main; to : sender; amount : 0; code : accepted_code};
       msgs = one_msg msg;
       send msgs 
      end 
     | False => 
     msg = {tag : Main; to : sender; amount : 0; code : missed_dealine};
     msgs = one_msg msg;
     send msgs
   end
end
```
#### Manipulating with fields

### Accepting incoming funds

```
transition Donate (sender: Address, amount: Int)
   blk <- & BLOCKNUMBER;
  in time = blk_leq blk max block;
   match in_time with
     | True => 
     bs <- backers;
     res = check_update bs sender amount;
     match res with
      None =>
       msg = {tag : Main; to : sender; amount : 0; code : already_backed};
       msgs = one_msg msg;
       send msgs
      Some bs1 \Rightarrow backers := bs1; 
       accept; 
       msg = {tag : Main; to : sender; amount : 0; code : accepted_code};
       msgs = one_msg msg;
       send msgs 
      end 
     | False => 
     msg = {tag : Main; to : sender; amount : 0; code : missed_dealine};
     msgs = one_msg msg;
     send msgs
   end
end
```

```
transition Donate (sender: Address, amount: Int)
   blk <- & BLOCKNUMBER;
   in_time = blk_leq blk max_block;
   match in_time with
     | True => 
     bs <- backers;
     res = check_update bs sender amount;
     match res with
      None =>
       msg = {tag : Main; to : sender; amount : 0; code : already_backed};
       msgs = one_msg msg;
       send msgs
       | Some bs1 =>
       backers := bs1; 
       accept; 
       msg = {tag : Main; to : sender; amount : 0; code : accepted_code};
       msgs = one_msg msg;
       send msgs 
      end 
     | False => 
     msg = {tag : Main; to : sender; amount : 0; code : missed_dealine};
     msgs = one_msg msg;
     send msgs
   end
end
```
### Creating and sending messages

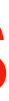

```
transition Donate (sender: Address, amount: Int)
   blk <- & BLOCKNUMBER;
   in_time = blk_leq blk max_block;
   match in_time with
     | True => 
     bs <- backers;
     res = check_update bs sender amount;
     match res with
      None =>
       msg = {tag : Main; to : sender; amount : 0; code : already_backed};
       msgs = one_msg msg;
       send msgs
      Some bs1 \Rightarrow backers := bs1; 
       accept; 
       msg = {tag : Main; to : sender; amount : 0; code : accepted_code};
       msgs = one_msg msg;
       send msgs 
      end 
     | False => 
     msg = {tag : Main; to : sender; amount : 0; code : missed_dealine};
     msgs = one_msg msg;
     send msgs
   end
end
```
### Amount of own funds transferred in a message

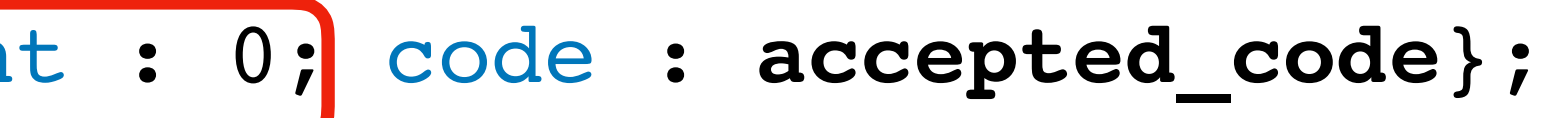

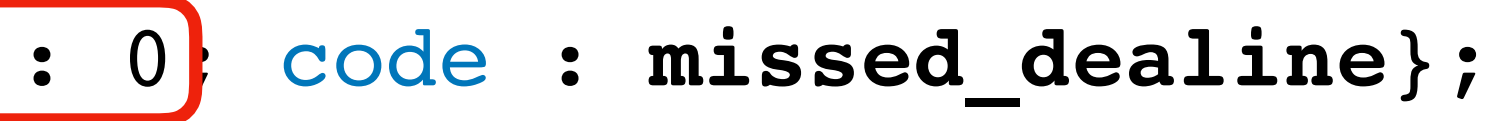

```
transition Donate (sender: Address, amount: Int)
   blk <- & BLOCKNUMBER;
  in time = blk_leq blk max block;
   match in_time with
     | True => 
     bs <- backers;
     res = check_update bs sender amount;
     match res with
      None =>
       msg = {tag : Main; to : sender; amount : 0; code : already_backed};
       msgs = one_msg msg;
       send msgs
      Some bs1 \Rightarrow backers := bs1; 
       accept; 
      msg = {tag : Main; to : sender; amount : 0; code : accepted_code}|;
       msgs = one_msg msg;
       send msgs 
      end 
     | False => 
     msg = {tag : Main; to : sender; amount : 0; code : missed_dealine};
     msgs = one_msg msg;
     send msgs
   end
end
```
#### Numeric code to inform the recipient

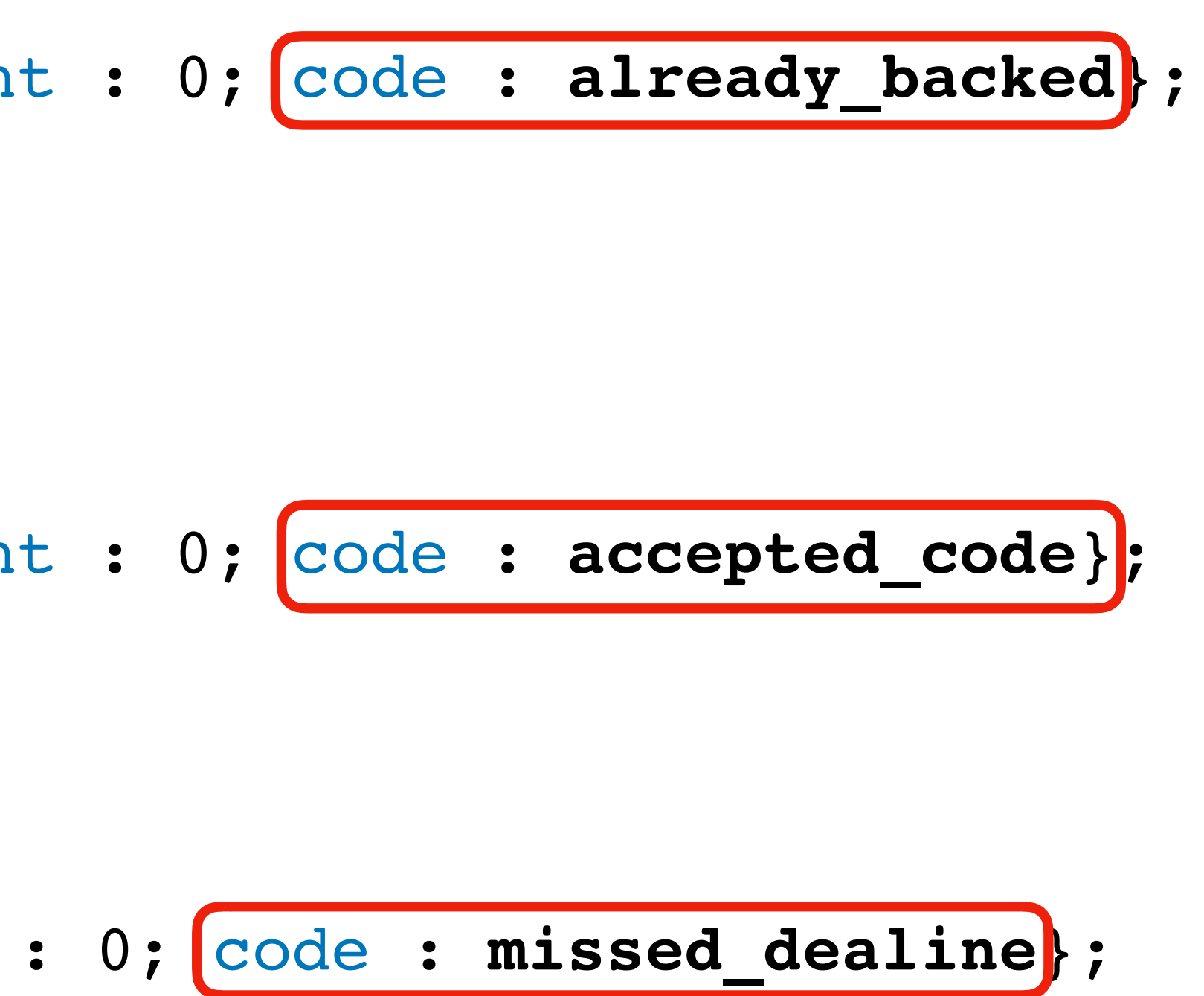

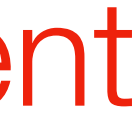

# Contract Structure

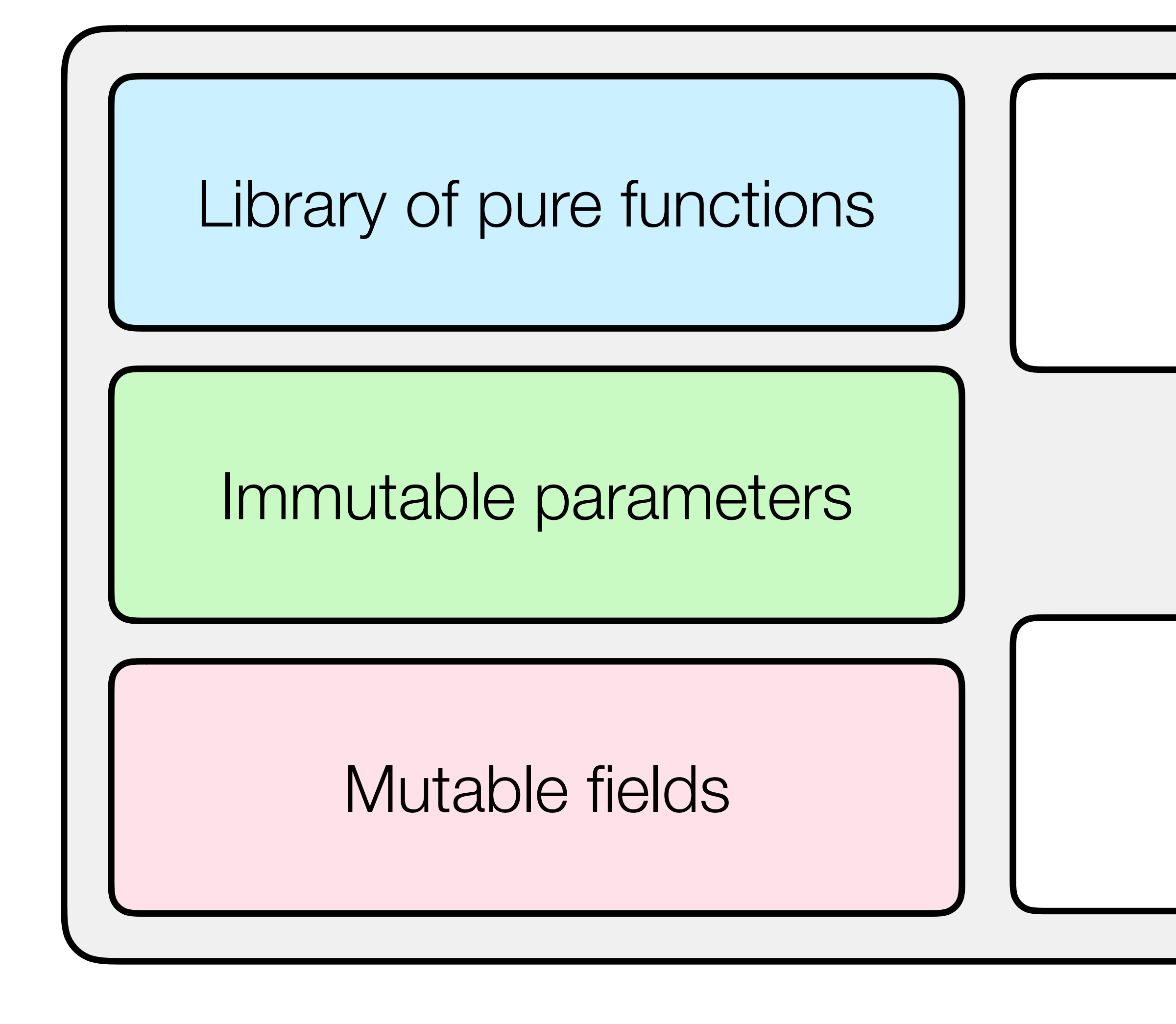

### Transition 1

### Transition N

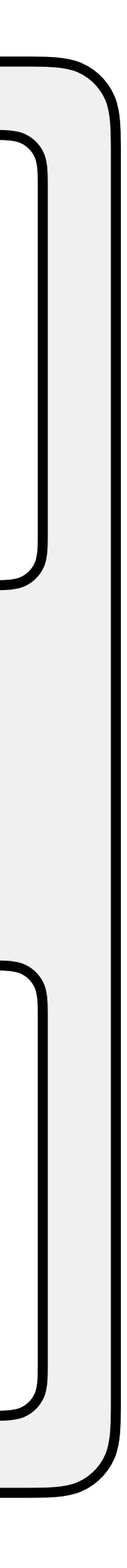

**...**

# On-Chain Deployment

- Scilla contracts are *interpreted* (not compiled before deployment)
- A contract *cannot* explicitly refer to another contract's state
- However, pure *libraries* can be freely reused
- One may deploy *a* library even *without* a contract

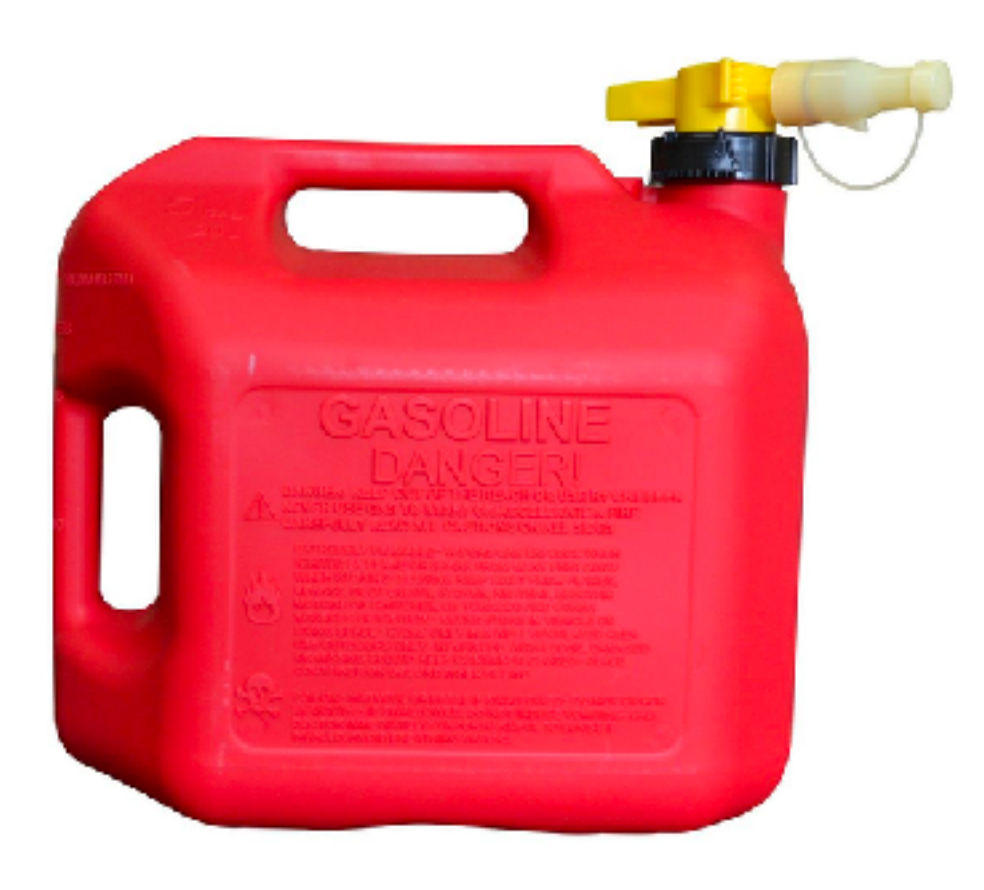

# Gas Accounting

- Simple term reductions: 1
- Pattern matching: (size of patterns) \* (number of branches)
- Built-in operations: proportional to the size of arguments
- Map manipulations: proportional to the size of maps
- Also charging *parser* and the *type-checker* (run by miners)

- Core: about 200 LOC of OCaml
- Monadic style: error handling, gas accounting, continuation passing
- Changes in gas accounting *have not affected* the core interpreter
- Lots of performance bottlenecks fixed *without ever touching* the evaluator (CPS refactoring)

# Scilla Interpreter

```
77
     (* A monadic big-step evaluator for Scilla expressions *)78
79
     80
     (* [Evaluation in CPS]
81
82
       The following evaluator is implemented in a monadic style, with the
83
       monad, at the moment to be CPS, with the specialised return result
84
       type as described in [Specialising the Return Type of Closures].
85
86
      \ast)87
     let rec exp_eval erep env =88
      let (e, loc) = erep in89
      match e with
90
      | Literal l \rightarrow91
          pure (l, env)
92
      | Var i - >93
          let%bind v = Env. lookup env i in
94
          pure @@ (v, env)
95
       | Let (i, \_, lhs, rhs) ->
96
          let%bind (lval, _) = exp_eval_wrapper lhs env in
97
          let env' = Env.html bind env (get_id i) lval in
98
          exp_eval_wrapper rhs env'
99
       | Message bs \rightarrow100
```
# The Evaluation

### Chapter 4

# Expressivity

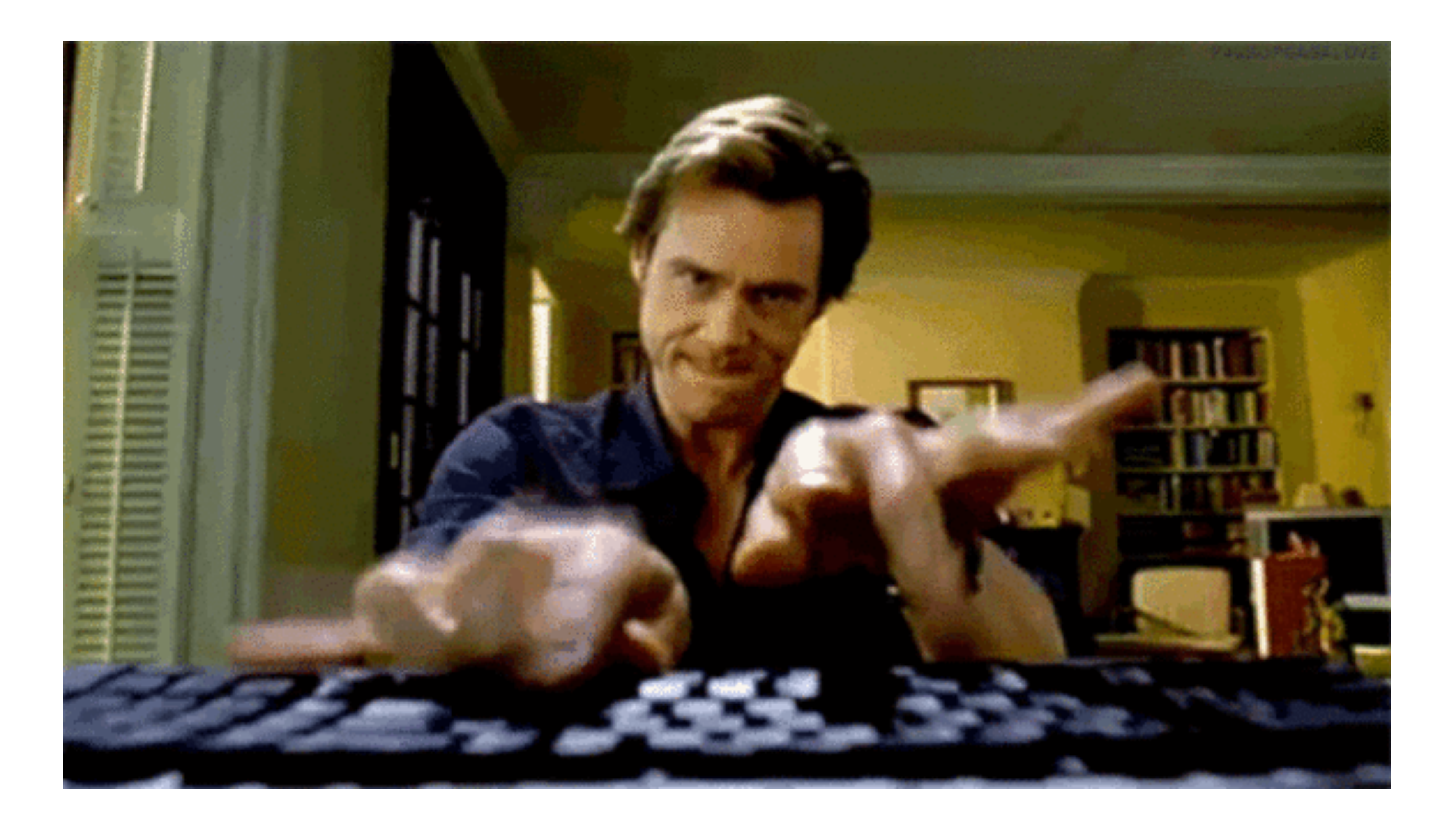

# Expressivity

Contract

HelloWorld Crowdfunding Bookstore HashGame Schnorr

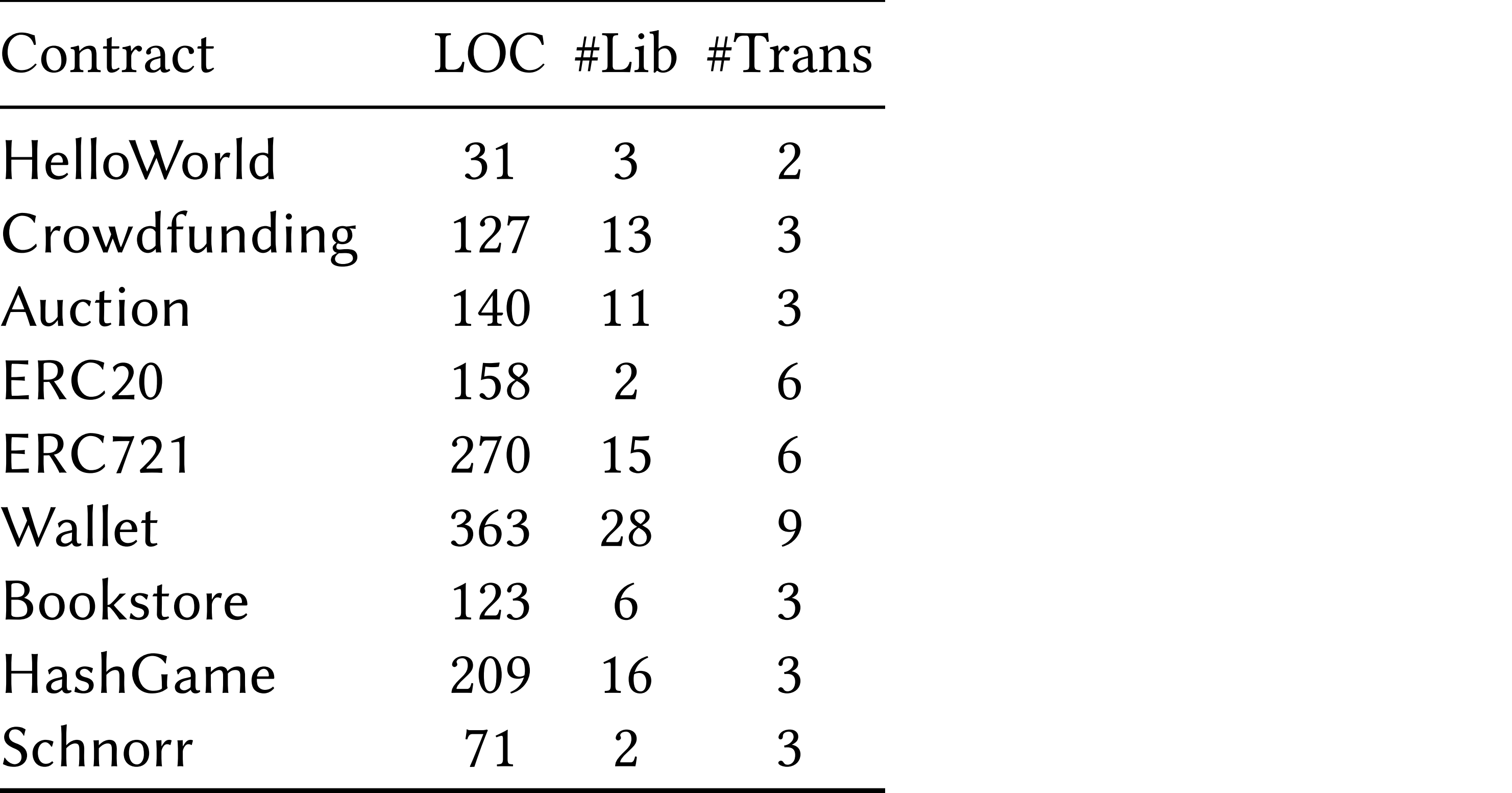

#### Jard Library: ~ I KLUU • Standard Library: ~1 kLOC

## Verification-Friendliness

• A framework for staged static analyses (optional)

- 
- Two instances:
	- Gas-Usage Analysis
	- Cash-Flow Analysis

# Gas Usage Analysis

- Soundly derives a *gas usage polynomial*
- 
- *Compositional*, GU signatures are cached

• *Folds* allow for *simple recurrences*, solved statically

#### **Modular, Higher-Order Cardinality Analysis** in Theory and Practice

Ilya Sergey **IMDEA Software Institute** ilya.sergey@imdea.org

Dimitrios Vytiniotis Simon Peyton Jones Microsoft Research dimitris,simonpj}@microsoft.com {

#### $\mathcal{L}$ caas usade Analysis Gas Usage Analysis  $A_n = I_1$ **G USAGE ANAIYSIS** representative rules of the analysis are shown in Fig. 9. For instance, the resource consumption of a

 $(* for all 'A. for all 'B. ('A \rightarrow 'B) \rightarrow List 'A \rightarrow List 'B *)$  $let list_map = tfun 'A \Rightarrow tfun 'B \Rightarrow$ **fun** (f : 'A → 'B) ⇒ **fun** (l : List 'A) ⇒ 4 **let** folder = @list\_foldr 'A (List 'B) **in let** init = Nil {'B} in **let** iter = **fun** (h : 'A) ⇒ **fun** (z : List 'B) ⇒<br>Act b1 = f b in 7 **let** h1 = f h **in** Cons  $\{ 'B \}$  h1 z in folder iter init l  $run (t : 'A \rightarrow 'B) \Rightarrow run (l : List 'A) \Rightarrow$ <br>let folder - Glist foldr 'A (List 'B) in polynomials with the exception that if a polynomial term is not that if a polynomial term is not the operator i<br>Cons {'B} h1 z

Gas consumption:  $5(a) + 1(a)(b) + 11$ Legend: a: Length of: 1; b: Cost of calling f on (Element of Parameter list: [f, l] Legend: a: Length of: l; b: Cost of calling f on (Element of: l)

#### Cash-Flow Analysis Contrary to the common perception that the main virtue of a sound and complete gas analyser  $f^{\circ}$ sch\_Houv believe the main beneft of such an analysis is the possibility to detect gas inefciency patterns  $\bigcap_{n=1}^{\infty}$  is greater than  $\bigcap_{n=1}^{\infty}$  is greater than  $\bigcap_{n=1}^{\infty}$  is greater to the top is greater to the top is greater to the top is greater to the top is greater to the top is greater to the top is greate Map Money. Similarly, if the variable r with tag Option NotMoney is used as the left-hand side of a lookup statement r  $\mathbb{R}^{n}$ , then must have a tag that is not smaller than  $\mathbb{R}^{n}$

- Soundly determines what fields *represent money*  still informative, as it indicates worse-than-linear gas consumption, which is usually a design faw. require both of the arguments and the result to have the same tag, since the addition of Money • Soundly determines what fields represent money
- Takes use input for *custom tokens*  The second work is the checker framework is the checker framework is the checker framework is the cash-formulation of the cash-formulation is the cash-formulation of the cash-formulation is the cash-formulation in the cash is consistent and produces Money, whereas applying mul to Money and Money is considered **inconstruments** to builting the builting of the builting and the signature was signature was a signature was a signature was a signature was a signature was a signature was a signature was a signature was a signature was
- Based on simple abstract interpretation **• Based on simple abstract inter** access the current balance of its account through the implicitly declared balance feld. However, a tag followed by the list of argument tags) based on the current tags at the call site  $\mathcal{F}_1$  , middle-fig. 11, middle-fig. 11, middle-fig. 11, middle-fig. 11, middle-fig. 11, middle-fig. 11, middle-fig. 11, middle-fig. . Dased on simple abstract interpretation

#### **Lattice of Cash Tags.**

 $\tau$  ::= Money | NotMoney | Map  $\tau$  |  $t \overline{\tau}$  |  $\top$  |  $\bot$  $t$  :  $=$  Option | Pair | List |  $\dots$ 

(maps) Map  $\tau \subseteq \text{Map } \tau'$  iff  $\tau \subseteq \tau'$ (algebraic types)  $t \overline{\tau} \subseteq t' \overline{\tau'}$  iff  $t = t'$  and  $\tau_i \subseteq \tau'_i$  for all  $i$ (bottom)  $\bot \sqsubseteq \tau$  for all  $\tau$ (top)  $\tau \subseteq \top$  for all  $\tau$ (mans)  $\mathbf{Man}\tau \sqsubset \mathbf{Man}\tau'$  if  $\tau \sqsubset \tau'$ for all  $\overline{f} = \frac{1}{\tau}$  if  $\overline{f} = \frac{1}{\tau}$  if  $\overline{f} = f'$  and  $\tau \in \tau'$  for all i (bottom)  $\bot \sqsubseteq \tau$  for all  $\tau$ (top)  $\tau \subseteq \top$  for all  $\tau$ 

Results for Crowdfunding

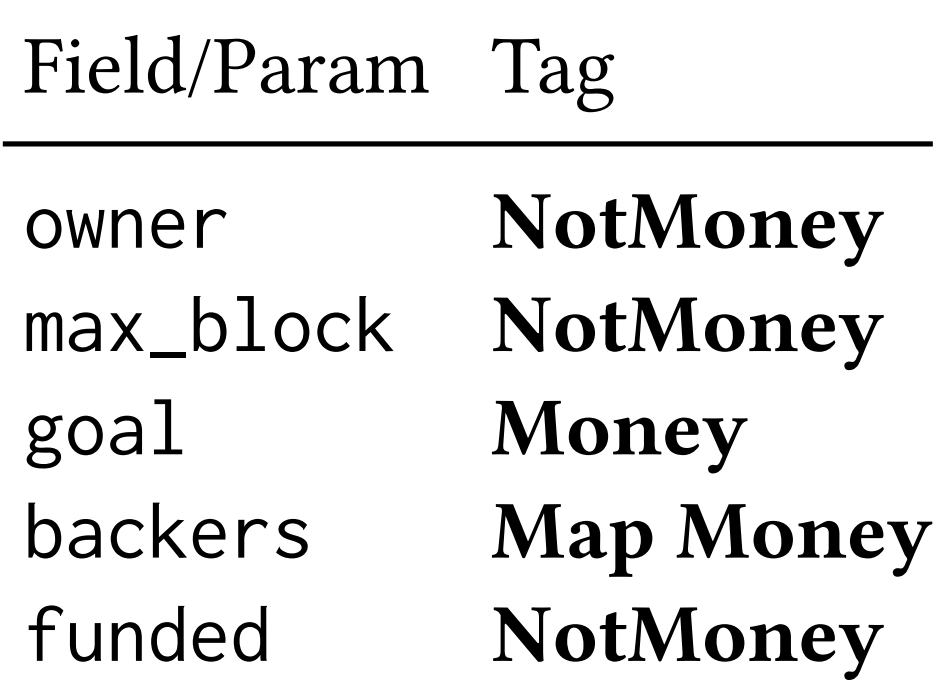

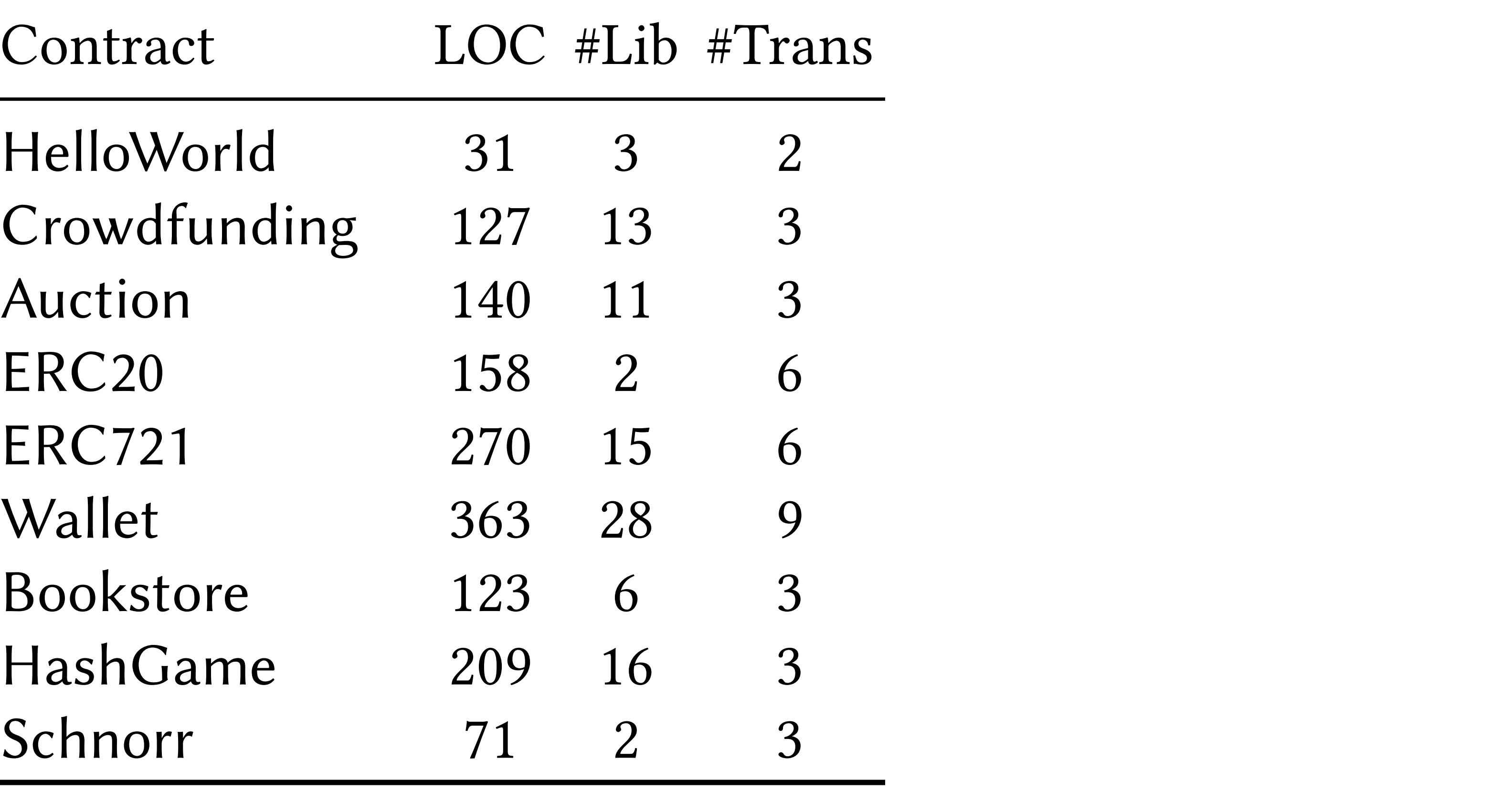

### Safer Smart Contract Programming with Scilla 185:21 Tab. 2. Statistics for implemented basic contracts for implemented basic contracts for implemented basic contracts for implemented basic contracts for implemented basic contracts for implemented basic contracts for implem Analysis Results

Contract HelloWorld Crowdfunding Bookstore HashGame

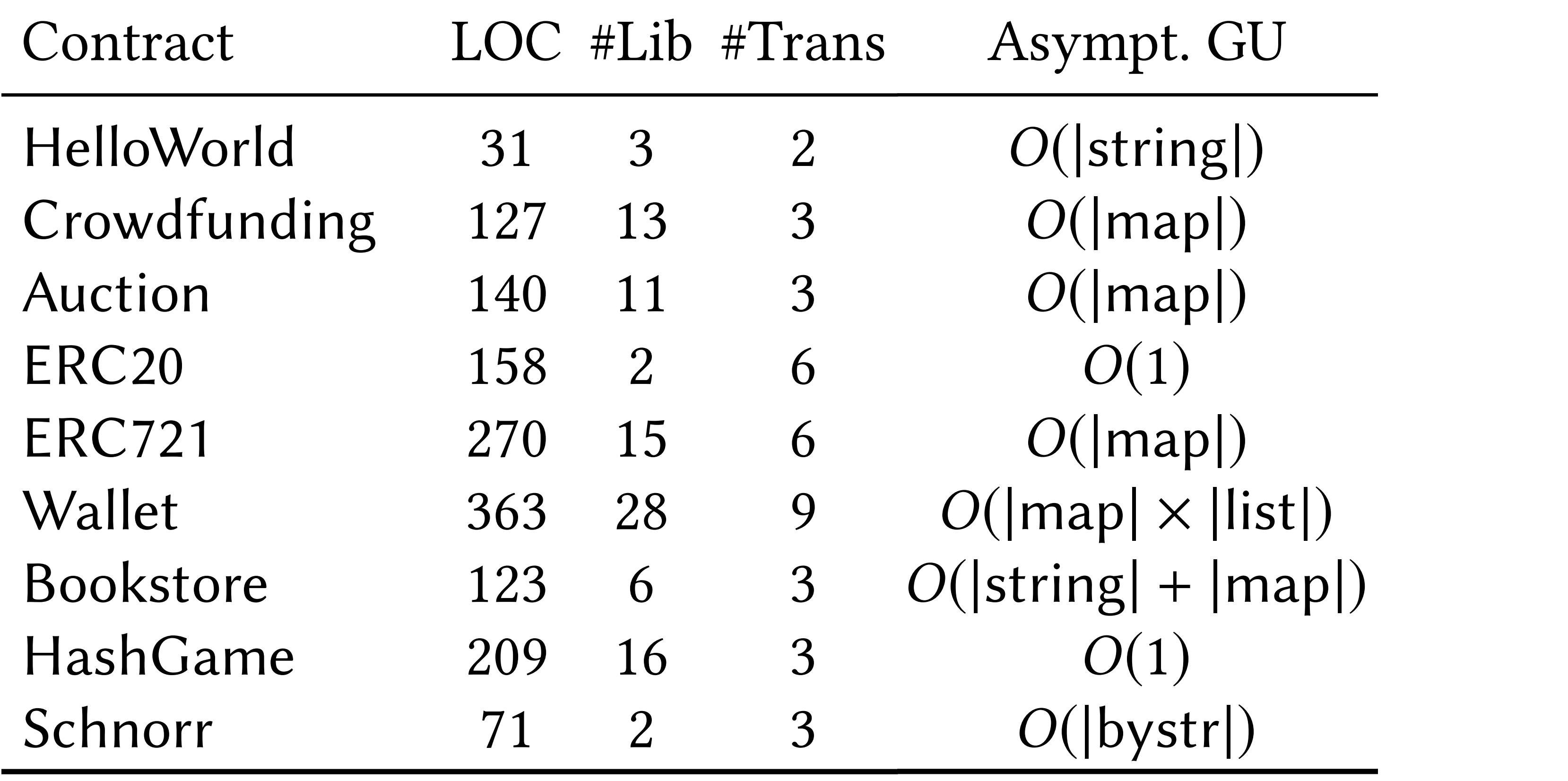

#### Safer Smart Contract Programming with Scilla 185:21 Tab. 2. Statistics for implemented basic contracts Tab. 2. Statistics for implemented basic contracts Safer Smart Contract Programming with Scilla 185:21 Gas Usage Analysis

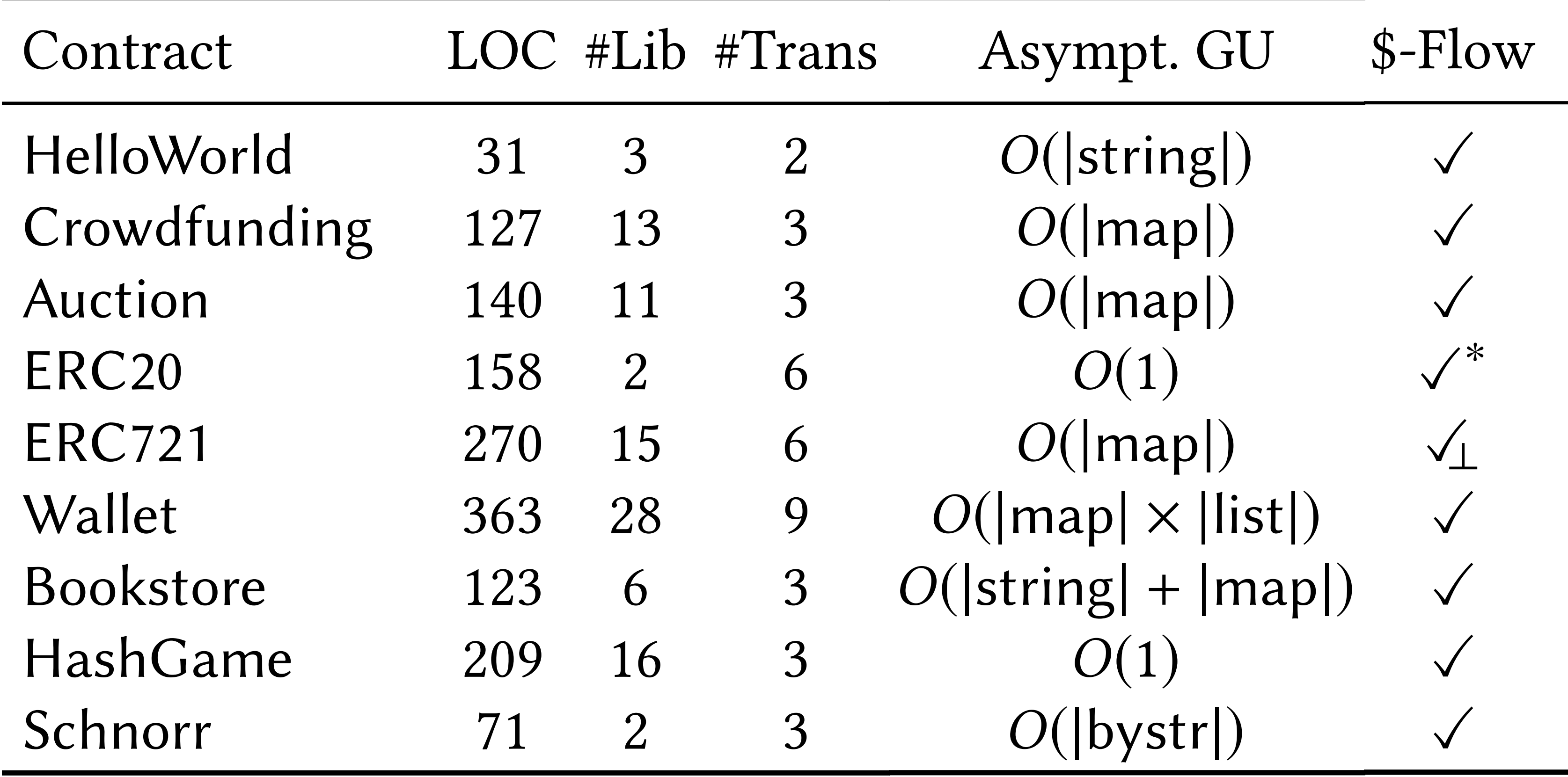

#### Safer Smart Contract Programming with Science of the Science of the Science of the Science of the Science of t<br>The Science of the Science of the Science of the Science of the Science of the Science of the Science of the S Tab. 2. Statistics for implemented basic contracts Tab. 2. Statistics for implemented basic contracts Tab. 2. Statistics for implemented basic contracts Safer Smart Contract Programming with Science of the Science of the Science of the Science of the Science of t<br>The Science of the Science of the Science of the Science of the Science of the Science of the Science of the S Safer Smart Contract Programming with Science of the Science of the Science of the Science of the Science of t<br>The Science of the Science of the Science of the Science of the Science of the Science of the Science of the S Cash-Flow Analysis

#### Safer Smart Contract Programming with Science of the Science of the Science of the Science of the Science of t<br>The Science of the Science of the Science of the Science of the Science of the Science of the Science of the S Tab. 2. Statistics for implemented basic contracts Tab. 2. Statistics for implemented basic contracts Tab. 2. Statistics for implemented basic contracts Safer Smart Contract Programming with Science of the Science of the Science of the Science of the Science of t<br>The Science of the Science of the Science of the Science of the Science of the Science of the Science of the S Safer Smart Contract Programming with Science of the Science of the Science of the Science of the Science of t<br>The Science of the Science of the Science of the Science of the Science of the Science of the Science of the S Cash-Flow Analysis

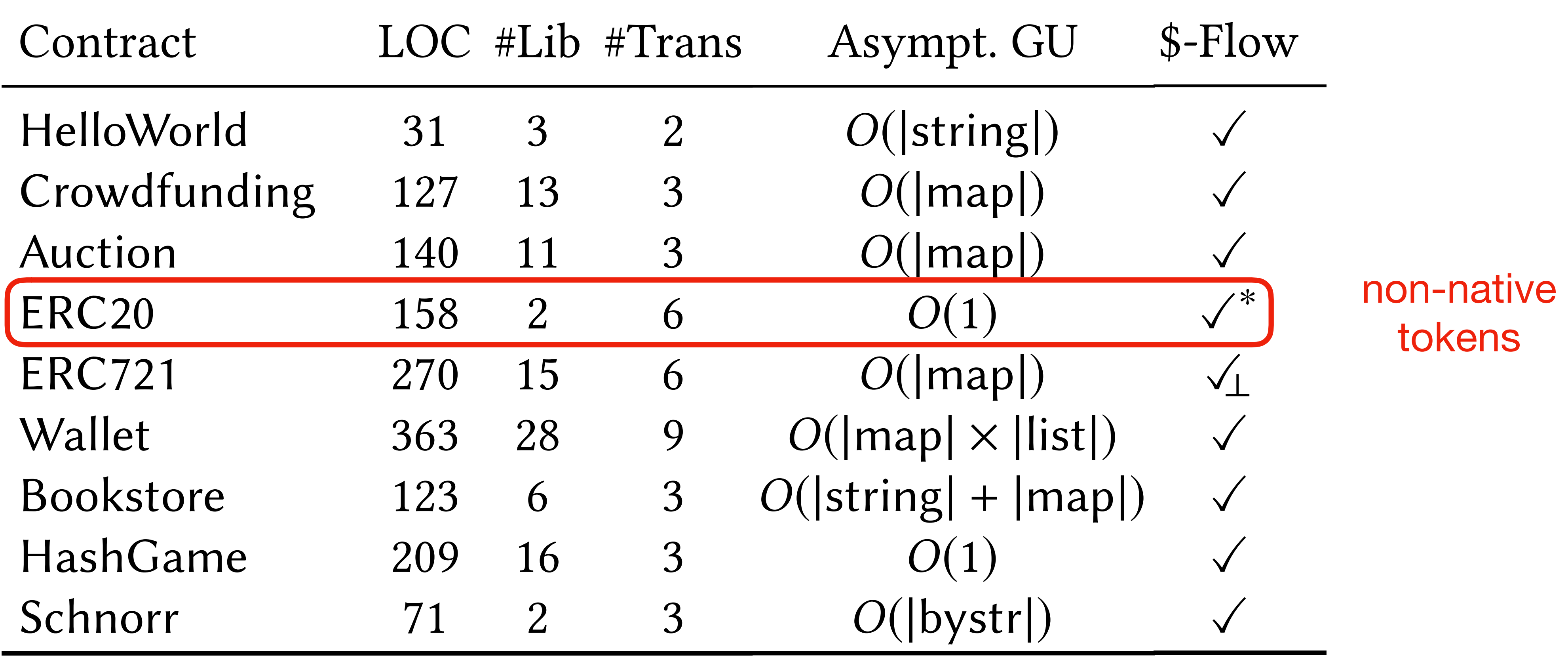

![](_page_97_Picture_2.jpeg)

#### Safer Smart Contract Programming with Science of the Science of the Science of the Science of the Science of t<br>The Science of the Science of the Science of the Science of the Science of the Science of the Science of the S Tab. 2. Statistics for implemented basic contracts Tab. 2. Statistics for implemented basic contracts Tab. 2. Statistics for implemented basic contracts Safer Smart Contract Programming with Science of the Science of the Science of the Science of the Science of t<br>The Science of the Science of the Science of the Science of the Science of the Science of the Science of the S Safer Smart Contract Programming with Science of the Science of the Science of the Science of the Science of t<br>The Science of the Science of the Science of the Science of the Science of the Science of the Science of the S Cash-Flow Analysis

![](_page_98_Picture_420.jpeg)

![](_page_98_Picture_2.jpeg)

![](_page_99_Figure_0.jpeg)

# - Code Size

![](_page_100_Figure_0.jpeg)

#### init executive ware and the series with the series with the series with the series with the series with the se<br>In the series with the series with the series with the series with the series with the series with the series exec serialize write

# The Challenges

## Chapter 5

# Maps that Grow

![](_page_102_Picture_39.jpeg)

Who has donated

How much

![](_page_102_Picture_40.jpeg)

The table can grow very large!

![](_page_102_Figure_6.jpeg)

# Initial Naïve Execution Model

![](_page_103_Figure_2.jpeg)

![](_page_103_Picture_42.jpeg)

# Initial Naïve Execution Model

![](_page_104_Figure_2.jpeg)

![](_page_104_Picture_47.jpeg)

## Fine-Grained Interaction

![](_page_105_Figure_1.jpeg)

# The IPC Protocol

- Core blockchain distinguishes between **map** and **non-map** fields in a Scilla contract, *optimising* map key accesses upon deployment
- Still, *no changes* in the core interpreter
	- All change is encapsulated in the *Evaluator monad*

# The Big Picture

# Chapter 6
# Adoption

- Scilla launched on Zilliqa mainnet since June 2019
- Dozens of community-contributed contracts:
	- ERC223, ERC777
	- contracts for crowdsales, escrows
	- contracts for access control
	- upcoming standard ERC1404 for security tokens
- Language-Server Protocol Support
- Emacs and VSCode plugins (w/ semantic highlighting)
- Workshops, tutorials, developer sessions

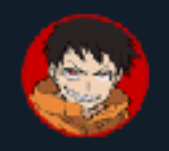

@NagaiSho

詳しいscillaの書き方の解説。 も勉強になる※ #zilliqa\_handson

Translate Tweet

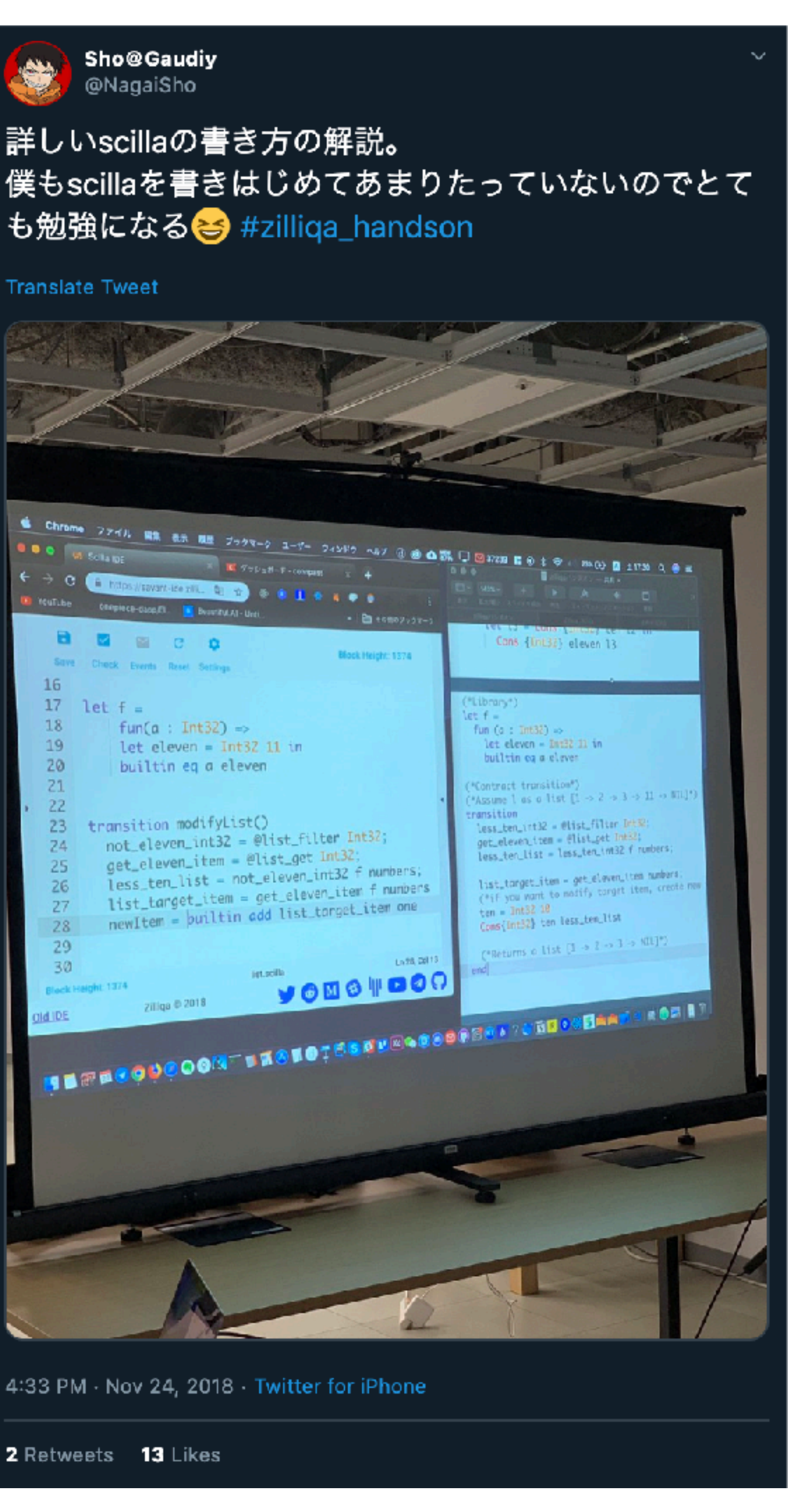

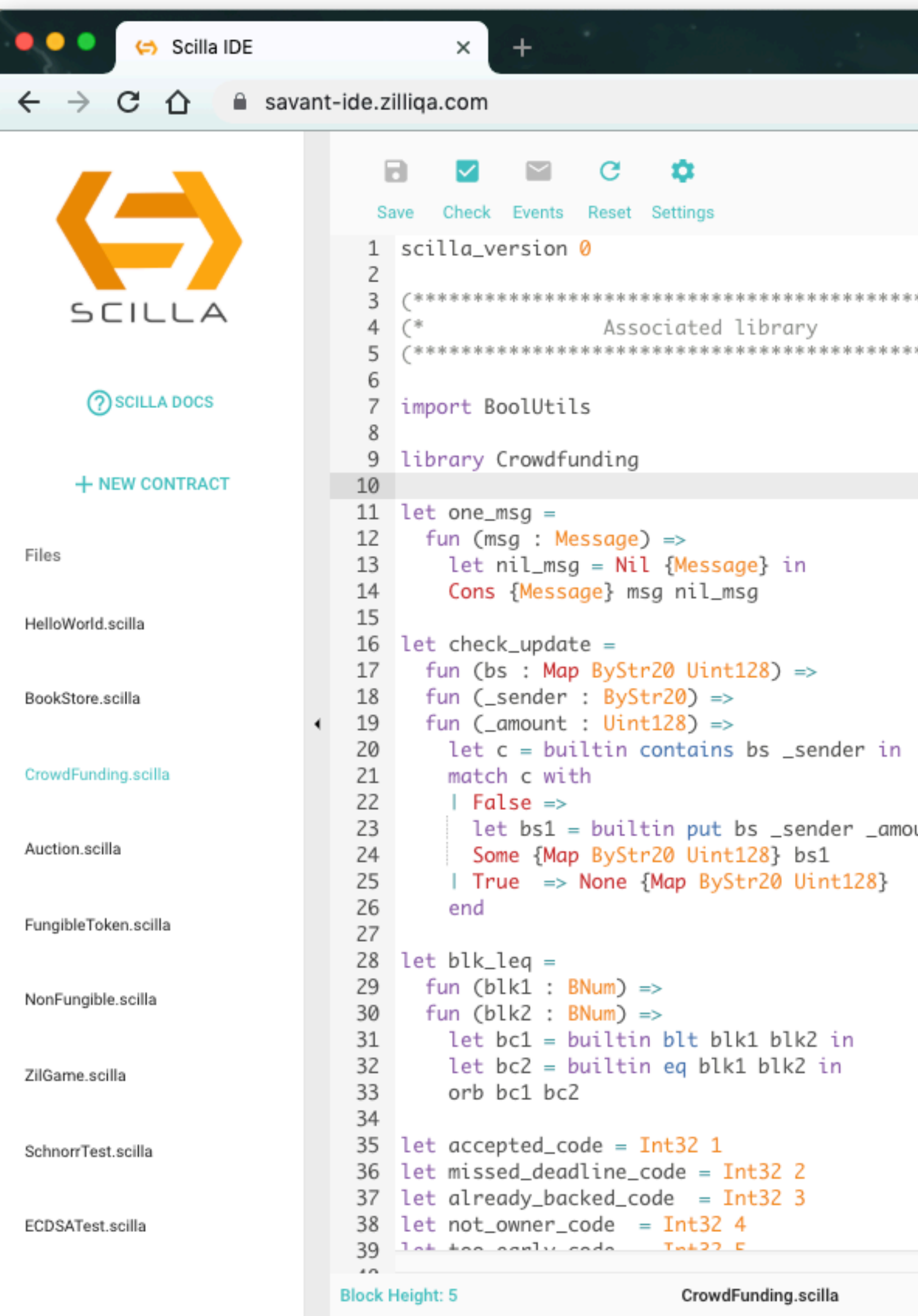

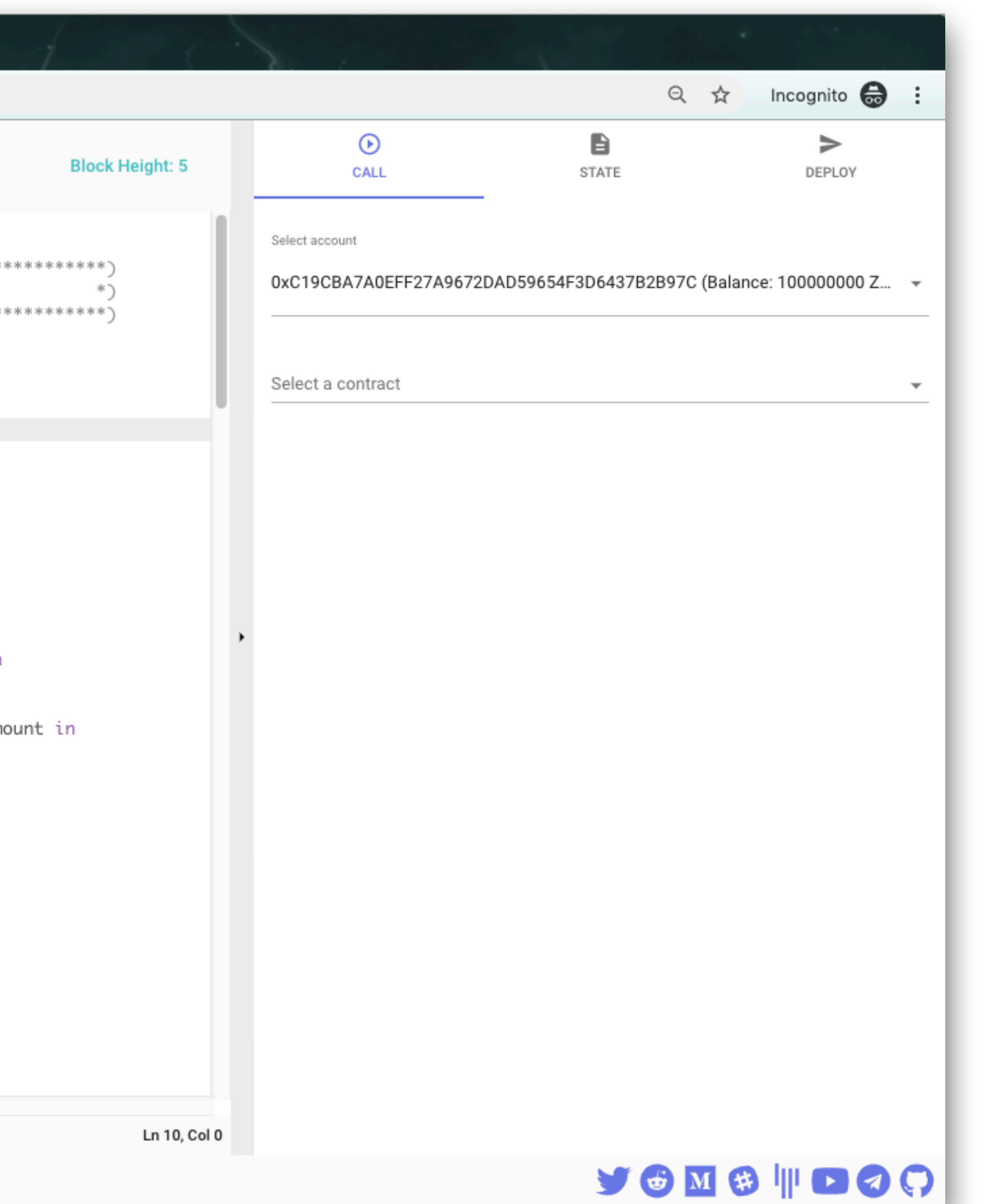

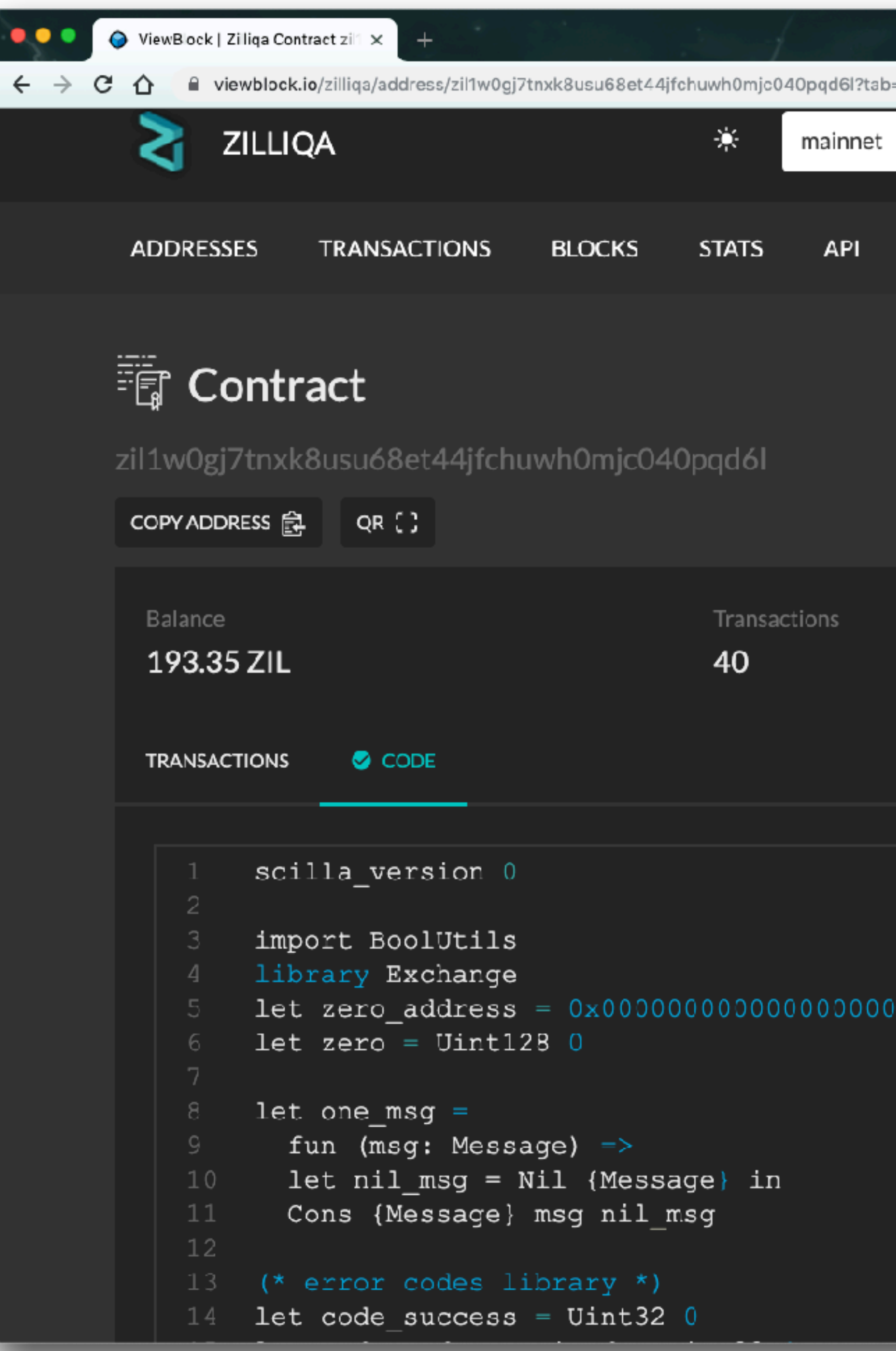

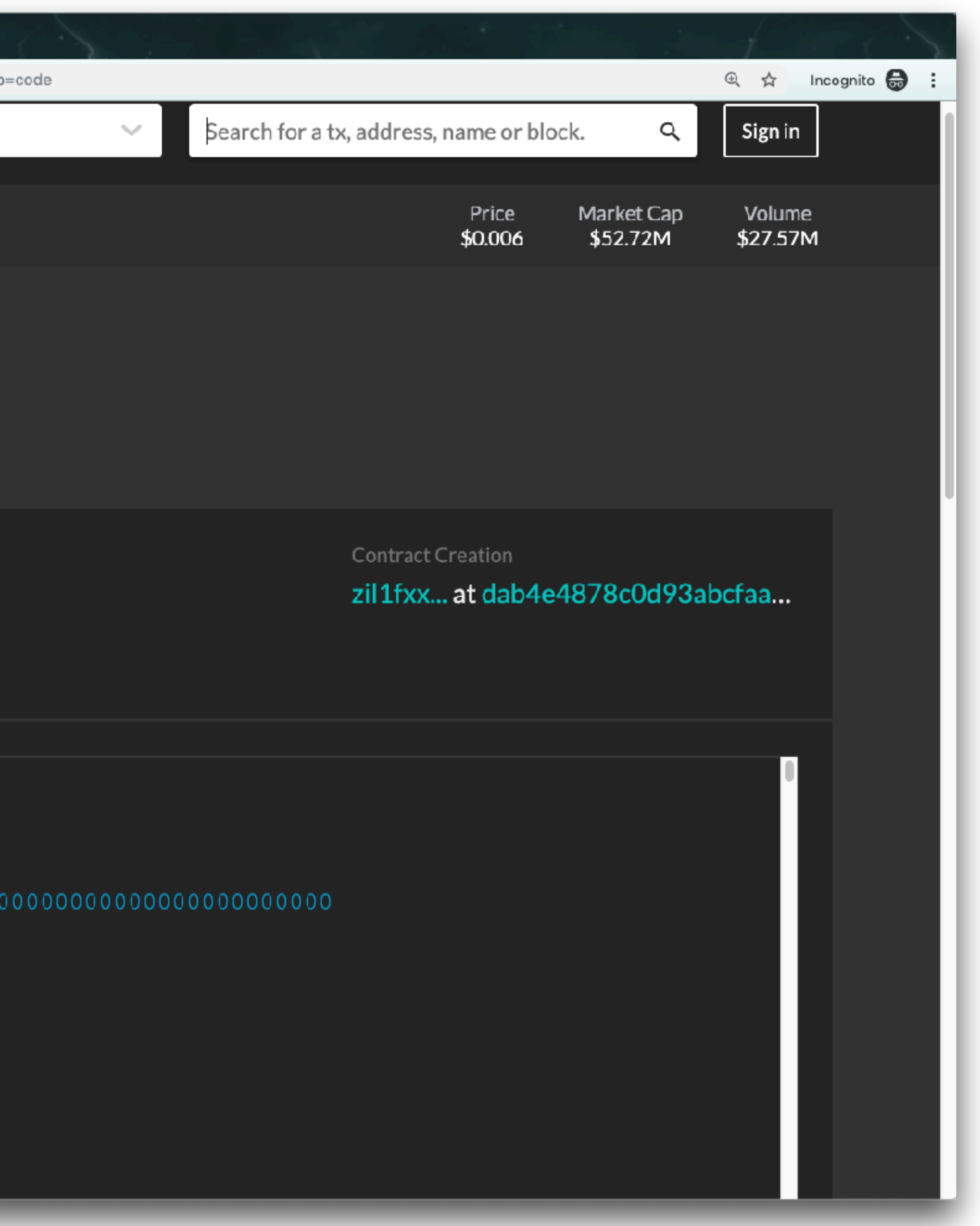

## Global Ranks by # of Active (validating) Blockchain Nodes

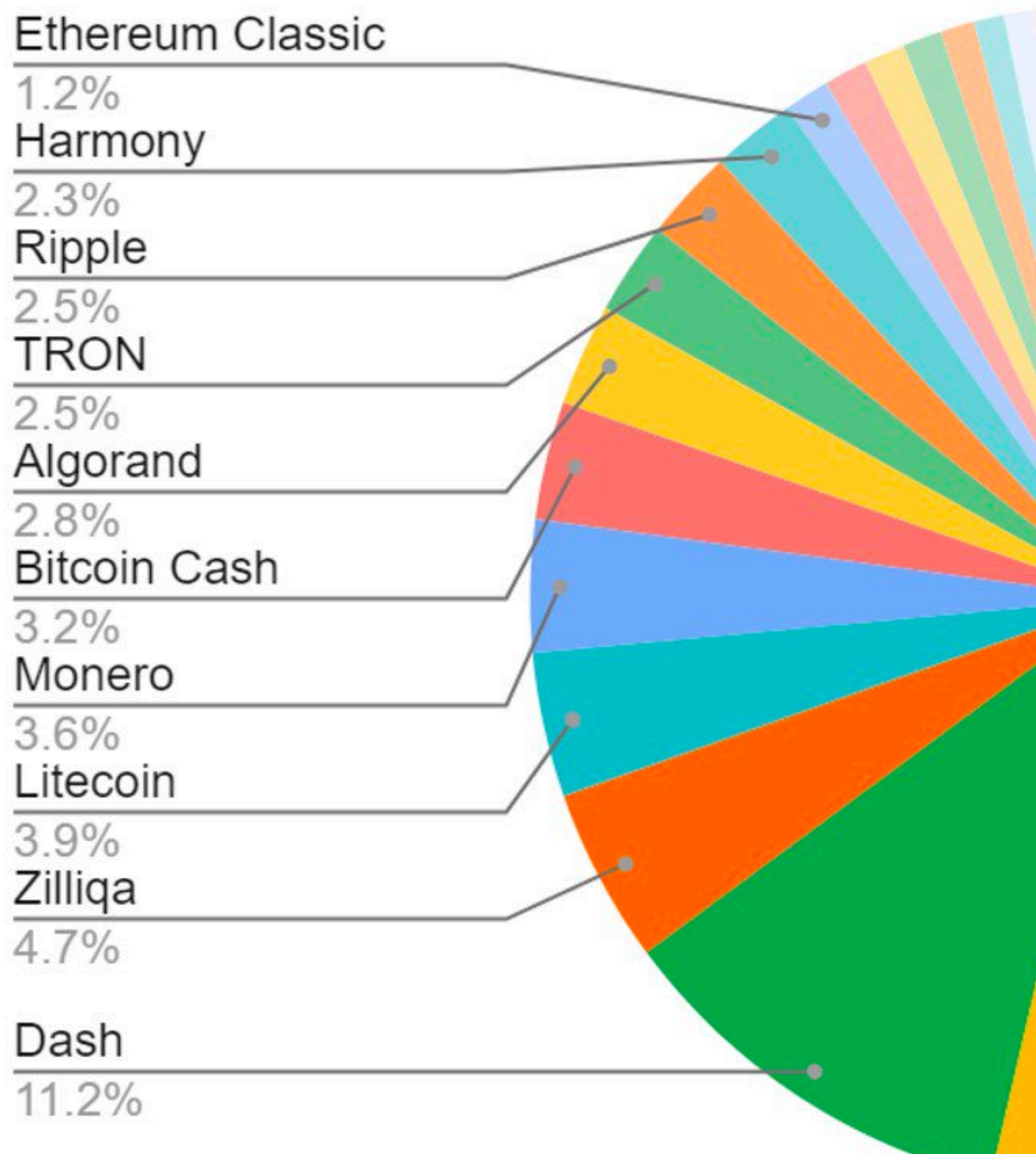

William Mougayar © Sept 22 2019 v1

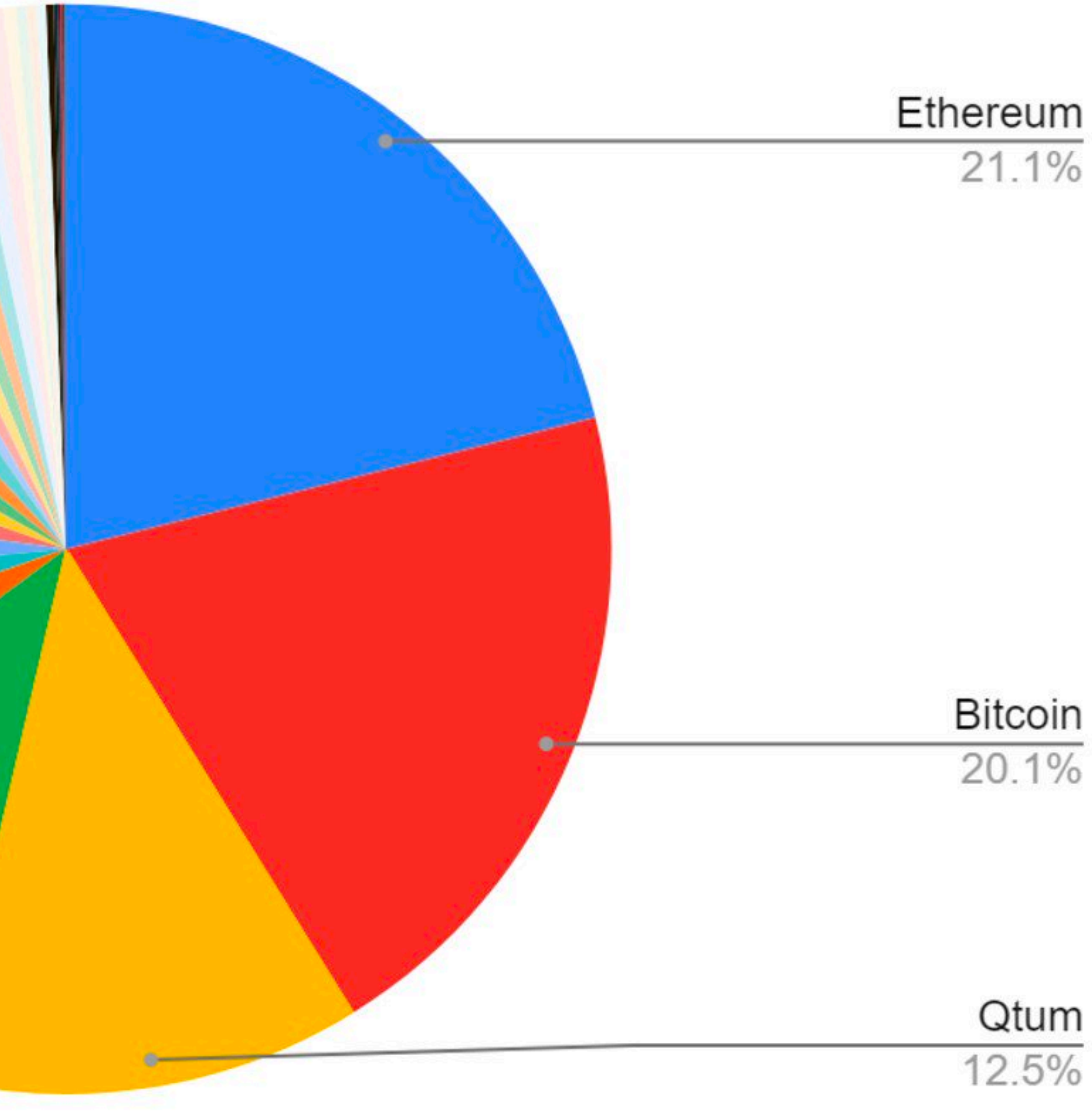

Scilla on a Sharded Blockchain

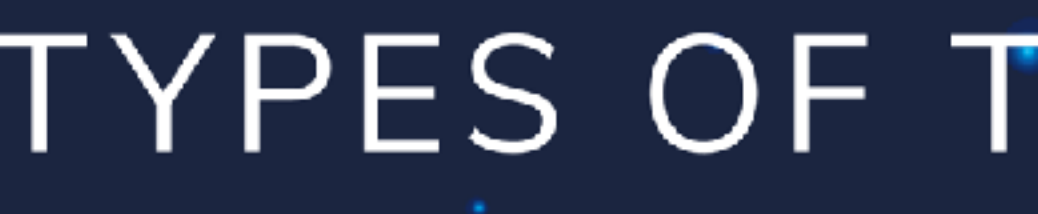

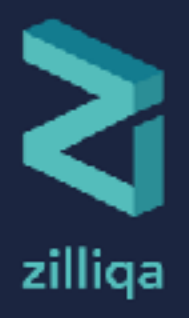

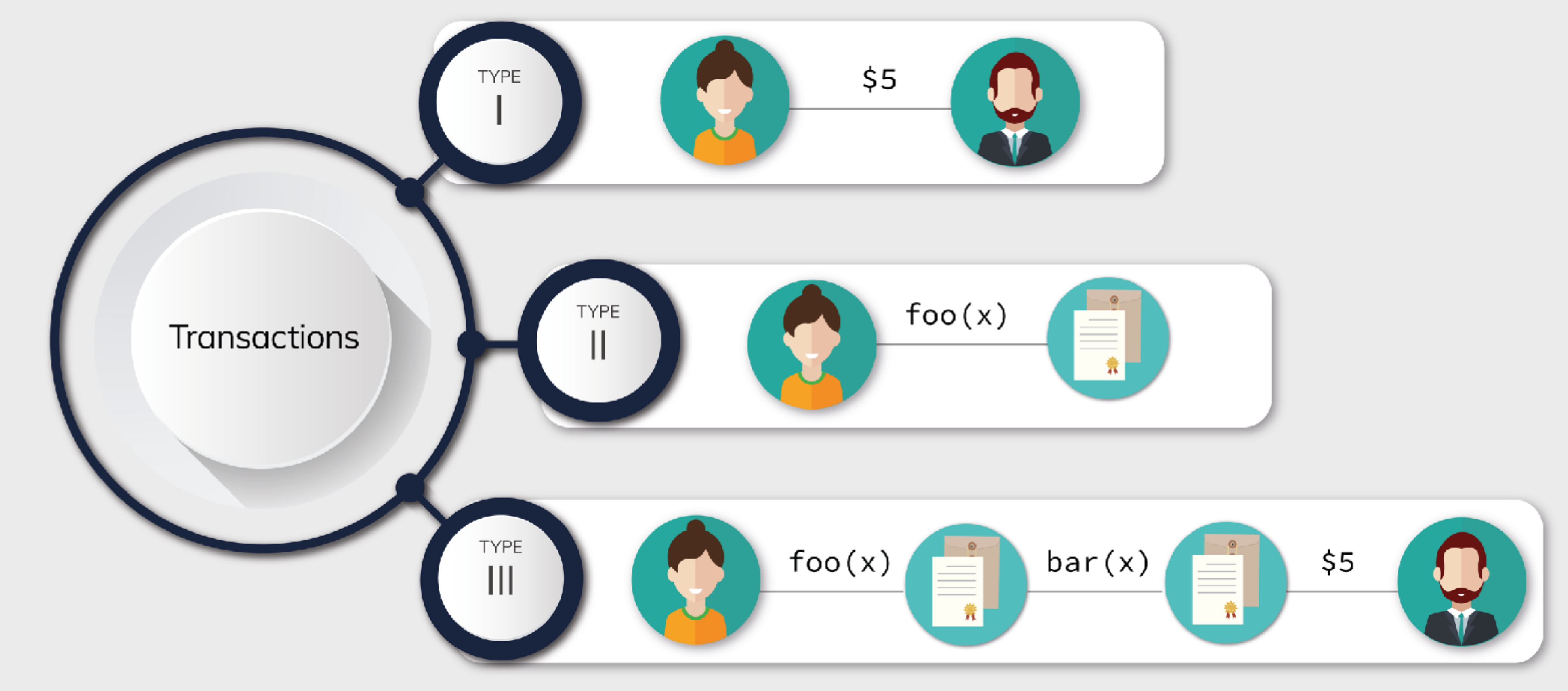

## TYPES OF TRANSACTIONS

## The Future

# Chapter 7

# Work in Progress

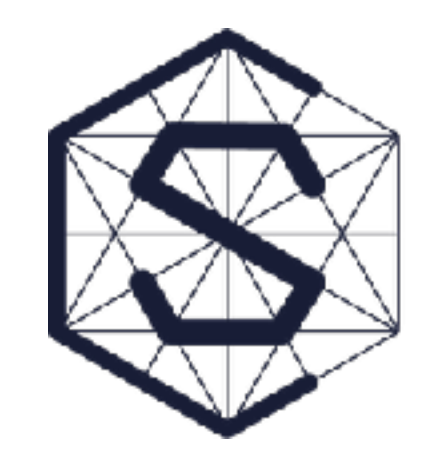

## CHAINSECURITY

- *Full* Scilla to Coq translation (coming soon)
- Type-preserving compilation into an efficient back-end (LLVM)
- Certifications for *Proof-Carrying Code* (storable on a blockchain)
- More automated analyses

Epilogue

## Lessons Learned

- Growing a new smart contract language is a rollercoaster of *excitement* and *angst.*
- Functional programming is a great way to keep the language *minimalistic* yet *expressive.*
- The language will be forced to *grow* and *change* just embrace it.
- Yet, lots of ideas from PL research can be reused with *very low overhead* on implementation and adoption.
- It pays off to build an enthusiastic developer community: more feedback — more *informed design choices.*

- Exploiting static properties of smart contracts for faster consensus
- Robust and adequate gas cost assignment
- Optimising compilers good or evil?

# Research Challenges

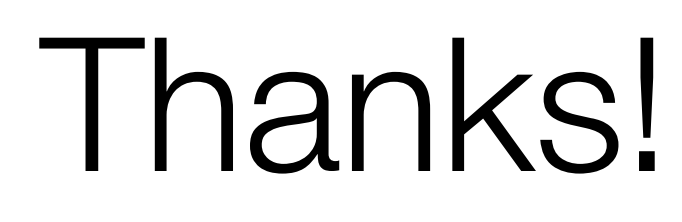

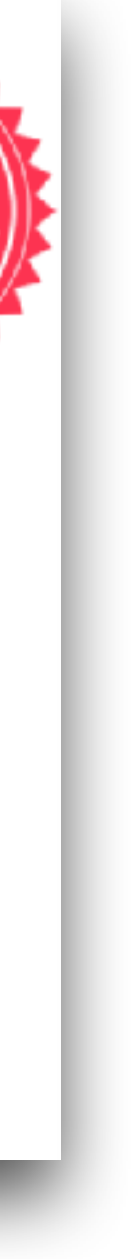

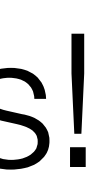

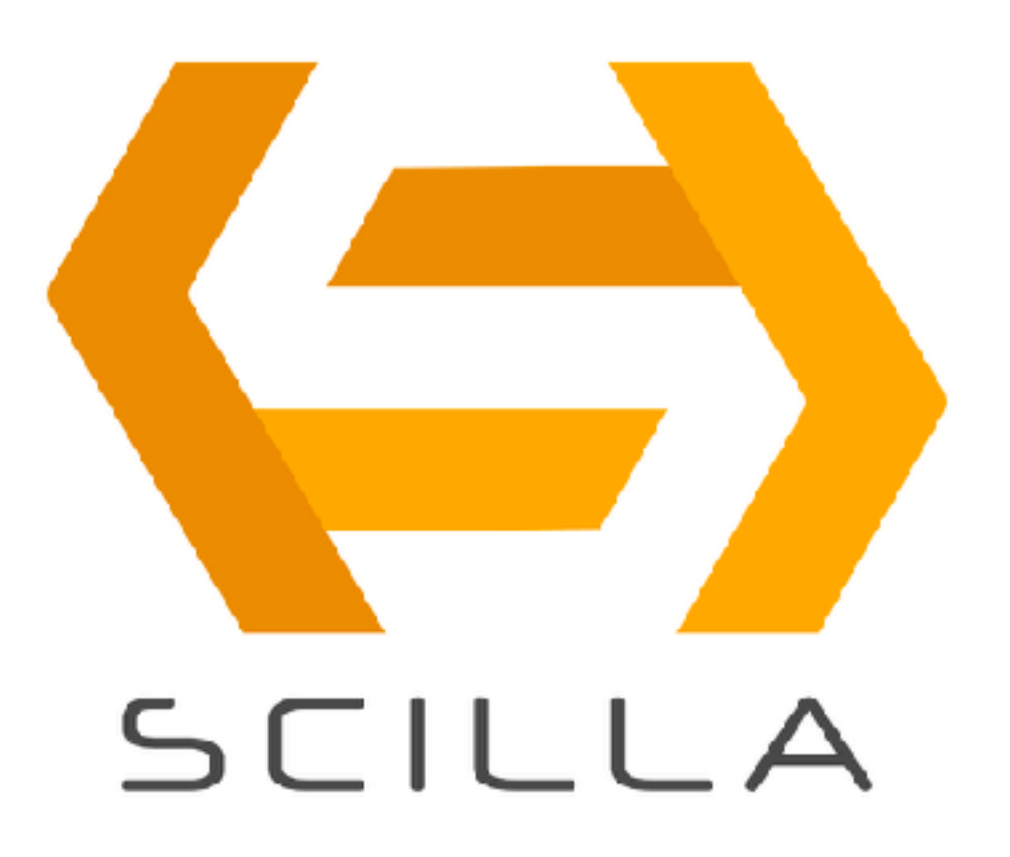

## http://scilla-lang.org

## **OOPSLA'19**

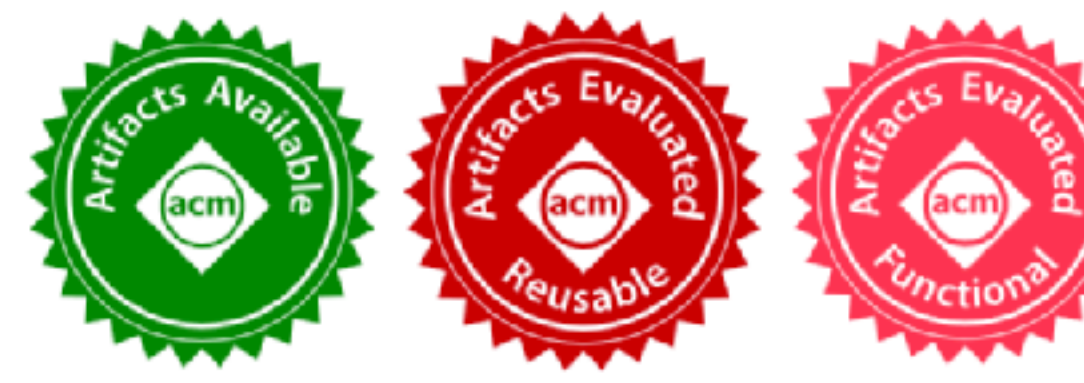

## **Safer Smart Contract Programming with SCILLA**

ILYA SERGEY, Yale-NUS College, Singapore and National University of Singapore, Singapore

≹esearch, India h, Denmark ted Kingdom lussia earch, Malaysia

## Research Grants →

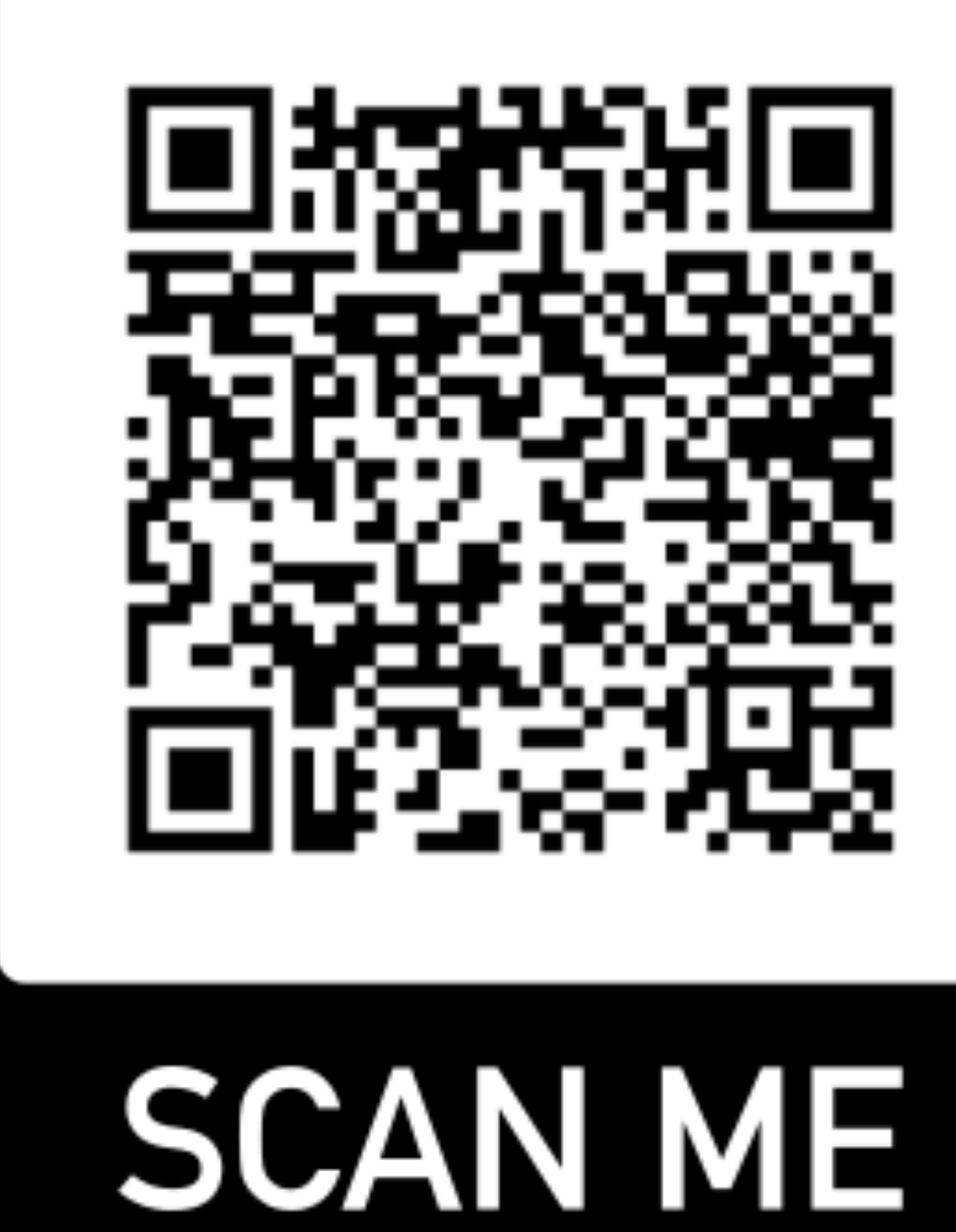

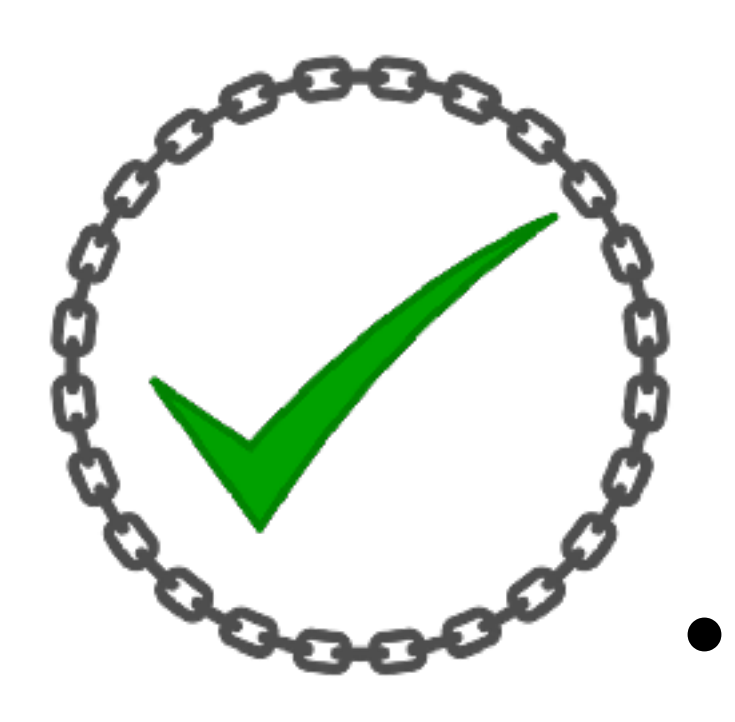

# CertiChain Project

• Postdoc/PhD positions on *formal proofs* for *distributed systems* and *smart contracts* at Yale-NUS College and NUS School of Computing are available **now**.

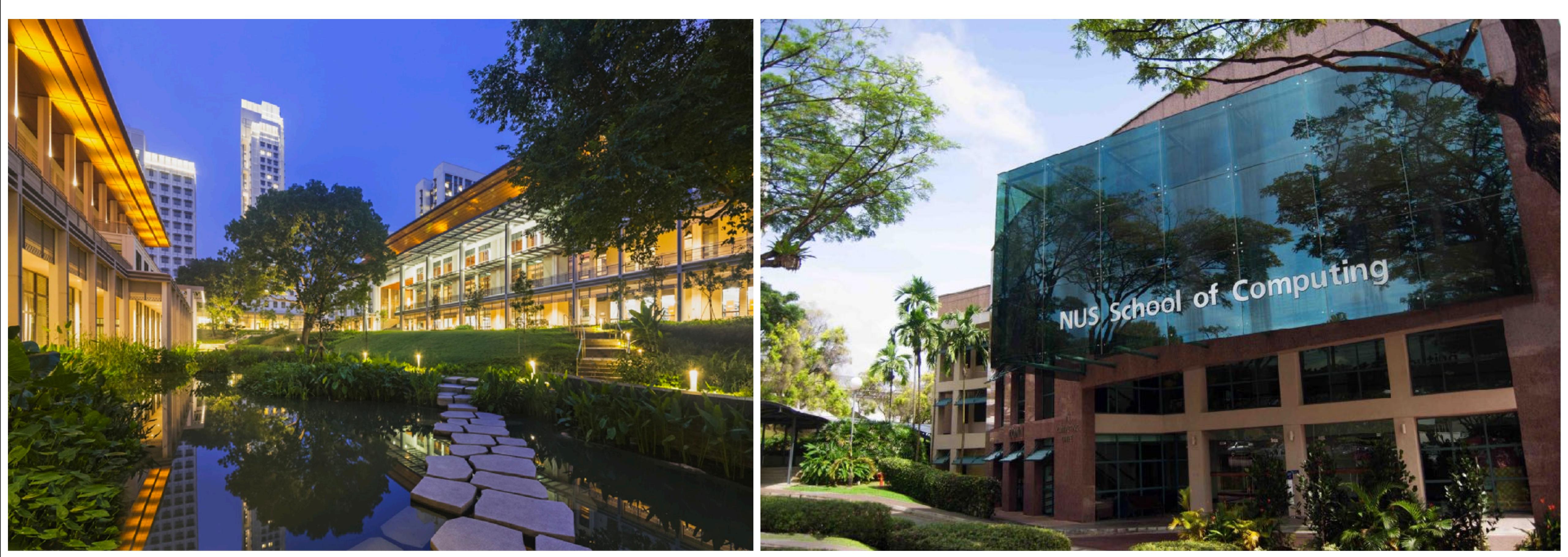

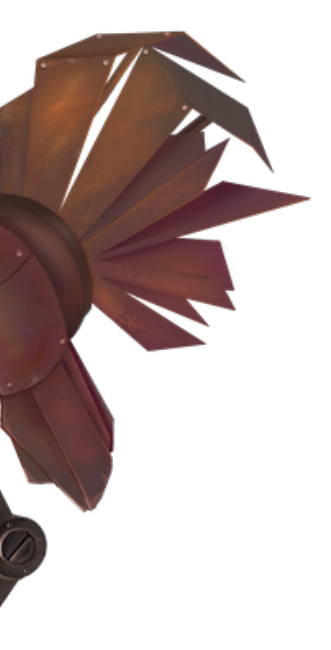